OpenVault™ Infrastructure Programmer's Guide

Document Number 007-3305-002

#### **CONTRIBUTORS**

Written by Bill Tuthill Production by Allen Clardy Engineering contributions by Loellyn Cassell, Curtis Anderson, and Joshua Toub

© 1997-1998, Silicon Graphics, Inc.— All Rights Reserved The contents of this document may not be copied or duplicated in any form, in whole or in part, without the prior written permission of Silicon Graphics, Inc.

#### RESTRICTED RIGHTS LEGEND

Use, duplication, or disclosure of the technical data contained in this document by the Government is subject to restrictions as set forth in subdivision (c) (1) (ii) of the Rights in Technical Data and Computer Software clause at DFARS 52.227-7013 and/or in similar or successor clauses in the FAR, or in the DOD or NASA FAR Supplement. Unpublished rights reserved under the Copyright Laws of the United States. Contractor/manufacturer is Silicon Graphics, Inc., 2011 N. Shoreline Blvd., Mountain View, CA 94043-1389.

OpenGL, Silicon Graphics, and the Silicon Graphics logo are registered trademarks, and GL, Graphics Library, IRIS InSight, IRIXPro, OpenVault, Performance Co-Pilot, and XFS are trademarks of Silicon Graphics, Inc.

POSIX is a registered trademark of the Institute of Electrical & Electronic Engineers. EXABYTE is a trademark of EXABYTE Corp. IBM is a registered trademark of International Business Machines Corp. Sony is a registered trademark of Sony Corp. UNIX is a registered trademark of X/Open Company, Ltd. StorageTek is a registered trademark of Storage Technology Corp. Quantum is a registered trademark, and DLT is a trademark, of Quantum Corp. Ampex is a registered trademark of Ampex Corp.

OpenVault™ Infrastructure Programmer's Guide Document Number 007-3305-002

### **Contents**

**List of Figures** ix **List of Tables** xi **About This Guide** xiii Intended Audience xiii What This Guide Contains xiii Conventions Used in This Guide xiv **1. OpenVault Overview** 1 What OpenVault Does 1 Why OpenVault Is Needed 2 OpenVault as Middleware 2 OpenVault Architecture 3 MLM Server 4 Cartridge Naming 5 Communication Paths 5 OpenVault Interfaces 5 CAPI for Client Applications 6 AAPI for Administrative Applications 6 Abstract Library Interface (ALI) 7 Abstract Drive Interface (ADI) 9 Administrative Commands 10 **2. Common Implementation Issues** 11 Booting OpenVault Components 11 MLM Server Booting 11 LCP and DCP Booting 12 Persistent Storage 12

Communication Protocols 12 Version Negotiation Language 13 Authentication Requests 14 Command Phases 14 Protocol Layers 15 Language Conventions 17 Convenience Routines for Developers 18 Conformance Suites 18 **3. Abstract Library Interface (ALI) Language** 19 Abstract Library Interface—ALI 19 About ALI 19 ALI Object Definitions 19 Attributes and Object Properties 21 Element Maps 22 ALI Object Naming 23 ALI Commands 24 ALI Response—ALI/R 30 About ALI/R 30 ALI/R Object Definitions 30 Attributes and Object Properties 31 ALI/R Object Naming 31 ALI/R Command Descriptions 31 Ordering of ALI Response Text 34 Response Text for ALI\_show Command 34 Response Text for ALI\_mount and ALI\_unmount Commands 34 Response Text for ALI move command 34 Response Text for ALI\_eject Command 35 Other Information 35 **4. Programming a Library Control Program (LCP)** 37 About the LCP 37 Use of Persistent Storage 37 LCP Configuration 37

Initialization Issues 38 LCP Booting 38 Configuration File 38 LCP Boot Sequence 39 Activation Sequence 41 LCP Development Framework 42 OpenVault Client-Server IPC 42 ALI Parser and ALI/R Generator 43 LCP C Library Routines 43 LCP Common Framework 44 Generic Representation of a Library—lcp\_lib.h 44 Common LCP Entry Point 45 Programmable LCP Entry Points 46 Generic Representation of Element Maps 47 Convenience Routines for Element Maps 48 LCP Utility Functions 50 Example LCP Implementation 51 IRIX Implementation 52 Source Code Organization 52 Configuration Processing 52 Device Access Layer 52 ALI Semantic Do\* Layer 53 Representing Private Element Map Entries 53 Future LCP Implementations 53 Parallel Execution and Complex Mappings 53 Defined Tokens List 54 Cartridge Form Factors 54 Attribute Names (LCP) 55

- **5. Abstract Drive Interface (ADI) Language** 57 Abstract Drive Interface—ADI 57 About ADI 57 ADI Object Definitions 57 Abstraction of a Drive 58 Attributes and Object Properties 60 ADI Object Naming 61 ADI Commands 61 ADI Response—ADI/R 66 About ADI/R 66 ADI/R Object Definitions 66 Attributes and Object Properties 66 ADI/R Object Naming 67 ADI/R Command Descriptions 67 Ordering of ADI Response Text 69 Response Text for ADI\_show Command 69 Response Text for ADI\_attach Command 69 **6. Programming a Drive Control Program (DCP)** 71 About the DCP 71 Use of Persistent Storage 71 DCP Configuration 71 Initialization Issues 72 DCP Booting 72 Configuration File 72 DCP Boot Sequence 73
	- Activation Sequence 75

DCP Development Framework 76 OpenVault Client-Server IPC 76 ADI Parser and ADI/R Generator 76 DCP C Library Routines 77 DCP Common Framework 77 Generic Representation of a Drive—dcp\_lib.h 78 Common DCP Entry Point 79 Programmable DCP Entry Points 79 DCP Utility Functions 79 Example DCP Implementation 80 IRIX Implementation 81 Use of Local Filesystem 81 Direct SCSI Commands 81 MTIO Operations 81 Source Code Organization 82 Configuration Processing 82 SCSI Control Access 82 ADI Semantic Do\* Layer 82 Future DCP Implementations 83 Defined Tokens List 83 Cartridge Form Factors 83 Cartridge Types 84 Media Bit Formats 85 Drive Capabilities 86 Partition Names 87 Attribute Names (DCP) 87 **A. Sample Implementations** 89 LCP Sample Code 89 Odetics ATL 2640 89 Exabyte SCSI Media Changers 89 DCP Sample Code 89 DLT 2000 90 Exabyte 8505XL 90

Compiling and Installing OpenVault 90 Running and Testing OpenVault 91

- **B. Return Values and Ready States** 93 ALI Error and Return Values 93 ADI Error and Return Values 94 Ready States 94 Ready State Transition Rules 95 Ready State Responses 97
- **C. LCP and DCP Syntax** 99 ALI Syntax Specification 99 ALI Language 99 ALI/R Language 102 ADI Syntax Specification 104 ADI Language 104 ADI/R Language 106

**Glossary** 109

**Index** 111

# List of Figures

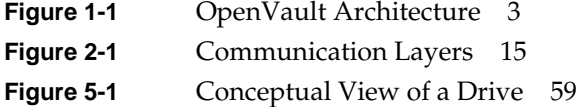

# List of Tables

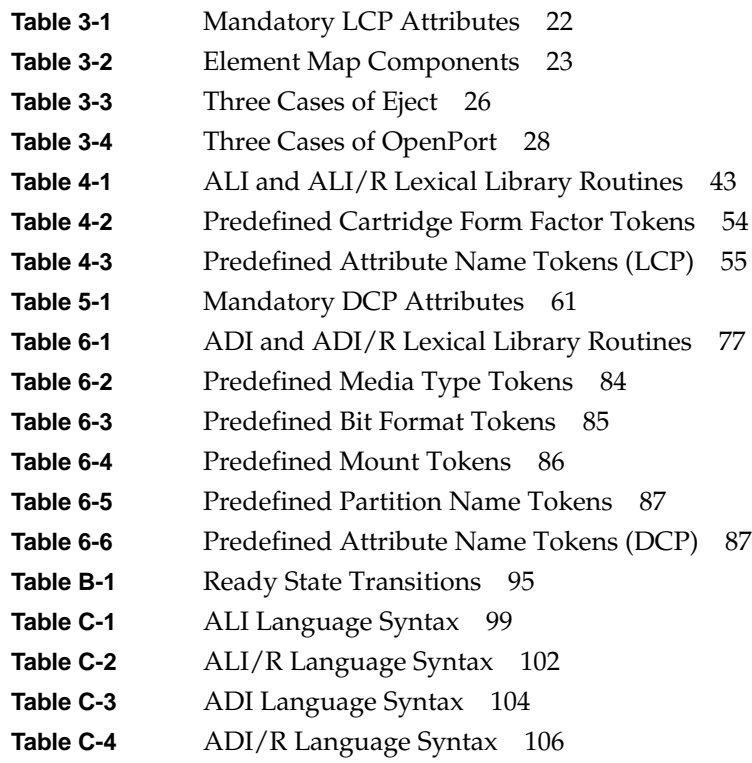

# About This Guide

OpenVault software allows multiple applications to manage, mount, and unmount removable media. This product supports a wide range of removable media libraries and drives. OpenVault software simplifies the engineering of device support for new removable media systems, and streamlines the release of revised versions and modules. It also allows sharing of storage devices by applications such as backup, archive, hierarchical storage management (HSM), and direct tape access.

This document describes how to program the control program components that manage removable media drives and libraries. In OpenVault, the media library manager (MLM) fulfills requests from multiple client applications, directing media operations such as mount and unmount that are performed by control programs.

The *OpenVault Applications Programming Guide* describes the client side of OpenVault, showing how applications can make OpenVault requests in a prescribed format.

### **Intended Audience**

This document is intended for system programmers who are adding support for removable media libraries or drives. By conforming to the standard OpenVault infrastructure, developers can eliminate the need to write custom interfaces for each removable media library and drive in the marketplace.

### **What This Guide Contains**

Here is an overview of the material in this book:

- Chapter 1, "OpenVault Overview," contains a thumbnail sketch of components.
- Chapter 2, "Common Implementation Issues," covers topics you should know about before constructing an OpenVault control program.
- Chapter 3, "Abstract Library Interface (ALI) Language," describes the language used for library control programs.
- Chapter 4, "Programming a Library Control Program (LCP)," offers a tutorial introduction to creating a library control program.
- Chapter 5, "Abstract Drive Interface (ADI) Language," describes the language used for drive control programs.
- Chapter 6, "Programming a Drive Control Program (DCP)," offers a tutorial introduction to creating a drive control program.
- Appendix A, "Sample Implementations," contains control program source code.
- Appendix B, "Return Values and Ready States," lists these by control program.
- Appendix C, "LCP and DCP Syntax," specifies control program syntax.
- "Glossary" and index are included at the end.

### **Conventions Used in This Guide**

These are the typographic conventions used in this guide:

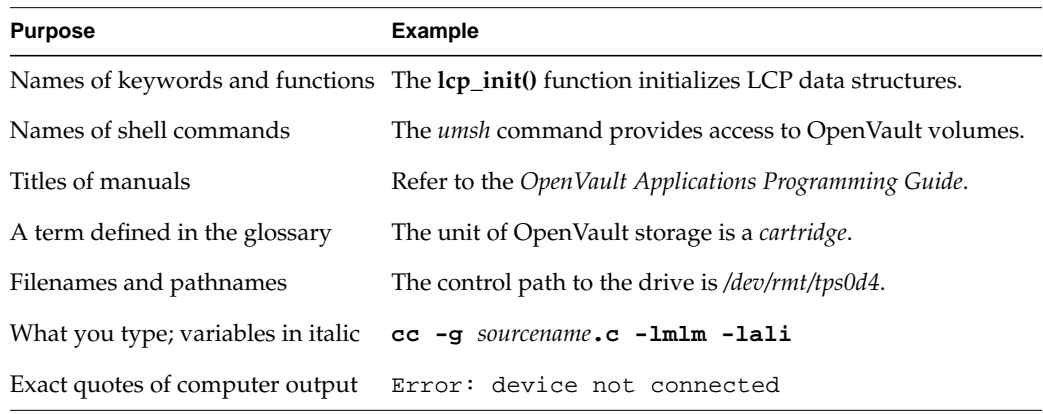

*Chapter 1*

## OpenVault Overview

OpenVault helps simplify the engineering of software to control removable media libraries, by providing standard interfaces for robotic libraries, loadable drives, client applications, and library administration.

This chapter describes in more detail what this product provides and why it is useful, and gives an overview of OpenVault architecture and its standard interfaces.

### **What OpenVault Does**

OpenVault is a package of mediation software that helps other applications manage removable media. This facility can support a wide range of removable media libraries, as well as a variety of drives interfaced to these libraries. The modular design of OpenVault eases the task of adding support for new robotic libraries and drives.

A unit of removable media is called a *cartridge*. This could be a tape reel, a tape cartridge, an optical disc, a removable magnetic disk, or a videotape.

OpenVault itself does not provide an end-user interface, nor does it generally become involved in I/O operations to cartridges loaded in drives. User interfaces are provided by OpenVault client applications, which perform I/O to drives using system facilities after control programs have mounted and loaded a cartridge for the application.

The following tertiary storage applications can all benefit from OpenVault:

- tape access, for example with *tar* or *cpio*
- backup, to guard against system crash or accidental data loss
- archive, for long-term storage of unused data
- hierarchical storage management (HSM)
- CD-ROM jukeboxes or information libraries
- broadcast libraries containing videotapes

### **Why OpenVault Is Needed**

Because of the proliferation of data, many information professionals have trouble putting their fingers on the data they want. Secondary storage on disk drives is usually near capacity, and is generally devoted to system overhead and working files. Tertiary storage often contains the desired data, but is reachable only after expenditure of time and effort. Attentive management of removable media libraries can enhance the availability of information without significantly increasing overall system cost.

The traditional way of dealing with robotic libraries is with specialized applications that interface to particular libraries and drives. Generally, devices are monopolized by a single application. This approach has several shortcomings:

- Manufacturers of robotic libraries and drives have to develop device drivers for each new product on all supported system platforms.
- Software vendors must develop additional code to integrate new robotic libraries and drives, resulting in product support delays.
- Computer system providers have a difficult time offering a complete range of robotic libraries and applications when customers want them.
- Users and administrators have no access to the removable media library except as granted by a specialized application—sharing is not possible.

OpenVault solves these problems by providing a set of standard interfaces that raise the level of abstraction, enabling rapid deployment of removable media libraries, drives, systems, and client applications.

### **OpenVault as Middleware**

Software that mediates between operating systems and application programs is called *middleware*. Middleware creates a common language so that users can access data in a variety of formats or using devices from different vendors. OpenVault is middleware in the sense that it mediates between client applications and device control programs, making it possible for different users to share a removable media library.

Middleware can often improve release independence. With its modular architecture, OpenVault assists vendors in adding support for new removable media libraries and drives and delivering upgraded client applications, without requiring rerelease of other OpenVault components.

### **OpenVault Architecture**

OpenVault is organized as a set of cooperating components, as shown in Figure 1-1.

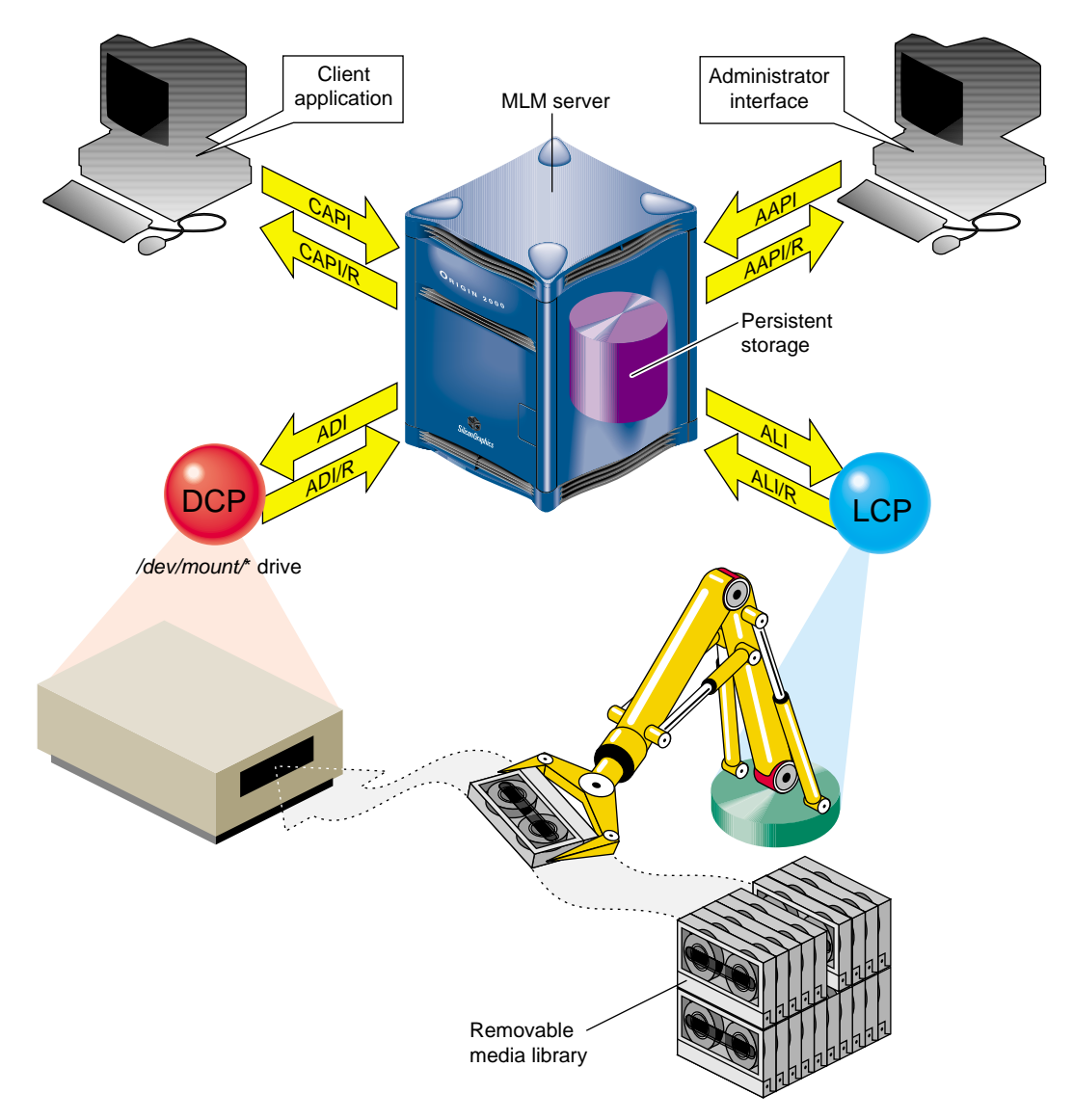

**Figure 1-1** OpenVault Architecture

The central mediation component is the media library manager (MLM), a multithreaded process that accepts client connections and fulfills access requests by forwarding them to appropriate library and drive control programs. The MLM server maintains persistent storage containing information about cartridges in the system, and descriptions of authorized applications, libraries, and drives.

OpenVault consists of the following pieces:

- 1. One MLM server process mediates among other components.
- 2. Any number of client applications can make requests using the client application programming interface, CAPI; the MLM server replies in CAPI response (CAPI/R).
- 3. An administrative interface makes system requests in a similar but less restricted administrative API, AAPI; the MLM server replies in AAPI response (AAPI/R).
- 4. Persistent storage (a database) tracks cartridges and system components.
- 5. A library control program (LCP) is required for each removable media library controlled by the MLM server.

The MLM server talks to an LCP using the abstract library interface (ALI), and receives answers in ALI response (ALI/R). An LCP translates from ALI to the actual library control interface, and replies in ALI/R.

6. A drive control program (DCP) is required for each drive controlled by the MLM server. Some removable media libraries contain multiple drives, in which case each drive has its own DCP. Drives need not be associated with a robotic library.

The MLM server talks to a DCP using the abstract drive interface (ADI), and receives answers in ADI response (ADI/R). A DCP translates from ADI to the actual drive control interface, and replies in ADI/R.

The OpenVault languages consist entirely of ASCII strings.

### **MLM Server**

The MLM server accepts requests from applications, and forwards commands to an LCP and DCP, which translate them into low-level robotic and drive control operations to serve that request. MLM also schedules competing requests from different applications, creates and enforces cartridge groups for each application, and maps logical cartridge names (used by applications) to physical cartridge labels (used by libraries).

The MLM server manages cartridges, directing LCP and DCP to mount and unmount a cartridge. Often, cartridges store data. After requesting that a cartridge be mounted, the client application may read and write the media using  $POSIX^{\circledR}$  standard I/O interfaces. Cartridges can also store audio-video streams for broadcast. In either case, MLM is not directly involved in I/O operations.

Client applications, libraries, and drives may be added to a live MLM server. The system administrator installs new programs on the appropriate hosts, and issues administrative commands on a live system to inform the MLM server that these new programs exist.

### **Cartridge Naming**

Client applications may choose their own names for cartridges. Because OpenVault client applications operate in separate name spaces, different applications may use the same name for different cartridges. Moreover, cartridges used by one application are not visible to or accessible from another application, unless the system administrator permits specific cartridges to be moved from one application to another.

Some robotic libraries can interpret barcodes and labels affixed to cartridges. It is the responsibility of the LCP to pass any physical cartridge label (PCL) information to the MLM server.

### **Communication Paths**

The OpenVault languages CAPI, CAPI/R, AAPI, AAPI/R, ALI, ALI/R, ADI, and ADI/R are expressed exclusively in text strings, which travel between components by means of TCP sockets. The underlying communications layer is encapsulated in a C library, so OpenVault developers need not worry about the details.

### **OpenVault Interfaces**

This section describe the various OpenVault programming interfaces.

### **CAPI for Client Applications**

CAPI (client application programming interface) is the language client applications use to communicate with the MLM server.

The command-response format is semi-asynchronous. After submitting each command, the application waits for the server to acknowledge receiving the command, but need not wait for results before sending the next command. CAPI communications libraries can also work synchronously if this makes implementation more convenient.

Access to the server is session-oriented. The application initiates a session with the *hello* command, and ends with a *goodbye*. Meanwhile, the application may send commands to the server to mount and unmount removable media, or to change attributes of media.

Here is a list of CAPI commands organized alphabetically:

- *allocate* requests volumes for use by this application.
- *attribute* sets attribute-value pairs associated with OpenVault volumes.
- *deallocate* returns volumes to the free pool.
- *mount* asks the MLM server to provide volumes for data access.
- *reject* tells the server to recategorize a volume.
- *rename* declares a new name for a volume.
- *show* displays information about OpenVault volumes.
- unmount says that volumes are no longer needed for data access.
- *unwelcome* informs the client of an MLM server version mismatch.
- welcome tells the client which version of the MLM server is responding.

The *OpenVault Application Programming Guide* describes how to program CAPI.

### **AAPI for Administrative Applications**

AAPI (administrative API) is the language that administrative applications use to communicate with the MLM server. AAPI commands and responses are ASCII strings. As with CAPI, the command-response format is semi-asynchronous, and access to the server is session-oriented. AAPI is a superset of CAPI.

Here is a list of AAPI commands organized alphabetically:

- *attribute* sets attribute-value pairs associated with OpenVault volumes.
- *create* establishes a volume or object in the OpenVault database.
- *delete* removes a volume or object from the OpenVault database.
- *eject* pushes a cartridge out of a library into the operator's hand.
- *export* removes a volume from the OpenVault database.
- *inject* allows the operator to insert a cartridge into a library.
- *mount* tells the MLM server to provide data access to a volume.
- *move* relocates a cartridge from one slot in a library to another.
- *rename* declares a new name for a volume.
- *show* displays information about OpenVault volumes.
- *unwelcome* informs the client of an MLM server version mismatch.
- *unmount* says that volumes are no longer needed for data access.
- welcome tells the client which version of the MLM server is responding.

The *OpenVault Application Programming Guide* describes how to program the AAPI.

#### **Abstract Library Interface (ALI)**

A library control program (LCP) is a part of OpenVault that deals with low-level details of a removable media library and its configuration and control procedures. There is at least one LCP associated with each MLM-managed library. The purpose of an LCP is to expose library configuration to the MLM server, and to control a library as requested.

The MLM server issues directives to the LCP in a language called ALI. The LCP replies to the MLM server in a language called ALI response (ALI/R).

ALI/R implements a different command set from ALI, reflecting different needs of an LCP and the MLM server. The ALI language is primarily a library control interface, whereas ALI/R constitutes a status reporting interface with support for administration and configuration. Like CAPI, ALI and ALI/R are semi-asynchronous.

If you are developing a library control program, your program must be able to read ALI from, and write ALI/R to, the MLM server. The OpenVault infrastructure developer's kit includes an ALI parser and ALI/R generator. The parser and generator, as well as the communications layer, are delivered with a C language interface.

Here is a list of ALI commands organized alphabetically:

- *activate disable* forces the LCP to stop talking to the library.
- *activate enable* forces the LCP to resynchronize its internal information with the physical state of the library, and keep it synchronized.
- *attribute* sets and unsets named attributes in the LCP.
- *barrier* tells the LCP to complete all asynchronous commands before continuing.
- cancel revokes a command that the LCP has queued but not yet started.
- *eject* pushes a cartridge out of the library immediately, or queues a cartridge to be pushed out of the library (if queueing is implemented).
- *exit* tells the LCP to store state information, clean up, and exit.
- *mount* asks the LCP to put cartridges into drives.
- *move* requests transfer of a cartridge from one physical slot into another.
- *openPort* instructs the LCP to open the library door, so that cartridges can be added to or removed from the library.
- *reset* instructs the LCP to reinitialize its library.
- *scan* has the LCP ask its library to verify physical labels of cartridges in the library.
- *show* obtains the current value of an attribute.
- *unmount* tells the LCP to take cartridges out of drives.

Here is a list of ALI/R commands organized alphabetically:

- *attribute* sets and unsets named attributes in the OpenVault database.
- *cancel* prevents execution of a command that has been queued but not yet started.
- *config* copies information (such as slot state) from the LCP to the MLM server.
- *goodbye* asks MLM to end this session (vice versa for ALI).
- *message* sends a message of a specified severity level to an operator or logfile.
- *ready* tells the MLM server about library status for cartridge operations.
- *response* indicates success or failure of an ALI command, and returns results.
- *show* obtains values of attributes stored in the OpenVault database.

The *OpenVault Infrastructure Programming Guide* describes the ALI and ALI/R languages, and offers an introduction to creating library control programs.

### **Abstract Drive Interface (ADI)**

A drive control program (DCP) manages the configuration of drives, and performs the drive control tasks associated with CAPI mount and unmount requests. There is at least one DCP associated with each MLM-managed drive. The purpose of DCP is to expose the drive configuration to the MLM server, and to control drives as requested.

The MLM server issues directives to the DCP in a language called ADI. The DCP replies to the MLM server in a language called ADI response (ADI/R).

ADI/R implements a different command set from ADI, reflecting different needs of a DCP and the MLM server. The ADI language is primarily a drive control interface, whereas the ADI/R language constitutes a status reporting interface with support for administration and configuration. Like CAPI, ADI and ADI/R are semi-asynchronous

If you are developing a drive control program, your program must be able to read ADI from, and write ADI/R to, the MLM server. The OpenVault infrastructure developer's kit includes an ADI parser and ADI/R generator. The parser and generator, as well as the communications layer, are delivered with a C language interface.

Here is a list of ADI commands organized alphabetically:

- *activate disable* forces the DCP to store persistent state and stop communicating with its hardware.
- *activate enable* forces the DCP to resynchronize with its drive hardware, ensuring that the DCP has the current drive state.
- *attach* selects the appropriate access method, and binds it to a drive handle.
- *attribute* sets and unsets named attributes in the DCP.
- *barrier* tells the DCP to complete all asynchronous commands before continuing.
- *cancel* requests the DCP to stop execution of a command, if possible.
- *detach* removes the access method binding created by an *attach* command.
- exit tells the DCP to store state information, clean up, and exit.
- *load* pushes a cartridge into the drive and engages media at the media access point (read/write head), or verifies that the drive is loaded.
- *reset* instructs the DCP to attempt drive reinitialization.
- *show* asks the DCP to return state or configuration information.
- *unload* rewinds if necessary, disengages media from the media access point, and returns media to its cartridge.

Here is a list of ADI/R commands organized alphabetically:

- *attribute* stores persistent state in the OpenVault database.
- *cancel* tells OpenVault to prevent execution of a particular command, if possible.
- *config* tells OpenVault about access modes, form factors, and media formats.
- *goodbye* asks MLM to end this session (vice versa for ADI).
- *message* sends a message of some severity level to an operator or logfile.
- *ready* informs OpenVault of the status of the DCP's connection to the drive.
- *response* indicates success or failure of an ADI command, and returns results.
- *show* queries persistent state stored in the OpenVault database.

The *OpenVault Infrastructure Programming Guide* describes the ADI and ADI/R languages, and offers an introduction to creating drive control programs.

### **Administrative Commands**

OpenVault can be administered with commands given from the system prompt. Most of these commands cause MLM to forward library or drive requests to a particular LCP or DCP. Most OpenVault commands produce helpful usage messages when invoked with the wrong syntax or with the **-help** option. For a list of OpenVault commands, type:

#### **man -k ov\_**

The user mount shell, *umsh*, is a system command that provides user and administrator access to OpenVault volumes. See the umsh(1M) reference page for details.

### 2.Common Implementation Issues

This chapter presents information you must know before implementing an LCP or DCP. Please read these sections whether you are implementing an LCP, a DCP, or both:

- "Booting OpenVault Components" shows how OpenVault starts its modules.
- "Persistent Storage" on page 12 tells how OpenVault tracks information.
- "Communication Protocols" on page 12 describes how the modules communicate.

### **Booting OpenVault Components**

Because it is composed of different modules working together, OpenVault booting is critical for correct operation. This section describes how OpenVault assembles itself, either at system boot time or when recovering from partial failure of the system.

The MLM server initiates a sequence to bootstrap a functioning OpenVault system. Each component boots independently, reading its own configuration file, which contains just enough information to initialize that particular component. Remaining information is derived from the state of a device, persistent storage, or from parameters compiled into a particular component. Configuration files vary greatly from component to component. The session initiation sequence is the same for all components, and allows a component to identify itself by name, type, and the language versions that it supports.

### **MLM Server Booting**

The MLM server should be the first component to initialize itself. If the MLM server reboots, all LCP and DCP connections to it are lost. The MLM server must:

1. Read its configuration file.

The LCP or DCP developer does not need to be concerned about this file.

2. Accept connections from booting DCPs and LCPs.

The communications layer establishes TCP *keepalive* sockets. If the connection is lost, the MLM server tries to re-establish the connection every two minutes.

3. Service other client connections and AAPI or CAPI requests.

The MLM server accepts client connections as they arrive. AAPI and CAPI requests are fulfilled if the resources needed to service them are available.

### **LCP and DCP Booting**

Each LCP and DCP must also initialize itself. For details on LCP booting, see "LCP Booting" on page 38. For details on DCP booting, see "DCP Booting" on page 72.

### **Persistent Storage**

The OpenVault persistent store is implemented as a database subsystem that resides in the MLM server. This is a multiuser, in-memory relational database subsystem whose clients are the modules that make up core OpenVault services. Each OpenVault module is linked with a C library to handle

- constructing queries and other data update operations
- assembling and disassembling the data update structures

One important OpenVault process is the Catalog Manager, which handles database startup and recovery, manages the on-disk transactional log file, and takes periodic snapshots of the database.

The LCP or DCP developer does not need to be concerned about details of the OpenVault database. The MLM server handles database operations triggered by LCP and DCP events or by CAPI requests from client applications transparently. LCPs and DCPs interact with the persistent store through the ALI/R or ADI/R language.

### **Communication Protocols**

The OpenVault interfaces ALI, ADI, CAPI, and AAPI are based on message passing. Only ASCII strings travel across the sockets. OpenVault client and control program processes communicate with the MLM server through TCP/IP sockets. The *hello*-*welcome* sequence establishes an IPC connection based on a TCP socket.

Once an IPC connection has been established, the entity at either end of the connection may send and receive commands compatible with the negotiated language and version. The sender of a command generates a unique task ID for that command. The task ID is used in subsequent responses to that command. The sender may also use the task ID to cancel the original command or check command status.

### **Version Negotiation Language**

To allow partial upgrades and peaceful coexistence of different language versions, OpenVault includes a session initiation facility to negotiate language version. When connecting to the MLM server, a client or control program announces which language it uses, and which versions of the language it understands. The MLM server then selects one version and tells the client which one to use for the current session.

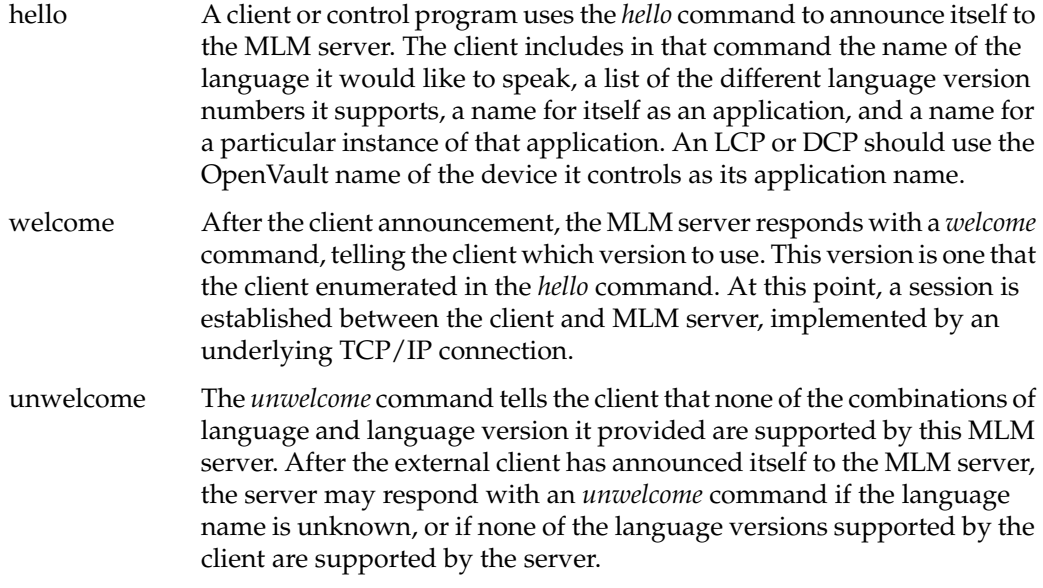

LCP and DCP programmers working in the C language can use a library routine that encapsulates the *hello* and *welcome* exchange to establish a session. For an LCP, version negotiation is built into the **ALIR\_initiate\_session()** function. For a DCP, version negotiation is built into the **ADIR\_initiate\_session()** function.

The OpenVault session is demarcated by version negotiation (*hello* and *welcome*) at the beginning, and close of session (*goodbye*) at the end.

### **Authentication Requests**

Before a session can be established between the initiator and its recipient, authentication is needed. OpenVault employs public key session verification to provide a modicum of security while still avoiding export restrictions.

As an example, assume that Alice represents the client that initiates communication with the MLM server (the client could be a DCP, LCP, or client application). Bob represents the MLM server. The authentication process begins with Alice sending her name to Bob. Bob replies by generating a 32-bit random number (R1) and sending it to Alice as a challenge. Upon receiving this number, Alice encrypts it with the key she shares with Bob and sends this value, along with another 32-bit random number she has generated herself (R2) to Bob. After checking to make sure that Alice has successfully encrypted R1, Bob then encrypts R2 and generates a third random number (R3). Bob now sends the encrypted R2 and R3 to Alice. Alice verifies that R2 has been properly encrypted and then decrypts R3 and stores it as the session key.

Infrastructure developers do not need to be concerned about details of the OpenVault authentication method. The OpenVault transport layer handles authentication requests from client applications transparently.

### **Command Phases**

A communication session between the MLM server and a client or control program employs a stylized sequence of phases. Since the interface is a full-duplex bidirectional peer-to-peer interface, this applies to both directions of a session. The phases are:

command In this phase, the sender transmits the text of the command, plus a task ID it assigns to the command, to help track responses. ack The receiver sends back an intermediate response indicating that it accepted a command with the given task ID. The receiver may send back an *unacceptable* response if the command was incorrectly constructed, in which case there is no data phase. The sender cannot transmit another command until it receives an accepted or unaccepted response. data The receiver of the command sends back a final response, including the task ID, so as to identify the original command, a return value, which could be an indication of success or failure, and possibly some data.

Associated ALI/R or ADI/R commands may intervene between transmission of a command and receipt of the corresponding final response.

Since sessions are full-duplex, each endpoint must be prepared both to read and write on a session without blocking for either. For example, if the LCP is sending but the MLM server is not responding and its buffers are full, the LCP must still be prepared to accept incoming data from the MLM server. The only permitted blocking I/O operation is a **select()** call. This requirement helps reduce the likelihood of deadlocks.

### **Protocol Layers**

Figure 2-1 shows OpenVault communication layers, which are described in this section.

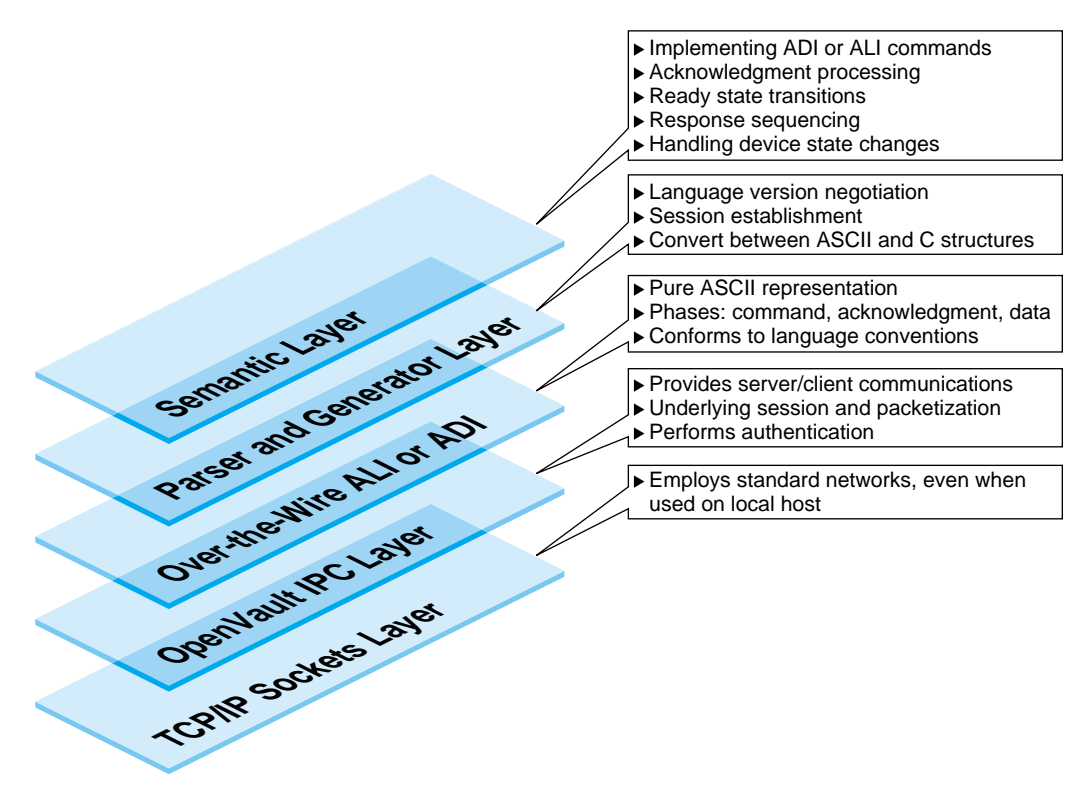

**Figure 2-1** Communication Layers

The function of the semantic layer is the same for both ALI and ADI. It is responsible for

- implementation of ALI and ADI commands
- *ack* processing—synchronizing commands by ensuring that a command is not sent until an acknowledgment is received for the previous command
- ready state processing—see "Ready State Transition Rules" on page 95
- response sequencing

If an ALI or ADI command results in ALI/R or ADI/R commands being sent, in addition to the normal ALI/R or ADI/R responses for acknowledgment and final response, the intervening ALI/R or ADI/R commands should be sent in between the *ack* and final responses. For example, an *activate enable* command to a DCP usually results in the series ADIR\_reponse for acknowledgment, ADIR\_config, ADIR\_ready, and finally ADIR\_response for final response.

detection and handling of device state changes

This can range from full asynchronous notification by a device or device controller to a control program (no examples at this time) to periodic polling of a device by the control program to detect changes. With SCSI, the device raises a *unit attention* condition, and sends a *unit attention* notification piggy-backed on a response from the SCSI device, which indicates that some device state has changed. The control program can then send additional SCSI commands to determine what state has changed, and to clear the *unit attention* condition.

When the control program detects state changes that affect the control program's ready state or configuration from the MLM server's point of view (for example, the library may have gone offline, or the library contents may have been altered if the library front door was detected to be opened and then closed), then the control program should update ready state and configuration information, as appropriate, and push the new ready state and configuration up to the MLM server.

The parser and generator layer uses the POSIX compliant GNU utilities Bison and Flex, and is responsible for

language version negotiation and session establishment

The source files involved are *ovsrc/include/hello.h* and *ovsrc/libs/hellor/\**.

• converting commands between C data structures and ASCII representations

The ALI source files involved are *ovsrc/include/{ali,lcp}.h* and *ovsrc/libs/ali/\**. The ADI source files involved are *ovsrc/include/{adi,dcp}.h* and *ovsrc/libs/adi/\**. The over-the-wire ALI and ALI/R or ADI and ADI/R layer employs nothing but ASCII strings, and is responsible for

- transitioning between command phases (*command*, *ack*, *data*)
- conforming to language conventions (the parser enforces this)

The OpenVault IPC layer is responsible for

- providing OpenVault interprocess communication between clients and the server
- implementing underlying session connections for OpenVault processes, including the packetization of over-the-wire ASCII commands
- authentication

The TCP/IP socket layer employs standard networks to aid portability.

### **Language Conventions**

All commands are designed so that the basic arguments of the command may be entered in any order. For example, these two commands are equivalent:

mount slot["#12", "vol.001", "sideA"] drive["DLT2"]; mount drive["DLT2"] slot["#12", "vol.001", "sideA"];

OpenVault strings are composed of ASCII characters in the range 32 to 126 (decimal). Strings must be quoted with either a double-quote or single-quote (" or '). OpenVault considers these different quote characters to be identical. To include either quote character in a string, precede it with backslash (\). To include a single backslash character in a string, put two backslash characters in a row.

For example:

```
"This string contains a backslash \\ and a double quote \" character."
```
Potential return value types depend on the command issued. In general, when a command is successful, the return value specification is the following:

```
response success text [retValue(s)]
```
When a command is unsuccessful, the error return value conforms to the following specification:

response error *errorSpec*

### **Convenience Routines for Developers**

The following modules are provided in the source code tree as an aid to LCP and DCP developers:

- a generic linked list queue in *ovsrc/include/queue.h*
- a command queuing facility and state machine in *ovsrc/include/cctxt.h* and *ovsrc/libs/common/cctxt.c*
- shared LCP or DCP data structures and functions in *ovsrc/include/[ld]cp\_lib.h* and *ovsrc/[ld]cp/common/util.c*

These are intended to provide a basic framework for developing DCPs and LCPs, and also reusable software for common control program operations such as *ack*, *attribute*, error, and ready-state processing. This framework will evolve.

LCP and DCP templates will be provided, which developers can use to start coding.

### **Conformance Suites**

An LCP conformance suite is in *ovsrc/clients/conformance/lcp*, and a DCP conformance suite is in *ovsrc/clients/conformance/dcp*. Developers should test each LCP and DCP against a conformance suite to assure compliance with OpenVault specifications. Although there is no formal LCP or DCP certification program, this is the next best thing.

Each conformance suite simulates the MLM server's interaction with an LCP or a DCP, and attempts to find certain logical errors in a control program, such as allowing ejection from an empty slot or unloading of an empty drive. See the respective *README* files for specific information about running an LCP or DCP conformance suite.

## 3. Abstract Library Interface (ALI) Language

This chapter provides programmers with an introduction to the OpenVault languages for controlling removable media libraries, and includes the following sections:

- "Abstract Library Interface—ALI" describes the language in which the MLM server sends directives to an LCP, and responds to requests sent by an LCP.
- "ALI Response—ALI/ $R$ " on page 30 tells how an LCP sends configuration and status to the MLM server, and responds to directives from the MLM server.

### **Abstract Library Interface—ALI**

The following sections describe the abstract library interface (ALI), including objects, object attributes, naming conventions, and the ALI command repertoire.

### **About ALI**

ALI is a language that provides an abstraction of a removable media library that is managed by OpenVault. ALI hides details of the underlying library and control methods without compromising the ability of OpenVault as a whole to manage its resources effectively. The MLM server communicates with an LCP using the ALI.

### **ALI Object Definitions**

The ALI language manipulates the following objects:

library control program (LCP)

Each LCP knows the details of a removable media library, including its configuration and control procedures. An LCP is responsible for accomplishing tasks that the MLM server asks it to perform, primarily managing library resources. An LCP communicates with its library using some device-specific language.

An LCP can be seen as a black-box language translator, or a device management module. See Chapter 4, "Programming a Library Control Program (LCP)" for details about writing an LCP.

#### removable media library

A library contains one or more housing units, called bays, for storing cartridges. Bays contain storage locations for cartridges, optional attached drives, and one or more transfer agents for moving cartridges between storage locations in the same or different bay (using the *move* command), or between storage locations and drives in the same or a different bay (using the *mount* and *unmount* commands). A library provides some way to read or verify external labels affixed to cartridges. A removable media library also provides some means for inserting cartridges into and removing cartridges from the library. Each library has a specific control method. For automated libraries, this is typically some physical control connection from a host. For a human operated library, this might be a connection to an operator console. Typically, a library is a single automated device, with some sort of robotic transfer agent to move cartridges between storage locations and drives. Larger devices may include a number of bays attached with pass-through ports. A human operated vault, where tapes are stored on racks and transported between racks and drives by people, is another type of removable media library. cartridge A physical container for storage media. Each cartridge in the OpenVault system should have some kind of external identifying label (a physical cartridge label) that the library or an operator can verify. Part of the external label should be human readable. For automated libraries, another part of the label is machine readable—typically a barcode label that a laser scanner can interpret. Cartridges can have multiple sides. If they do, their containing library should be able to move or mount cartridges to achieve a particular orientation, for example, "side A" up. bay A location for cartridges, with locality determined by similar access (mount) time. Typically, a bay is a physical grouping of cartridges in a common unit of housing, where cartridges are stored. A bay contains storage locations for cartridges, optional drives, and one or more transfer agents to move cartridges between storage locations and drives or other storage locations.

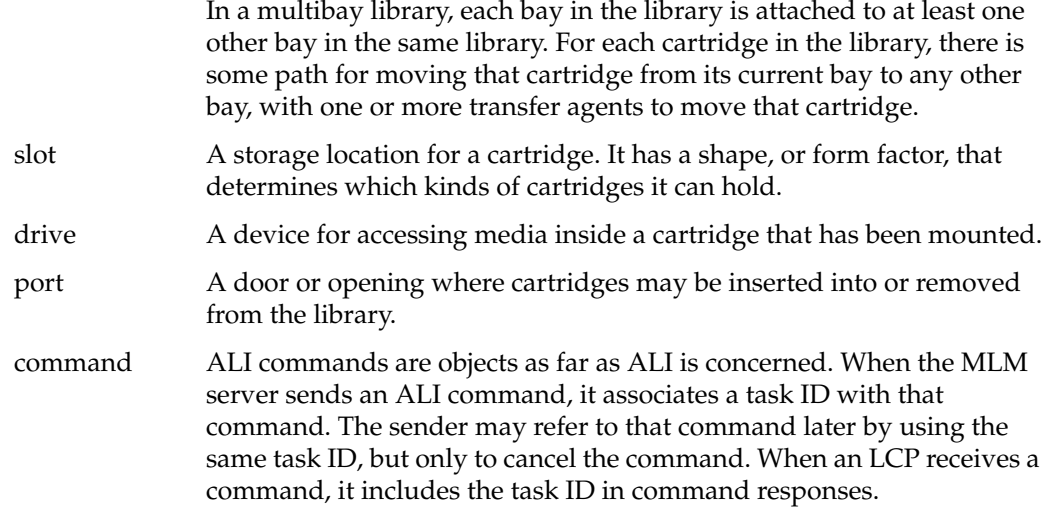

### **Attributes and Object Properties**

OpenVault requires an LCP to maintain library configuration attributes and notify the MLM server when they change. LCPs use the ALI/R *config* and *ready* commands to do this. These commands send properties back to the MLM server, where configuration information is kept in the MLM server persistent store. It is potentially recoverable by the LCP using the ALI/R *show* command. Here are the required configuration attributes:

- LCP ready state (see "Ready States" on page 94)
- library nominal cartridge exchange time (see Table 4-3)
- element maps for slot, bay, and drive (see "Element Maps" on page 22)
- cartridge form factor associated with slots, ports, and drives
- number of free slots in each bay, by form factor

**Note:** Currently, OpenVault does not support recovery of any attribute or property information stored in the MLM server persistent store by an LCP. However, this may be supported in a future version of OpenVault.

arbitrary attributes

These are LCP private attributes. Developers may devise arbitrary attributes, and store them to and recover them from the MLM server persistent store. These attributes are opaque to the MLM server.

mandatory attributes

These are attributes that an LCP is required to support. Developers may store the *logLevel* mandatory attribute in the MLM server persistent store, so the LCP can recover it and resume logging at the same level across reboots.

ALI expresses LCP attributes using the tuple: *object type*, *object name*, *attribute name*. Table 3-1 shows the mandatory attributes, not including the configuration attributes.

|            |      | <b>Object Type Object Name Attribute Name</b> | Command                     |
|------------|------|-----------------------------------------------|-----------------------------|
| <b>LCP</b> | 1111 | name                                          | ALI show                    |
| <b>LCP</b> | 1111 | supportPCLs                                   | ALI show                    |
| <b>LCP</b> | 1111 | vendor                                        | ALI show                    |
| <b>LCP</b> | 1111 | logLevel                                      | ALI show, ALI attribute set |

**Table 3-1** Mandatory LCP Attributes

### **Element Maps**

Element maps are kept in the OpenVault persistent store and refreshed by the LCP when appropriate. There are element maps for the following objects:

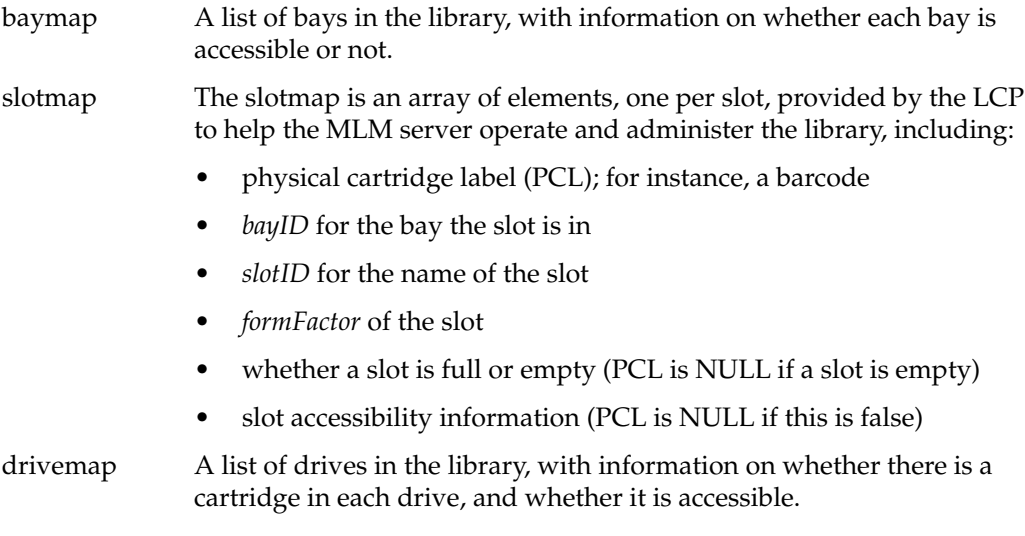
Table 3-3 shows element map objects that an LCP supports.

| Table 3-2                                               | <b>Element Map Components</b> |                           |          |  |
|---------------------------------------------------------|-------------------------------|---------------------------|----------|--|
| <b>Object Name Attribute Name</b><br><b>Object Type</b> |                               |                           | Command  |  |
| bay                                                     | bayID                         | description               | ALI show |  |
| slot                                                    | slotID                        | slot description ALI show |          |  |
| drive                                                   | driveID                       | description               | ALI show |  |

# **ALI Object Naming**

These names refer to specific ALI objects:

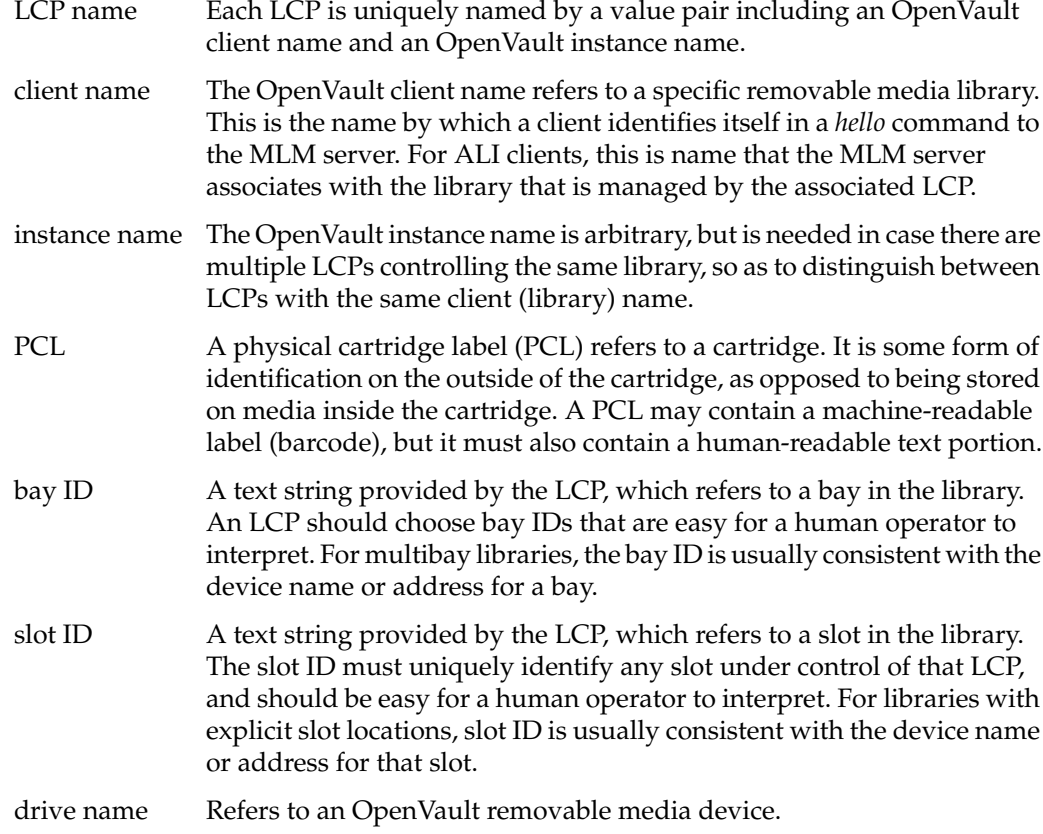

port name Currently, there is no ALI support for port names. Port naming may be supported in a future version of OpenVault.

task ID Uniquely identifies a sender-generated command.

Attribute naming in ALI is different than for CAPI and AAPI, in which an attribute is given as *TableName.ColumnName*; attributes are just columns in a relational table. In ALI and ALI/R, attributes are named with a tuple:

*objectType, objectName, attrName*

# **ALI Commands**

The MLM server speaks ALI to the LCP, which in turn speaks ALI/R to the MLM server. The ALI language includes the following commands:

activate The *activate* command and its variations are used to start and stop LCP interactions with the library. Note that once the LCP has established a session with the MLM server using the *hello-welcome* sequence, it may begin accepting ALI commands from the server. However, until it has successfully been *activate enabled* and is in ready state, it will resend *ready lost* state and fail ALI commands requiring access to its library with the error ALI\_E\_READY. The LCP uses one of the ALI/R *ready* command variations after processing the current command.

These are the variations of the *activate* command:

activate enable The *activate enable* command forces the LCP to resynchronize its internal information with the physical state of the library, and keep it synchronized. For example, with a SCSI-based sighted robot, the LCP could do a barcode inventory and resume status polling. Performing this command will probably result in the LCP modifying slotmap information in the MLM server for this library, pushing the slotmap to the MLM server using *config*, and possibly accessing LCP-private attributes stored in the MLM database. The LCP reports *ready* when all its internal resynchronization operations have completed (for

example, when the barcode scan is done).

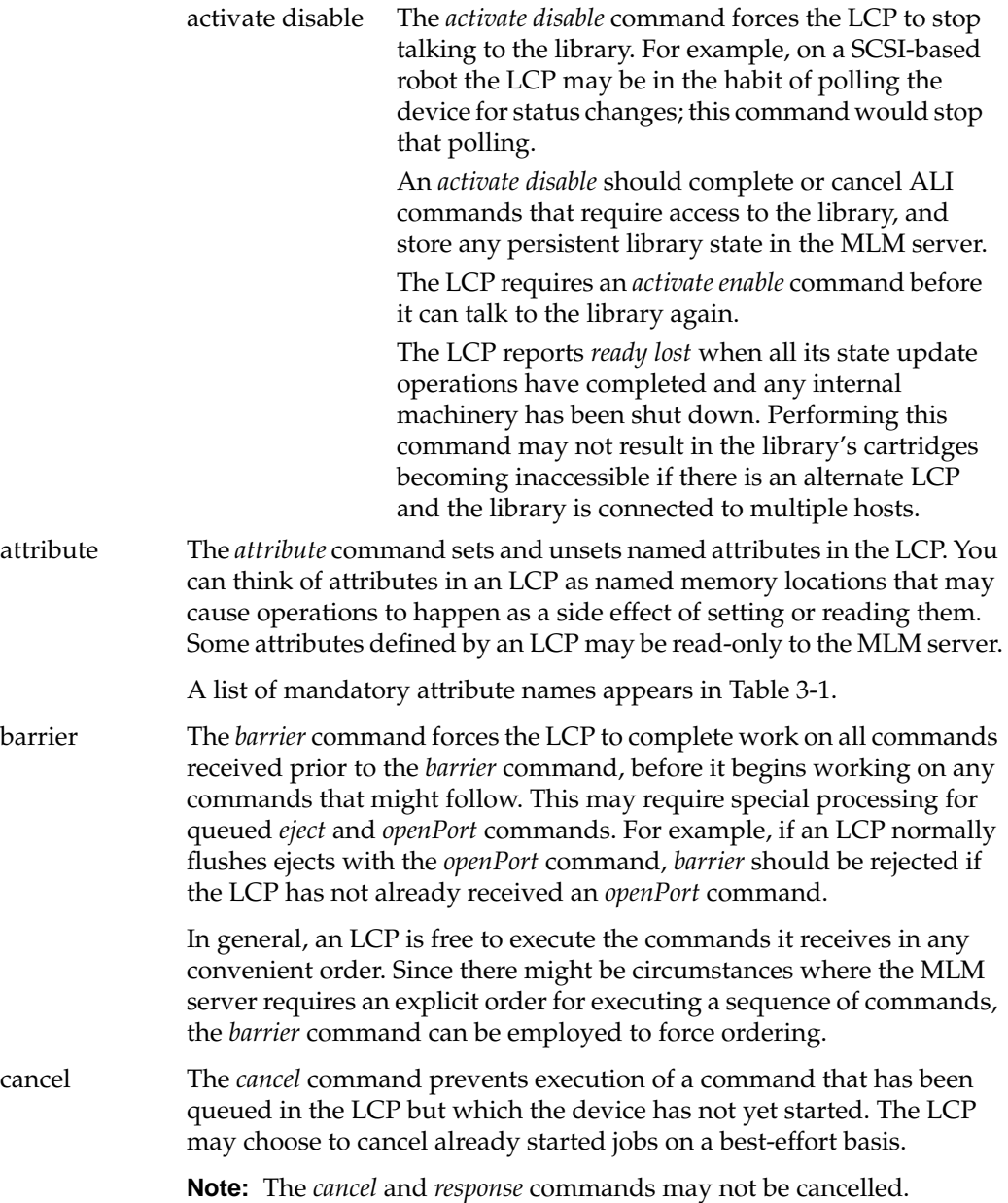

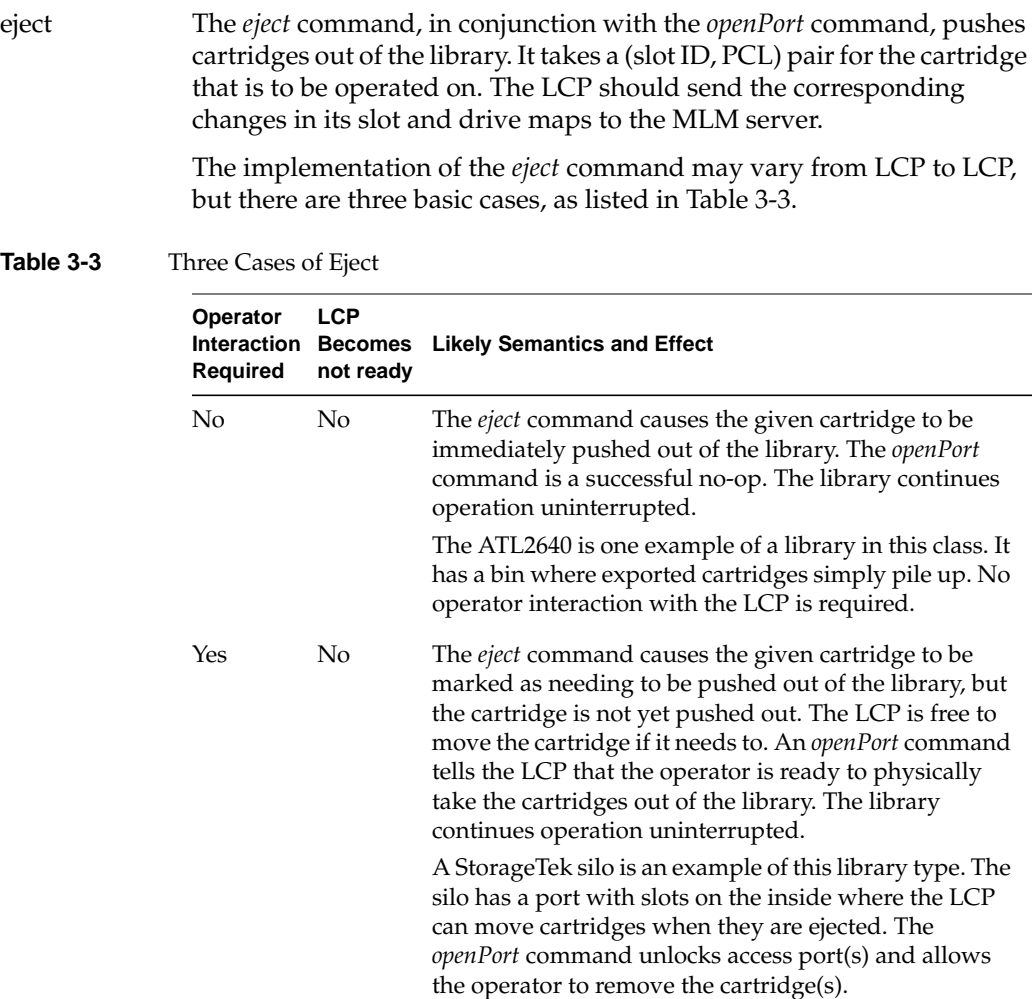

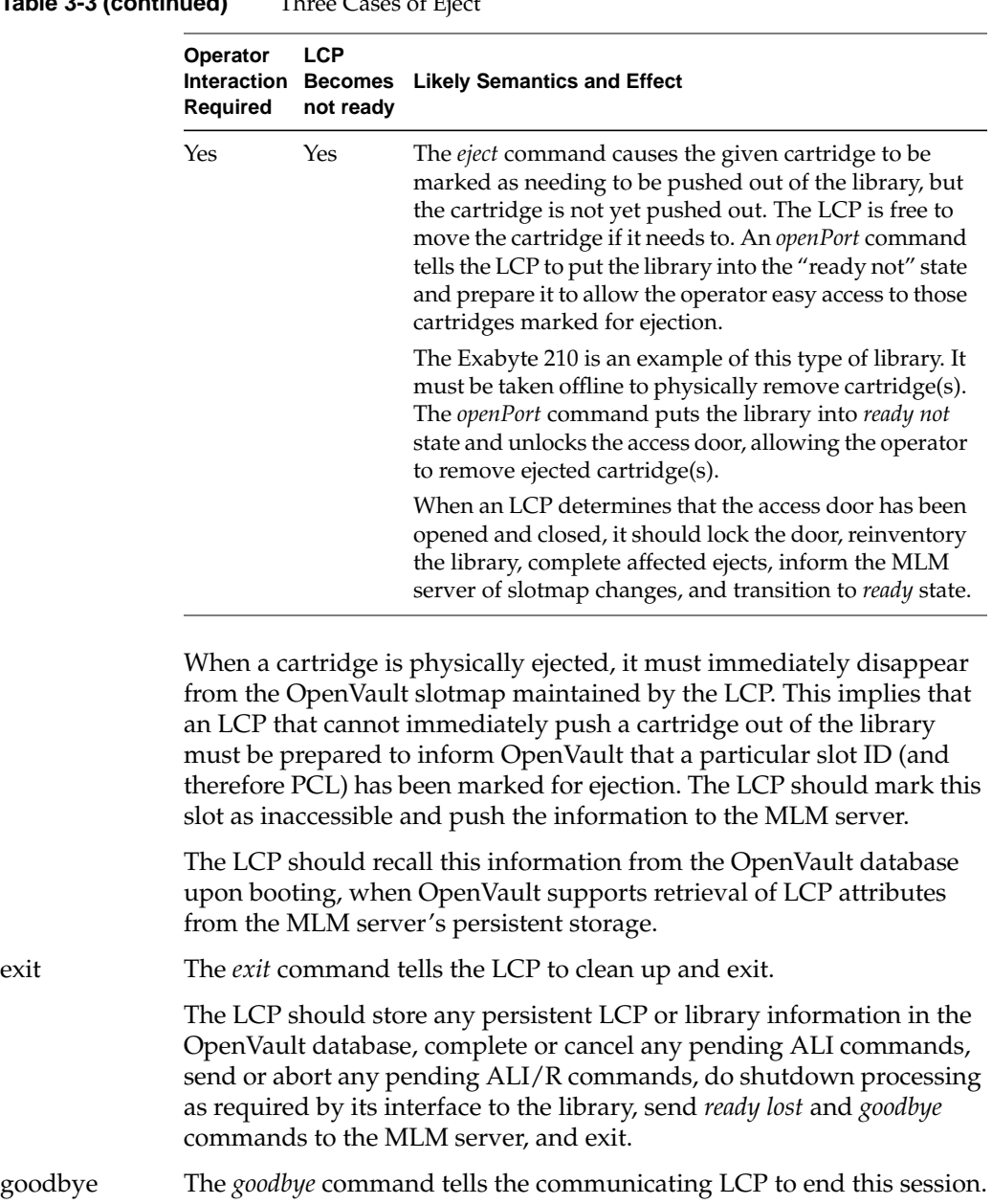

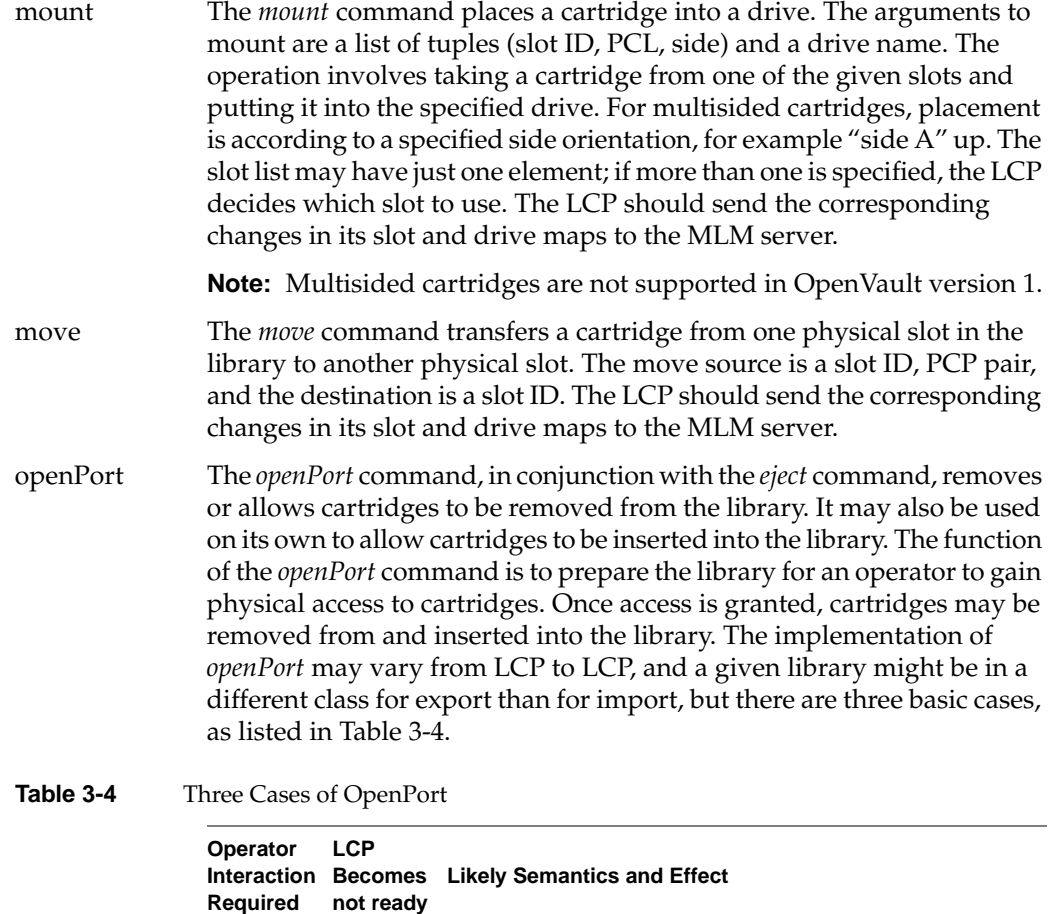

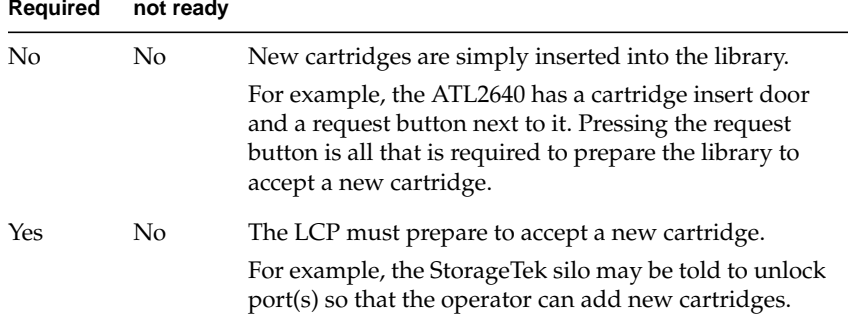

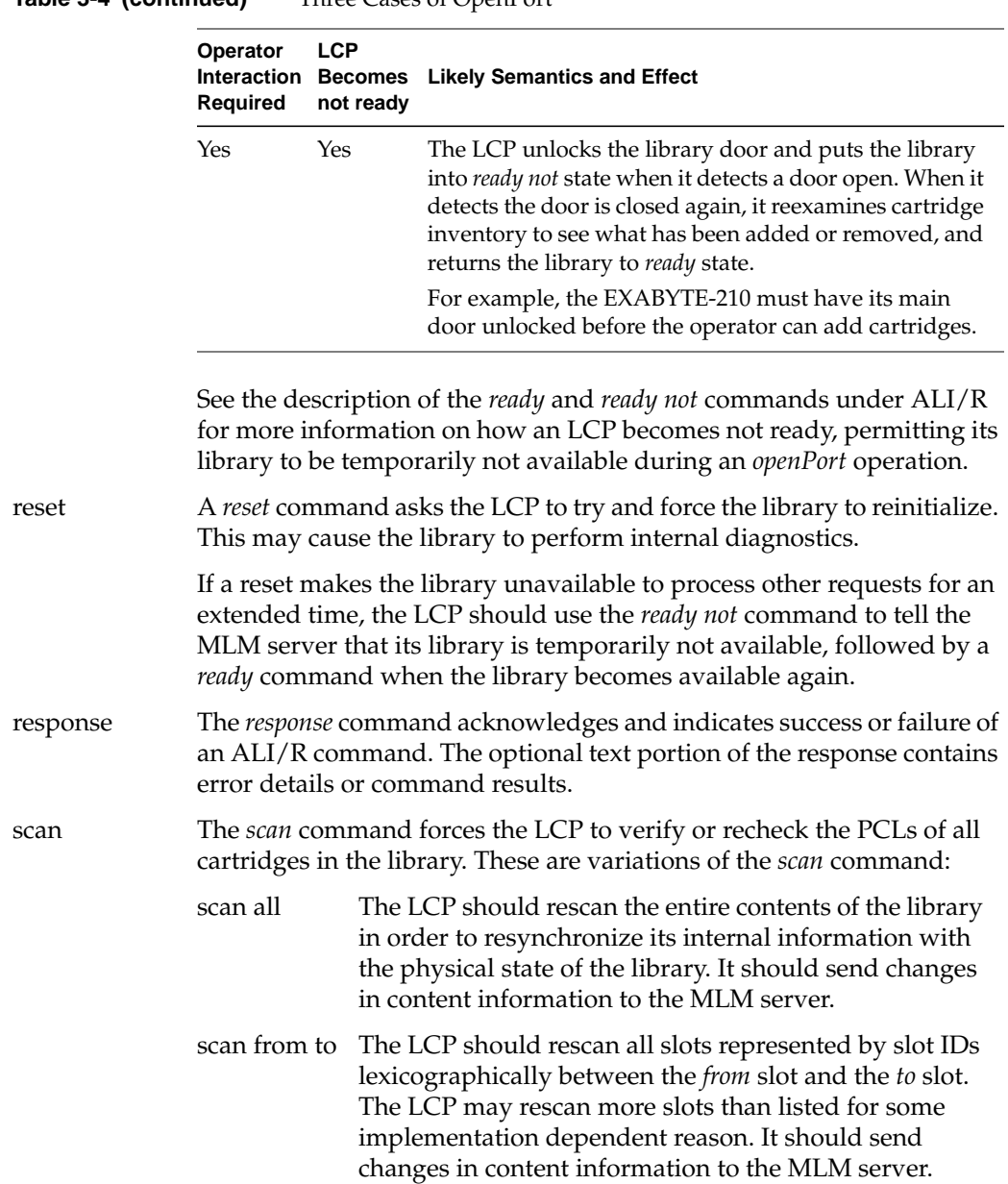

### **Table 3-4 (continued)** Three Cases of OpenPort

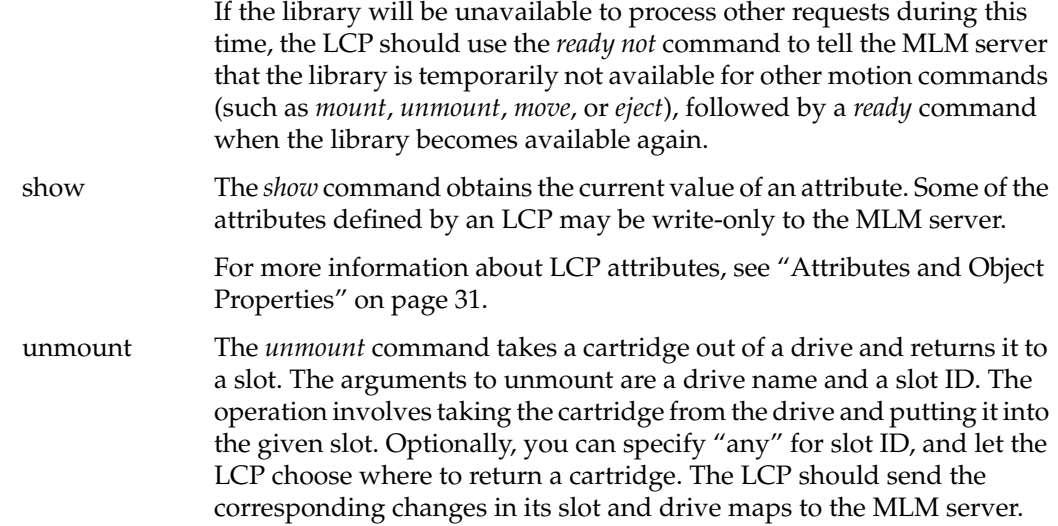

## **ALI Response—ALI/R**

The following sections describe the ALI/R language, including objects, object attributes, naming conventions, and the ALI/R command repertoire.

## **About ALI/R**

ALI/R is primarily the response language for ALI. In addition to giving the matching acknowledgment and final response to an ALI command, ALI/R provides the means for an LCP to send its configuration and status to the MLM server.

# **ALI/R Object Definitions**

The ALI/R language manipulates the following objects:

command ALI/R commands are objects as far as ALI/R is concerned. When an LCP sends an ALI/R command, it associates a task ID with that command. The sender may refer to that command later by using the same task ID, but only to cancel the command. When the MLM server receives a command, it includes the task ID in command responses.

```
message A text message to be entered into an MLM server-managed log, and
               perhaps displayed on some console by the MLM server, or one of its
               administrative applications.
               Messages are associated with a severity level, or a level of urgency,
```
which determines (along with site policy) whether the message text is stored in the MLM server logs, displayed on a library or OpenVault console for the operator, or both.

# **Attributes and Object Properties**

Currently, ALI/R attributes are not supported by OpenVault, except for attributes stored by the ALI/R *config* and *ready* commands in the MLM server persistent store. Currently, OpenVault supports setting and unsetting of *config* and *ready* attributes only.

# **ALI/R Object Naming**

These names refer to specific ALI/R objects:

- message ID Refers to a text message of a given severity level.
- task ID Uniquely identifies a sender-generated command.

# **ALI/R Command Descriptions**

The LCP reads ALI commands from the MLM server, and replies to the server in ALI/R. The ALI/R language includes the following commands:

attribute The *attribute* command sets and unsets named attributes in the MLM server, thereby creating persistent storage for whatever the LCP deems necessary. The MLM server simply stores these attributes; there are never any side effects of setting them. For background, see "Attributes and Object Properties" on page 21. cancel The *cancel* command prevents execution of a command that has already been queued in the MLM server but not yet started. The cancelled command returns *response cancelled* status, and the response for the *cancel* command itself follows. **Note:** The *cancel* and *response* commands may not be cancelled.

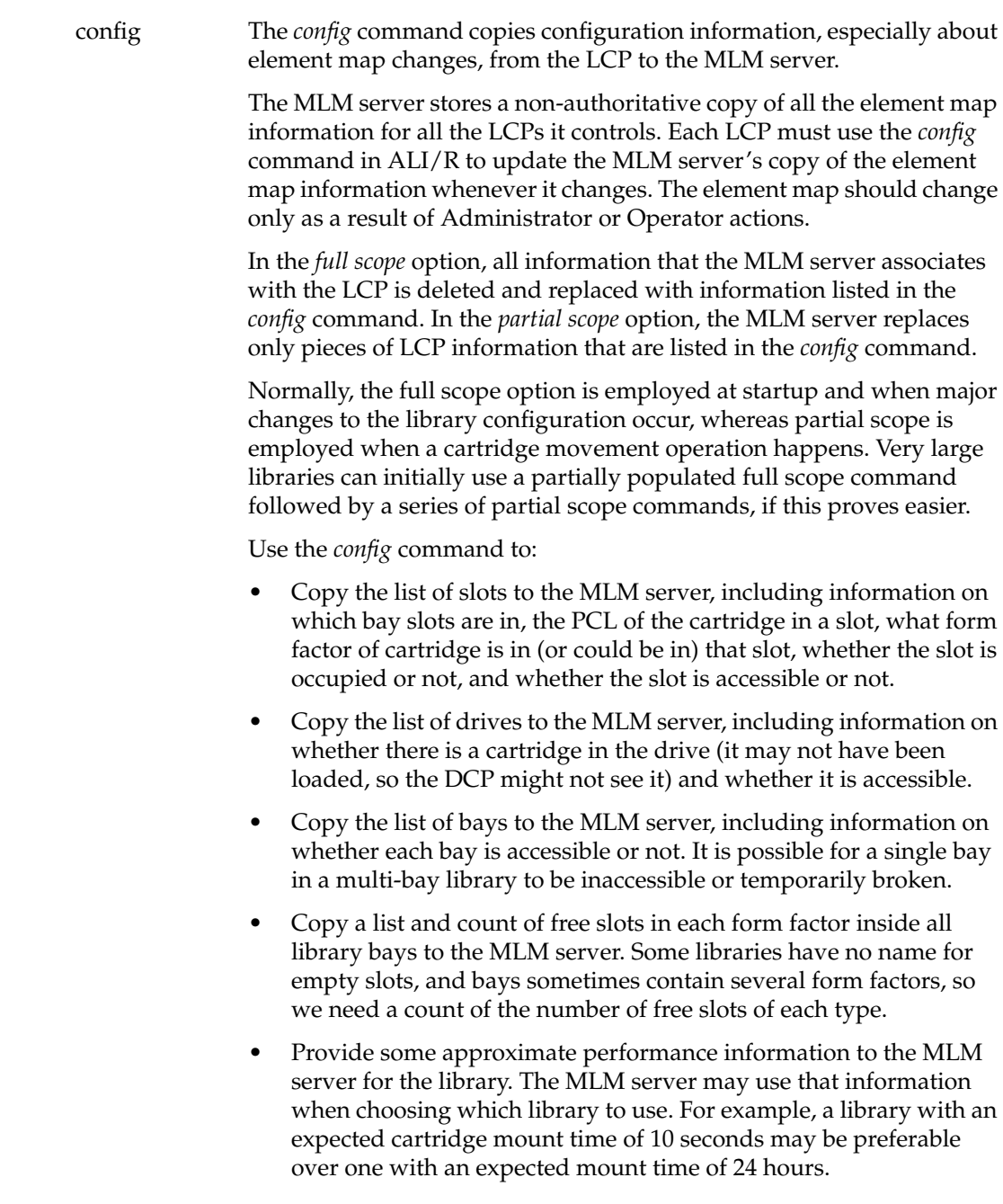

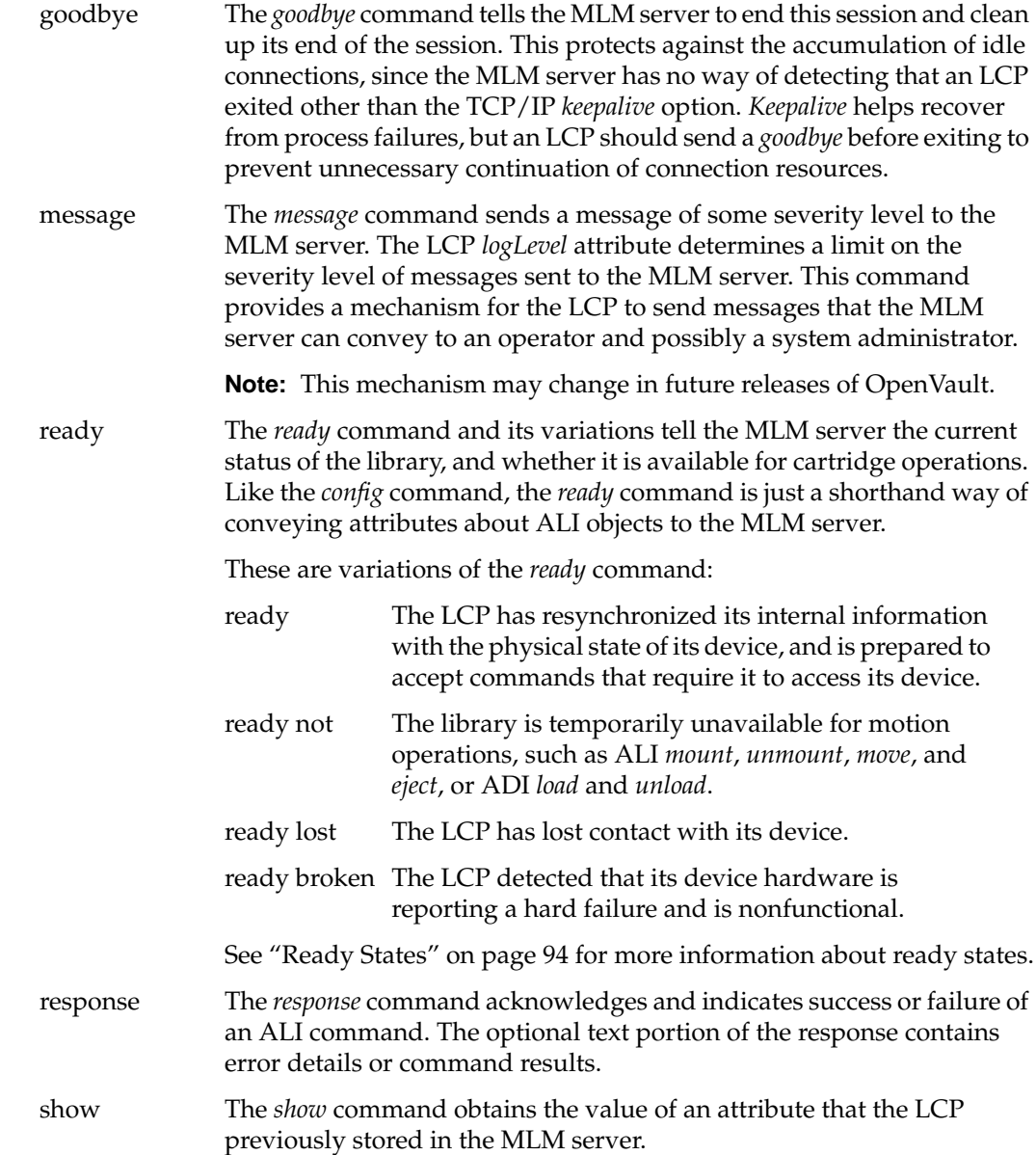

## **Ordering of ALI Response Text**

For some ALI commands, the matching ALI/R response command for a successful response contains a text portion, which must have a particular format and ordering. This section describes these requirements.

#### **Response Text for ALI\_show Command**

The text portion of a successful response to show depends on the specified mode for the show, and on the number of attributes to be queried. There are three possible modes:

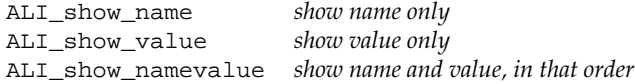

For each attribute to be queried, the text portion of the response includes name-value information, as dictated by this mode, and is ordered according to the specified attribute list. So, for example, if a show command requested a query of LCP *logLevel* and vendor attributes, with mode ALIR\_show\_namevalue, the corresponding text portion of the response would look something like this:

```
text[ 'logLevel' 'debug' 'vendor' 'EXABYTE' ]
```
#### **Response Text for ALI\_mount and ALI\_unmount Commands**

The text portion of a success response for mount and unmount includes the value tuple *source slotID*, *PCL*, *OpenVault drive name*. The values are not tagged with a name, and must appear in this order. The corresponding text portion of the response would look something like this for source slotID "slot 1" PCL "AB1234" drive "fred":

```
text[ 'slot 1' 'AB1234' 'fred' ];
```
#### **Response Text for ALI move command**

The text portion of a success response for a move command includes the value tuple *source slotID*, *PCL*, *destination slotID*. The values are not tagged with a name, and must appear in this order. The corresponding text portion of the response would look something like this for source slotID "slot 2" PCL "AB5432" destination slot "slot 5":

text[ 'slot 2' 'AB5432' 'slot 5' ];

## **Response Text for ALI\_eject Command**

The text portion of a success response for an eject command includes the value pair *slotID*, *PCL*. The values are not tagged with a name, and must appear in this order. The corresponding text portion of the response would look something like this for slotID "slot 10" PCL "AB9999":

text[ 'slot 10' 'AB9999' ];

# **Other Information**

See Appendix B for a list of return values and detailed information about ready states.

# 4.Programming a Library Control Program (LCP)

This chapter provides a tutorial to LCP programming, and includes the following topics:

- "Initialization Issues" on page 38 talks about starting up a control program.
- "LCP Development Framework" on page 42 describes the LCP subroutine libraries.
- "Example LCP Implementation" on page 51 discusses layout of sample source code.
- "Defined Tokens List" on page 54 presents tables of OpenVault tokens for an LCP.

# **About the LCP**

A library control program (LCP) translates between the OpenVault ALI and the actual device control interface for its library, and between device responses and ALI/R. The LCP does what is necessary to affect the required ALI semantics. It keeps the MLM server's "cache" (persistent store) up to date regarding LCP configuration, library configuration, and ready state information. To do this, the LCP sends *config* and *ready* commands when it detects changes in state, on a best-effort basis.

## **Use of Persistent Storage**

Currently, the library configuration and state is moved in one direction only, from an LCP to the MLM server persistent store. The MLM server uses this information to assist with library and drive selection for cartridge and volume mounts. In future revisions of OpenVault, the LCP might recover some state from the persistent store, so that state and configuration information can flow in both directions. However, the LCP and library are always considered the authoritative source for information about the LCP or its library.

## **LCP Configuration**

In sample implementations, LCP configuration is stored in a configuration file that is local to each LCP. See "Configuration File" on page 38 for more information.

# **Initialization Issues**

Each LCP must initialize itself in order to contact the MLM server.

# **LCP Booting**

Removable media libraries may be connected to multiple hosts and thus have multiple control paths. There may be one LCP associated with each control path. Only one LCP at a time can be active for any library; the MLM server arbitrates which LCP is active.

For example, an LCP could be on an inactive library connection. The LCP boot sequence must not interfere with another LCP with an active connection. The MLM server is the arbitrator of control for multiconnected libraries and drives. An LCP should not assume that it controls a library until the MLM server says so.

#### **Configuration File**

Each LCP should have a configuration file containing at least the following information:

The address of the controlling MLM server.

This allows the LCP to initiate contact with the controlling MLM server. It is the name of the system, or its numeric IP address. The MLM server is usually available at well-known port number on that system, by default 44444.

• The OpenVault name for the managed library.

The MLM server uses this name as an identifier for this physical library. This is the name of the device that it is managing, not the name of the particular instance of LCP. All names must be unique within an OpenVault domain so that the server can detect multiconnected libraries (multiple LCPs controlling the same library).

The LCP instance name.

The instance name is arbitrary, but is required for cases where there are multiconnected libraries.

• The control path to the library (for example, */dev/scsi/sc0d2l0*).

This is how an LCP talks to the hardware. This information is not visible to the MLM server. Some library implementations are not controlled in this fashion, but all LCP implementations need something equivalent.

• The OpenVault name for the drives contained in this library.

The MLM server uses this information to determine relationships between libraries and drives (between LCPs and DCPs). The "contained in" relationship is helpful when deciding into which drives a cartridge can be placed, based on which library contains the cartridge. Each library has some method for addressing each drive inside that library. The LCP's name-to-drive address mapping takes the form: the OpenVault drive named "dlt1" corresponds to library drive 1, while the drive named "dlt2" corresponds to library drive 2.

For easy editing, LCP configuration files should be composed of readable ASCII text.

#### **LCP Boot Sequence**

When an LCP boots or re-boots, it must:

- 1. Allocate internal data structures.
- 2. Refrain from talking to the library.

The LCP boots into *activate disable* state, and must wait for the MLM server to tell it when to talk to the library. If the library is dual-ported with another LCP actively controlling it, that session should not be interrupted! The MLM server issues an *activate enable* command when conditions permit your LCP to control the library. If the library is single-ported, *activate enable* is issued almost immediately.

- 3. Read its configuration file.
- 4. Establish a session with the MLM server.

The LCP sends the "hello" message upon opening the connection. In this example, *name* is the OpenVault name for the library, and *inst* is the LCP instance name. If connection fails, retry ever two minutes. The LCP blocks until it receives a *welcome* command telling it which language version to use during this session.

hello language["ALI"] version["1.0"] client["*name*"] instance["*inst*"];

When the MLM server is first contacted by an LCP it will:

1. Integrate the library into its list of managed devices.

The MLM server checks for other LCPs managing that physical library. If this LCP is the first, OpenVault allows this LCP to proceed. This sequencing implies that LCPs are given control of their associated library on a first-come-first-served basis.

2. (Eventually) issue an *activate enable* command to the LCP.

When the MLM server says to *activate enable*, the LCP must:

1. Reply to the MLM server with a *ready no* command.

The LCP informs the MLM server that it has started to come up, but is not yet ready to accept cartridge movement commands.

- 2. Talk to the library to determine:
	- That the library is supported by this LCP ("ATL-2640" is supported).
	- Whether or not the library supports PCLs (barcodes), true or false.
	- List of supported cartridge form factors ("DLT"); may be compiled into the LCP.
	- Total number of slots for each formFactor.
	- Total number of used slots for each formFactor.
	- Import/export port configuration.
	- The slotmap (all the barcodes and occupancy info for the library).
	- Any other information that may be relevant to library or LCP operation.
- 3. Collect any state or configuration information from the MLM server.

The LCP can store state or configuration information in the OpenVault persistent store. For example, the LCP probably needs to retrieve the *loglevel* attribute so it can resume logging only the messages that the system administrator wants logged.

4. Push all the slotmap and drive information up into the MLM server.

The LCP owns the slotmap and therefore needs to update the MLM server's copy of the slotmap whenever required. The LCP needs to tell the MLM Core when it is ready to accept cartridge movement commands.

5. Send a *ready* command to the MLM server.

The LCP is now ready to accept cartridge movement commands.

6. Respond *success* to the original *activate enable* command.

This is defined to be the last step as a convenience to the MLM server, so that the server can block until it receives a response from its *activate enable* command rather than continually polling for arrival of the *ready* command.

After receiving slotmap and drive information from the LCP, the MLM server will:

1. Crosscheck the list of drives.

The MLM server crosschecks the list of contained drive names with the list of drives controlled by known DCPs. Not all DCPs may have checked in before the LCP does. The MLM server keeps a list of known DCPs that have not yet checked in so that it can flag them as possible hardware failures.

2. Crosscheck the list of PCLs (barcodes).

The MLM server crosschecks the LCP's list of PCLs against the previously known contents of the library, looking for new or missing cartridges. A message is sent to the system administrator and/or a logfile if any changes are detected.

3. Store all the slot and drive information in persistent store.

The MLM server stores all the information that the LCP provided in its database. That information is the basis for choosing drives and cartridges on behalf of CAPI or AAPI clients.

When the MLM server gets a successful response to *activate enable*, it will:

1. Mark the library as being available for cartridge mounts.

The library is ready to accept cartridge mount, unmount, and movement requests. This implies that cartridges in that library are no longer filtered out of the list of candidates for mount operations because they are not accessible to OpenVault.

### **Activation Sequence**

When an LCP receives an *activate enable* command from the MLM server, and the LCP is in *ready lost* state, it should perform these steps:

1. Access its library to acquire or verify device-specific configuration and state.

For example, an LCP may consult its library to determine:

- if the library is supported by this LCP (for instance, "ATL-2640" is supported)
- whether the library is in a usable state by this LCP
- whether the library supports verification of PCLs (has a barcode reader)
- supported cartridge form factors (for instance, "DLT")
- total number of slots for each *formFactor*
- total number of free slots for each *formFactor*
- import and export port configuration
- element maps (slot, drive, bay, port)
- 2. Push configuration information to the MLM server.

For example, configuration information includes: free slots, element maps, and performance information. The LCP is responsible for updating the MLM server's copy of element maps whenever it detects a change in map information.

3. Transition to *ready* state, and push this new state to the MLM server.

While in *ready lost* state, the LCP should service the *activate* command, and any ALI commands in the session that do not require device access. The LCP should return a ready error (ALI\_E\_READY) and resend *ready lost* state for other ALI commands.

# **LCP Development Framework**

The infrastructure developer's kit includes a framework for writing an LCP that helps ease the development, porting, and maintenance effort for new devices. The framework provides general processing of ALI and ALI/R commands, thus freeing the developer to focus on the idiosyncrasies of a particular device, and on developing suitable support for a new removable media library.

This section describes the general source tree layout.

## **OpenVault Client-Server IPC**

OpenVault clients and servers communicate with a custom interprocess communication (IPC) layer. LCP modules that deal directly with ALI and ALI/R must include the following header file, and be loaded with the following C library:

*ovsrc/include/ov\_lib.h*

C data structures, macros, and subroutine prototypes for IPC

*ovsrc/libs/comm/libov\_comm.so*

C library containing IPC subroutines

# **ALI Parser and ALI/R Generator**

The framework includes language parsers and generators. LCP modules using these facilities must include the following header files, and be linked with these C libraries:

*ovsrc/include/ali.h*

Supported ALI and ALI/R language version, ALI standard errors, and C data structures for ALI and ALI/R command representation.

*ovsrc/include/lcp.h*

Parser and generator subroutine prototypes.

*ovsrc/include/hello.h*

C data structures for *HELLO* and *WELCOME* command representation.

*ovsrc/libs/hellor/libov\_hello.so*

C library that contains HELLO parser-generator subroutines.

*ovsrc/libs/ali/libov\_ali.so*

C library that contains ALI parser-generator subroutines.

# **LCP C Library Routines**

The LCP(3) reference page documents the ALI and ALI/R lexical library routines that you employ when writing a LCP. Table 4-1 offers a summary of these routines.

**Table 4-1** ALI and ALI/R Lexical Library Routines

| <b>Purpose of Activity</b>                                | <b>LCP Function</b>                                                                                                    | <b>Short Description</b>                                                                                                    |
|-----------------------------------------------------------|----------------------------------------------------------------------------------------------------|----------------------------------------------------------------------------------------------------|
| Initiate session with<br>MLM server                       | ALIR initiate session()                                                                                                    | Begins session with a specific MLM server,<br>including HELLO version negotiation                                                                                                    |
| Parse ALI command <b>ALI</b> receive()<br>from MLM server |                                                                                                    | Parses an ALI command and returns an<br>ALI command structure                                                                                                    |
| Acknowledge ALI<br>command                                | ALI_acknowledge()                                                                                                    | Informs MLM server that the LCP received an<br>ALI command                                                                                                    |
| Send ALI/R<br>command to MLM<br>server                    | ALIR alloc cmd()<br>ALIR alloc ready $()$<br>ALIR_alloc_message()<br>ALIR alloc slotinfo()<br>ALIR_alloc_bayinfo()<br>ALIR alloc driveinfo() | Allocates ALIR command structure<br>Allocates ALIR command for ready command<br>Allocates ALIR_command for ALIR_message<br>Inserts slot map info for <i>config</i> command<br>Inserts bay map info for config command<br>Inserts drive map info for config command |

| <b>Purpose of Activity</b>                              | <b>LCP Function</b>                                                       | <b>Short Description</b>                                                                                                    |
|---------------------------------------------------------|---------------------------------------------------------------------------|----------------------------------------------------------------------------------------------------|
| Send final response<br>for ALI command to<br>MLM server | ALIR_alloc_response()<br>ALI_alloc_string()<br>ALIR send()<br>ALIR free() | Allocates ALIR_response structure<br>Allocates string for response, error, data results<br>Transmits ALIR command to MLM server<br>Deallocates ALIR command structure |
| Free ALI command                                        | ALI free()                                                                | Deallocates ALI command structure                                                                                                    |

**Table 4-1** ALI and ALI/R Lexical Library Routines

## **LCP Common Framework**

The infrastructure developer's kit includes common utility code for writing an LCP. To use this code, include the following header files, and read the following C module:

```
ovsrc/include/queue.h
```
Generic queue and linked list implementation.

```
ovsrc/include/cctxt.h
```
Generic command queuing mechanism.

*ovsrc/include/maps.h*

Generic element map representation.

*ovsrc/include/lcp\_lib.h*

Generic representation of LCP and library state, generic representation of an attribute, common LCP fixed and programmable entry points, and common LCP utility subroutine prototypes.

*ovsrc/clients/lcp/common/util.c*

LCP common fixed-entry points and utility subroutines.

#### **Generic Representation of a Library—lcp\_lib.h**

Much of an LCP's representation of LCP and library state can be represented generically. However, the LCP developer needs a way to customize this representation for a particular library and implementation.

The LCP framework provides a private data area and programmable LCP entry points as a means for the developer to customize the LCP's representation of LCP and library state. The private data area allows the developer to maintain additional information about the LCP and library; the programmable entry points allow the developer to

customize actions associated with ALI command dispatch, deactivation (transition to *ready lost* state), graceful shutdown, and ALI/R command task ID generation. This arrangement allows the shared framework to invoke these entry points as appropriate.

Here is the framework's generic representation for a library:

```
struct libinfo
     /* elements from LCP config file. */
   char *client; \begin{array}{ccc} \n\star & \star & \star & \star & \nearrow & \star & \star \text{MLM name of this library.} \\
\star & \star & \star & \star & \nearrow & \star & \text{Client instance.} \n\end{array}\frac{1}{x} Client instance. */<br>\frac{x}{x} MLM host. */
   char *mlmhost; / /* MLM host.
   int mlmport; \frac{1}{1 + M} /* MLM port.
    int pollinterval; /* seconds between library polls */
   char *addr; \longrightarrow /* library control address. */
    /* elements initiated by LCP. */
   char *type; \overline{\phantom{a}} /* Type of library.
    enum ALIR_msg_severity loglevel; /* Log level for LCP messages */
   enum ALIR_ready_type readystatus; /* ready, not r_, disconnected */
    int supportPCLs; /* 1 if barcode scanner, or 0 */
   char *vendor; \gamma /* Library vendor name. */
   queue_t ALI_cmd_queue; \frac{1}{2} /* ALI command queue. */
   queue_t ALIR_cmd_queue; \frac{1}{2} /* ALIR command queue. */
    int waiting_for_ack; /* 1 if waiting for ack, or 0 */
    char *taskid_for_ack; /* TaskID of last ALIR command */
    void(*lcp_deactivate)(struct libinfo *libi); /* deactivate */
    void(*lcp_exit)(struct libinfo *libi, int abnormal); /* shutdown */
    void(*lcp_dispatch)(struct libinfo *libi, struct ALI_command *cmd);
    char *(*lcp_taskid)(struct libinfo *libi); /* taskid generation */
     /* element map info, shared by do- and control-layers */
    element_map_t slotmap; /* Slot map */
   element_map_t drivemap; \frac{1}{2} /* Drive map */
   element_map_t portmap; \qquad \qquad /* Port map \qquad \qquad */
   element_map_t baymap; \qquad \qquad /* Bay map */
   void *private; \overline{\phantom{a}} /* LCP private libary info */
};
```
#### **Common LCP Entry Point**

{

An LCP that makes use of this developer framework must call the following subroutine to initialize the generic and private data areas for LCP and library information, and set the programmable LCP entry points:

```
void lcp_init(struct libinfo *libi,
         void lcp_init_private(),
         void lcp_deactivate(),
         void lcp_exit(),
         void lcp_dispatch(),
         char *lcp_taskid(),
         void slot_private(),
         void drive_private(),
         void bay_private(),
         void port_private());
```
#### **Programmable LCP Entry Points**

This entry point is called one time only from **lcp\_init()**, so the *libinfo* structure does not store it. Required entry point for LCP private data area allocation and initialization:

```
void lcp_init_private(struct libinfo *libi);
```
Remaining entry points are stored in the *libinfo* structure. Required entry point for LCP private actions to *activate disable*:

void lcp\_deactivate(struct libinfo \*libi);

Required entry point for LCP private actions to shut down gracefully and exit:

void lcp\_exit(struct libinfo \*libi, int abnormal);

Required entry point for ALI command dispatch from the command state machine: void lcp\_dispatch(struct libinfo \*libi, struct ALI\_command \*cmd);

Required entry point for LCP to generate a task ID for ALI/R commands: void char \*lcp\_taskid(struct libinfo \*libi);

Optional entry points for element map allocation and initialization (may be NULL):

```
void slot_private(queue_t *q, int initflag);
void drive_private(queue_t *q, int initflag);
void bay_private(queue_t *q, int initflag);
void port_private(queue_t *q, int initflag);
```
#### **Generic Representation of Element Maps**

Much of the information that an LCP needs to maintain about library elements, including slots, drives, bays, and ports, may be generically represented. However, LCP developers must be able to customize element information that the LCP maintains.

For example, typical information that an LCP needs to maintain about a slot includes the *slotID*, the device-specific address for this slot, the name of the bay in which this slot is located, whether the slot is accessible and occupied, the PCL of the cartridge that is currently occupying this slot (if any), and the name of the drive where the cartridge that was last in this slot is currently mounted (if any).

For typical slot information, the framework provides an extension to the common information by means of an LCP private data area and programmable entry points for allocating and deallocating this data area.

An example of how an LCP might use its private slot data area is for multi-sided media, where the library can mount the cartridge either "side A" up, or "side B" up. In addition to the typical slot information, an LCP for such a library would probably maintain the current orientation of a cartridge in its private data area for that slot.

The element map header file, *maps.h*, is separated from the LCP common header file, *lcp\_lib.h*, so that the generic element map representation and subroutines may be used separately from the generic library piece. In the sample implementations, this permits the ALI semantic layer and the control layer modules for an LCP to share the element map representation, without both having to include the generic library piece. The control layer needs the generic element map piece, but not the generic library piece.

Here are the common representations for slot, drive, bay, and port:

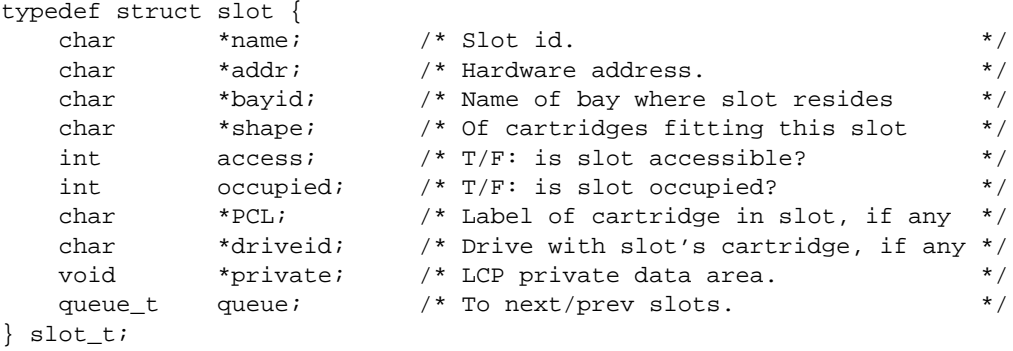

```
typedef struct drive {
    char *name; /* Name of drive. */
    char *addr; /* Hardware address. */<br>
char *bavid; /* Name of bay where drive resides */
    char *bayid; /* Name of bay where drive resides
     char *shape; /* Of cartridges that fit in this drive */
     int access; /* T/F: is drive accessible? */
    int occupied; /* T/F: is drive occupied? */ char *PCL; /* Label of cartridge in drive, if any */
    char *slotid; /* Slot from where cartridge mounted */<br>void *private; /* LCP private data area */
    void *private; /* LCP private data area
    queue_t queue; \frac{1}{2} /* To next/prev drives */
} drive_t;
typedef struct bay {
     char *name; /* Name of bay */
    char *addr; \frac{1}{4} /* Hardware address */
    int access; \frac{1}{2} /* T/F: is bay accessible? \frac{1}{2} */<br>void *private; /* LCP private data area */
    void *private; /* LCP private data area
    queue_t queue; \frac{1}{2} \frac{1}{2} \frac{1}{2} \frac{1}{2} \frac{1}{2} \frac{1}{2} \frac{1}{2} \frac{1}{2} \frac{1}{2} \frac{1}{2} \frac{1}{2} \frac{1}{2} \frac{1}{2} \frac{1}{2} \frac{1}{2} \frac{1}{2} \frac{1}{2} \frac{1}{2} \frac{1}{2} \frac{1}{2} \frac{1}{} bay_t;
typedef struct port {
    char *name; \frac{1}{2} \frac{1}{2} \frac{1}{2} \frac{1}{2} \frac{1}{2} \frac{1}{2} \frac{1}{2} \frac{1}{2} \frac{1}{2} \frac{1}{2} \frac{1}{2} \frac{1}{2} \frac{1}{2} \frac{1}{2} \frac{1}{2} \frac{1}{2} \frac{1}{2} \frac{1}{2} \frac{1}{2} \frac{1}{2} \frac{1}{2} 
     char *addr; /* Hardware address */
    char *bayid; /* Name of bay where port resides */
    int access; \gamma \gamma \Gamma/F: is port accessable? \gamma element_map_t slots; /* Separately addressable slots in port */
    void *private; /* LCP private data area */
    queue_t queue; \qquad /* To next/prev ports */
} port_t;
```
#### **Convenience Routines for Element Maps**

The element map header file is separated from generic library representation, to allow element maps to be shared between potentially different layers of an LCP, for instance between the ALI semantic layer and the device access layer. In sample implementations, the device layer fills in some of this information and the ALI semantic layer fills in the rest, then passes element maps to the MLM server with an ALI/R *config* command.

The following convenience routines are provided in module *ovsrc/include/util.c* to handle LCP element maps. See the file *ovsrc/include/maps.h* for subroutine prototypes.

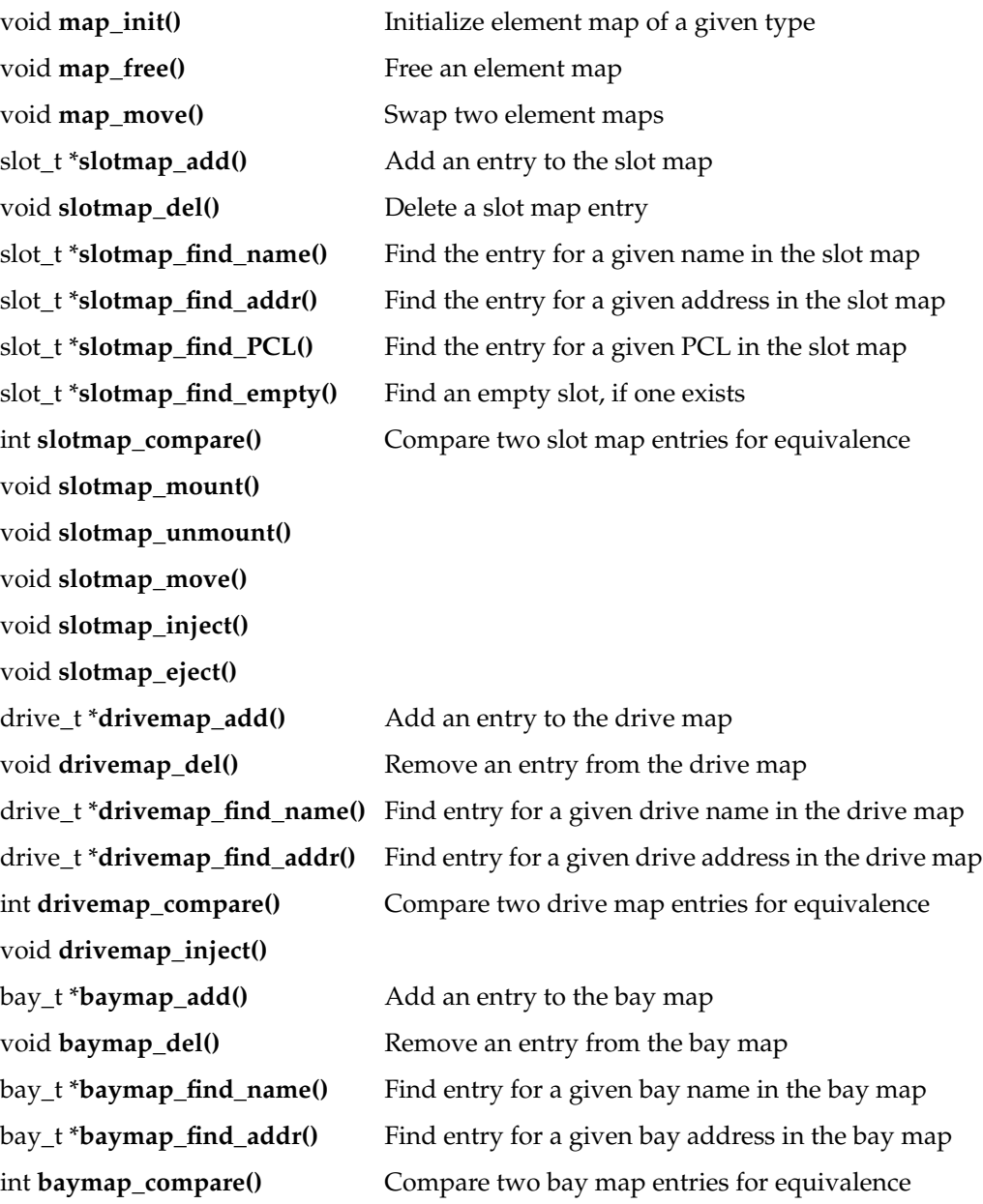

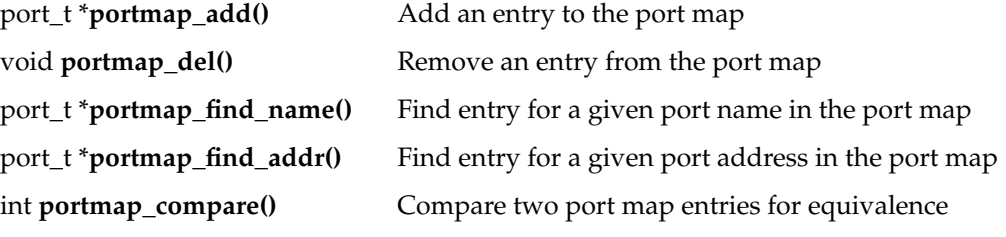

## **LCP Utility Functions**

This section summarizes convenience routines available in module *ovsrc/include/util.c*, grouped by purpose. The following functions are provided for ALI command queuing and the state machine:

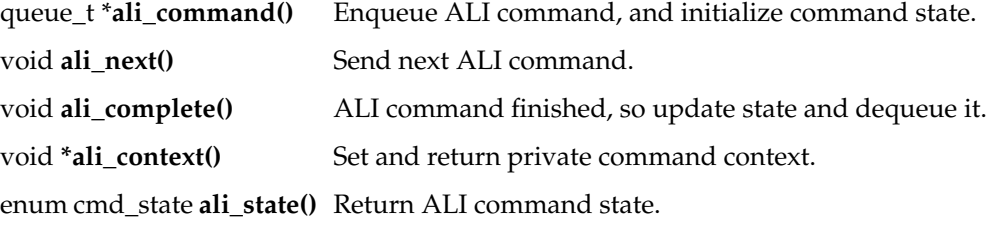

The following functions are provided for ALI/R command queuing and MLM server acknowledgment processing:

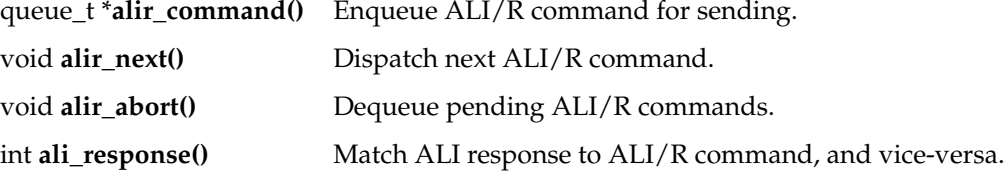

The following function is provided for LCP ready state processing:

void **readystate\_change()** LCP standard ready state processing.

The following functions are provided for handling ALI error responses:

void **attribute\_error**() Handle attribute or show error.

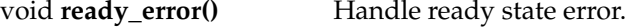

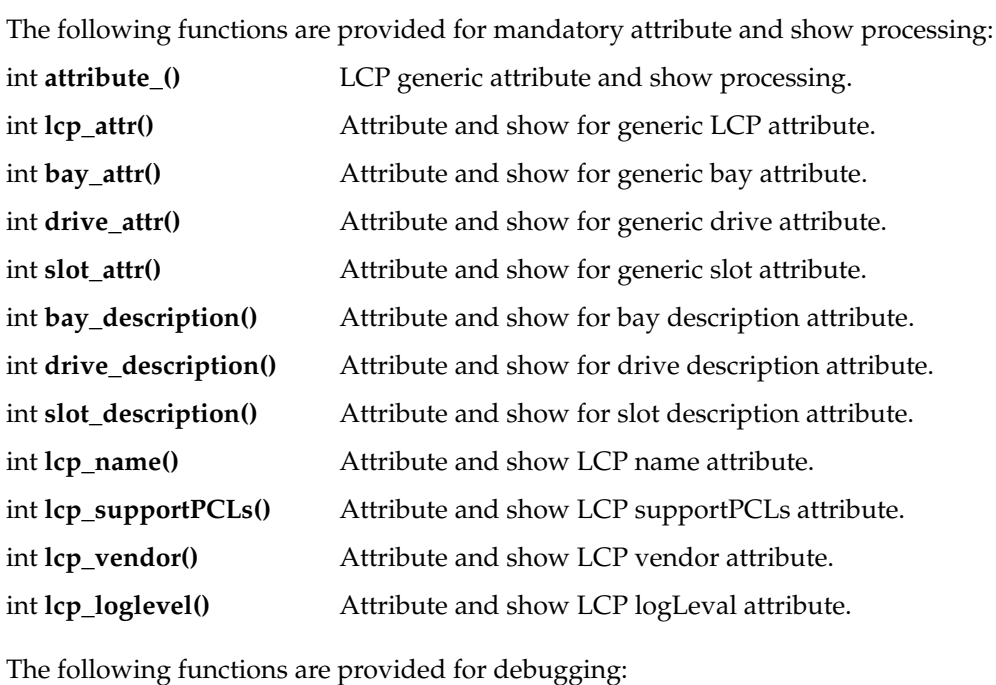

void print\_stringlist() Print ALI\_stringlist. void **print\_attrlist()** Print ALI\_attrlist.

# **Example LCP Implementation**

The Exabyte 210/220/440/480 libraries are SCSI-2 medium changers. The Exabyte 210 is a model with 10 slots and one or two Exabyte 8505XL drives. It is comparatively simple to operate—the LCP source code for this autochanger is less than 4000 lines long. The Exabyte 220 is similar but has 20 slots. The Exabyte 440 has 40 slots and up to four drives. The Exabyte 480 is similar but has 80 slots. (In Exabyte model numbers, the first digit describes the maximum number of drives, while the remaining digits describe the number of available slots.)

The Exabyte 210 LCP may be used in conjunction with the Exabyte 8505XL DCP.

### **IRIX Implementation**

Calls to the pass-through SCSI driver are made with the IRIX C library for generic SCSI operations; see the dslib(3X) reference page. Direct SCSI access is by means of this device special file:

/dev/scsi/sc*C*d*U*l*L*

In this filename, *C* is the SCSI controller number, *U* is the unit number, and *L* is the logical unit number (*lun*) for accessing library control. This information may be determined on IRIX systems by using the *hinv* command.

## **Source Code Organization**

This section describes the LCP source and run-time configuration modules.

#### **Configuration Processing**

The *ovsrc/clients/lcp/EXABYTE-210/config* file describes both the library and MLM server:

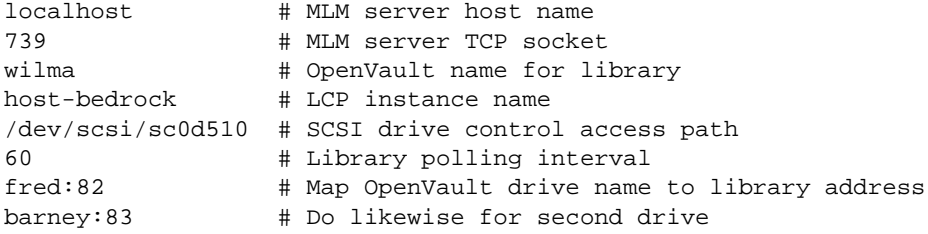

The *ovsrc/clients/lcp/EXABYTE-210/config.c* module parses this file and fills in library information in both the LCP generic and private data areas.

#### **Device Access Layer**

The *ovsrc/clients/lcp/EXABYTE-210/control.h* header file contains the device access layer device representation, and declares subroutine entry points for the ALI semantics layer to access the device. The *ovsrc/clients/lcp/EXABYTE-210/control.c* module implements these subroutines.

#### **ALI Semantic Do\* Layer**

This layer, named after its many functions starting with "do," is where the LCP interprets ALI commands. The programmer customizes this layer, based on the generic library methods that are provided as part of the LCP developer framework.

The *ovsrc/clients/lcp/EXABYTE-210/main.h* header file contains the LCP private data area of a generic library representation, and associated macros and subroutine prototypes, including four programmable LCP entry points used by the framework, and semantic support routines. The *ovsrc/clients/lcp/EXABYTE-210/main.c* module is where ALI semantic handling routines are implemented, and where ALI commands are dispatched to the appropriate semantic handling routine. For example, the ALI\_mount command would be dispatched to the **do\_mount()** function.

#### **Representing Private Element Map Entries**

The Exabyte 210 LCP does not require custom element maps, because the developer framework provides an adequate generic representation. Other LCPs may require customization. Programmers can customize element map representation by creating the *ovsrc/clients/lcp/NAME/maps\_private.h* and *ovsrc/clients/lcp/NAME/maps\_private.c* files, where *NAME* represents the LCP name.

### **Future LCP Implementations**

There is potential for a single, shared SCSI-2 media changer LCP. An additional device module would be required only for vendor-dependent processing, or for possible departures from the standard. The infrastructure developer's kit was developed on IRIX, and has been ported to an increasing list of operating system platforms.

#### **Parallel Execution and Complex Mappings**

Certain media libraries may perform parallel (instead of serial) execution of commands, and complex (not simple) mappings of ALI to underlying library control. Some libraries, such as SCSI-2 media changers, execute device control commands in a blocking or serial fashion. For most of these devices, there is a one-to-one mapping between an ALI command and the underlying SCSI-2 request. The LCP implementation for such a device may be trivial. For this sort of device, the LCP implementor may simply implement all ALI commands in a serial fashion. No extension of the framework is needed.

Other libraries, such as the StorageTek ACSLS and the IBM 3494, provide some parallelism in control command execution. Optimal use of these devices requires some extra work on the part of the LCP developer to extend the framework. These controllers tend to be more complex than SCSI-2, and require one ALI command to be mapped to potentially multiple underlying control requests. This requires a command execution state machine. Also, developers must understand command dependencies and how the underlying library or controller executes commands, to ensure proper sequencing.

# **Defined Tokens List**

This section documents the predefined strings that are relevant to LCP development.

## **Cartridge Form Factors**

The ALI interface lets the LCP describe to the MLM server what shapes of cartridges it can accept, and what capabilities it can offer with cartridges of that shape. Table 4-2 shows the tokens used for the currently existing cartridge shapes.

Table 4-2 Predefined Cartridge Form Factor Tokens

| Token      | <b>Description or Usage</b>                                  |
|------------|--------------------------------------------------------------|
| 8mm        | Any generic 8 mm shell                                       |
| 3480       | For example: IBM 3480/3490/3495, STK 4480/4490, and so forth |
| <b>DLT</b> | Digital linear tape (Quantum)                                |
| DAT        | 4 mm digital audio tape (DDS1 and DDS2)                      |
| $D2-S$     | Small DST cartridges (25 GB capacity)                        |
| $D2-M$     | Medium DST cartridges (75 GB capacity)                       |
| $D2-L$     | Large DST cartridges (165 GB capacity)                       |
| <b>DTF</b> | 20 GB cartridges from Sony                                   |
| <b>VHS</b> | For example: Metrum                                          |
| <b>OIC</b> | Quarter inch cartridge                                       |
|            | CD-ROM Compact disk read-only memory                         |

# **Attribute Names (LCP)**

Table 4-3 shows one attribute used in an LCP, where it is used, and what it means.

Table 4-3 Predefined Attribute Name Tokens (LCP)

|                                     |                                 | Attribute Name Where Used Possible Values Required? Description |     |                                                                                                    |
|-------------------------------------|---------------------------------|-----------------------------------------------------------------|-----|----------------------------------------------------------------------------------------------------|
| ExchangeTime ALI config numeric, in | command, seconds<br>perf clause |                                                                 | ves | The approximate time it takes for the<br>library to move a cartridge from its<br>home location to a drive, or back, not<br>including drive load/unload time. |

# 5. Abstract Drive Interface (ADI) Language

This chapter provides programmers with an introduction to the OpenVault languages for controlling removable media drives, and includes the following sections:

- "Abstract Drive Interface—ADI" describes the language in which the MLM server sends directives to a DCP, and responds to requests sent by a DCP.
- "ADI Response—ADI/R" on page 66 tells how a DCP sends configuration and status to the MLM server, and responds to directives from the MLM server.

# **Abstract Drive Interface—ADI**

The following sections describe the abstract drive interface (ADI), including objects, object attributes, naming conventions, and the ADI command repertoire.

## **About ADI**

ADI is a language that provides an abstraction of removable media drives managed by OpenVault. ADI hides details of the underlying drive and control without compromising the ability of OpenVault as a whole to manage its resources efficiently.

## **ADI Object Definitions**

The ADI language manipulates the following objects:

drive control program (DCP)

Each DCP manages the configuration of drives, and performs drive control tasks associated with mount and unmount requests from OpenVault client applications. The main purposes of a DCP are to expose drive configuration to the MLM server, and to control drives that have an OpenVault accessible control interface.

See Chapter 6 for a tutorial on DCP programming.

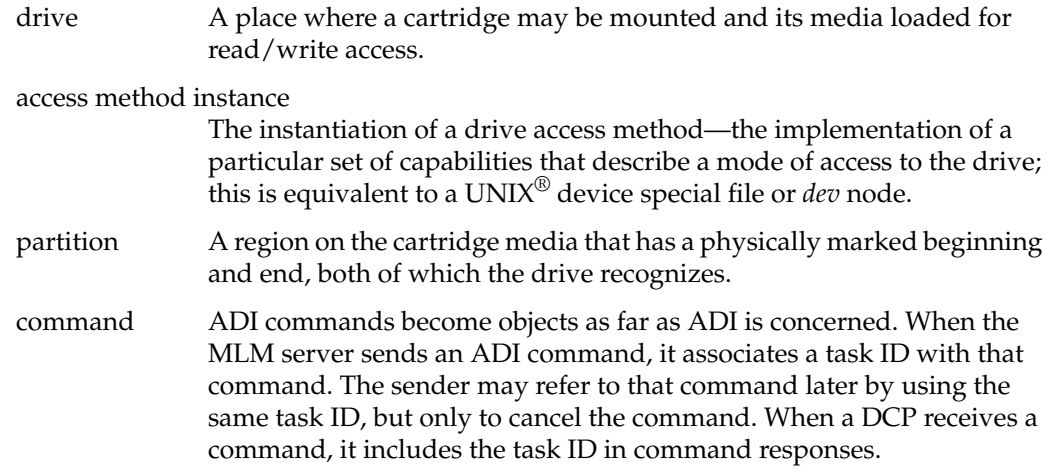

## **Abstraction of a Drive**

The most important object managed by a DCP is the drive, which has the following traits:

capabilities and mode of access

A drive has an associated set of capabilities, which describe specific feature settings. Capabilities determine which device driver to use for control and data requests, what device settings to select, and device state to check. Particular combinations of capabilities represent a particular mode of access. A drive has a configurable set of legal access modes, each of which represents a logical instance of the drive with underlying control and access methods. The use of canonical capabilities and modes of access is what permits a DCP to hide implementation details such as the underlying local control and access methods for the device.

- media Recordable surface(s) upon which data are read or written. A cartridge may contain one or more pieces of media. Associated with this and the drive is a bit format, which determines the recording format. Together with media type, bit format determines media storage capacity.
- mount point The physical drive opening where a cartridge may be placed, often called the drive door. A cartridge must be present at the mount point before the cartridge and the media it contains can be engaged at the media access point. When the media is disengaged from the media access point (and returned to its cartridge, as necessary), the cartridge is returned to the mount point.
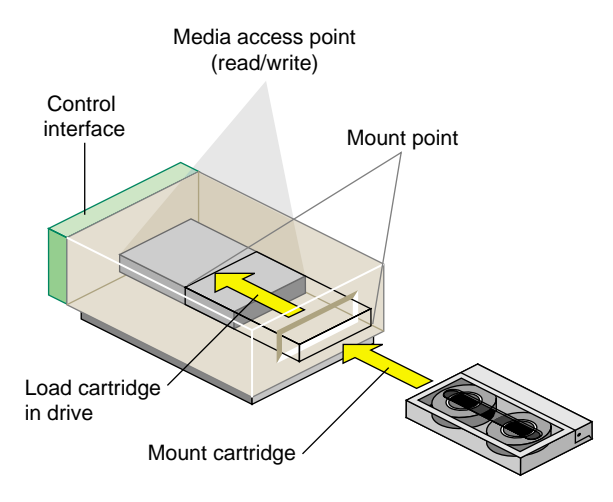

**Figure 5-1** Conceptual View of a Drive

media access point

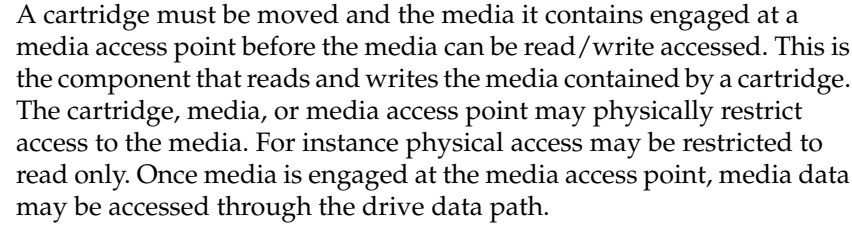

- control path A control interface to the drive that is accessible by the DCP, and possibly by OpenVault client applications on the DCP host. Typically, a drive is connected to a host by a local channel or bus. This connection represents the control path to the drive.
- data path A connection between the DCP host and the drive media access point that may be accessible by the DCP and MLM client applications on the DCP host. Drives with a control path typically also have a data path, with control and data paths sharing the same connection, with access through a local device driver. For drives with a data path, DCP may require access to that data path, for example to identify a partition. A drive media access point may lack a data path. For example, a set of RGB lines attaching a video drive to a display device lacks a host connection, so applications do not have access to it.

drive handle A local binding between a name, such as a device pathname, and a logical instance of the drive, such as a device node that corresponds to a particular mode of access. The name is called a drive handle. For drives that have a data path, the drive handle may be passed to and used by an OpenVault client application to send drive control or access the media. When the binding is removed, the drive handle is invalidated.

## **Attributes and Object Properties**

OpenVault requires a DCP to maintain drive configuration attributes and notify the MLM server when they change. DCPs use the ADI/R *config* and *ready* commands to do this. These commands send attributes back to the MLM server, where configuration information is kept in the MLM server persistent store. It is potentially recoverable by the DCP using the ADI/R *show* command. Here are the required configuration attributes:

- DCP ready state (see "Ready States" on page 94)
- drive capability configuration (see "Drive Capabilities" on page 86)
- additional drive attributes (see "Attribute Names (DCP)" on page 87)

**Note:** Currently, OpenVault does not support recovery of any attribute or property information stored in the MLM server persistent store by a DCP. However, this will be supported in a future version of OpenVault, and developers will be encouraged to use it.

arbitrary attributes

A DCP developer may also maintain arbitrary attributes, and store them in and recover them from the MLM server persistent store. These attributes are opaque to the MLM server.

mandatory attributes

A DCP developer may store the *logLevel* mandatory attribute in the MLM server persistent store, so it can recover the attribute and resume logging at the same level across reboots.

ADI expresses DCP attributes using the tuple *object type*, *object name*, *attribute name*. Table 5-1 shows the mandatory attributes, not including the configuration attributes.

**Table 5-1** Mandatory DCP Attributes

|     |      | <b>Object Type Object Name Attribute Name Command</b> |                             |
|-----|------|-------------------------------------------------------|-----------------------------|
| DCP | 1111 | name                                                  | ADI show                    |
| DCP | 1111 | logLevel                                              | ADI show, ADI attribute set |

# **ADI Object Naming**

These names refer to specific ADI objects:

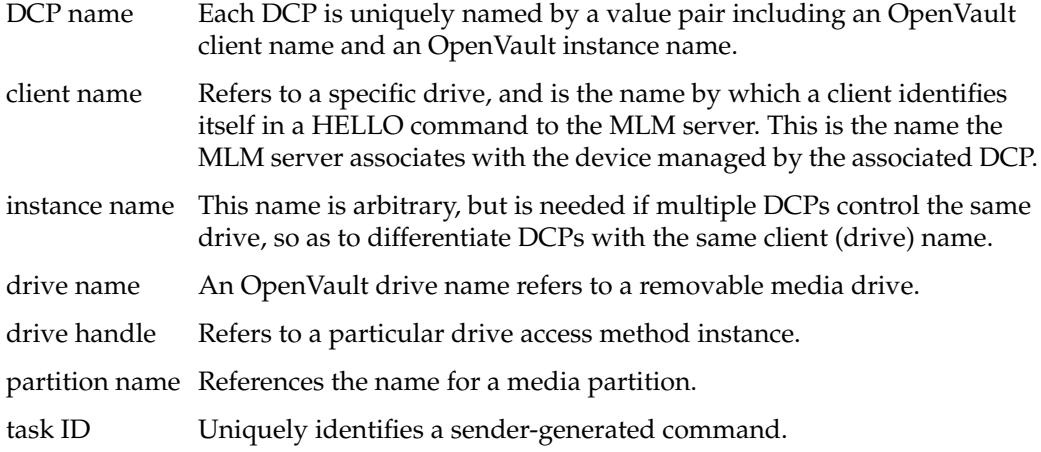

Attribute naming in ADI is different from that for CAPI and AAPI, in which an attribute is named with *TableName.ColumnName*; attributes are just columns in a relational table. In ADI and ADI/R, attributes are named with a tuple:

*objectType, objectName, attrName*

# **ADI Commands**

The MLM server speaks ADI to the DCP, which in turn speaks ADI/R to the MLM server. The ADI language includes the following commands:

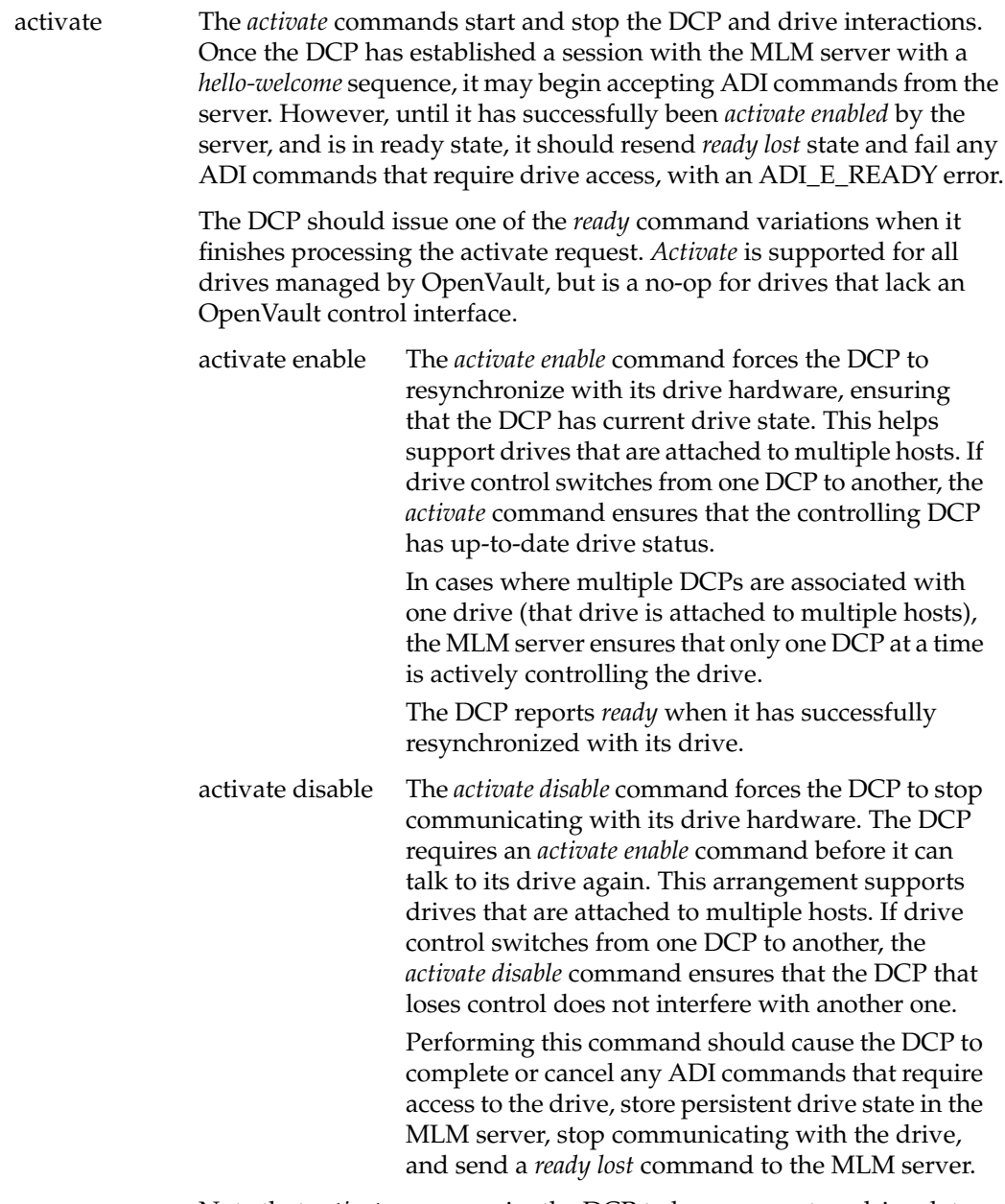

Note that *activate* may require the DCP to have access to a drive data path, in addition to a control path; otherwise, it may be a no-op.

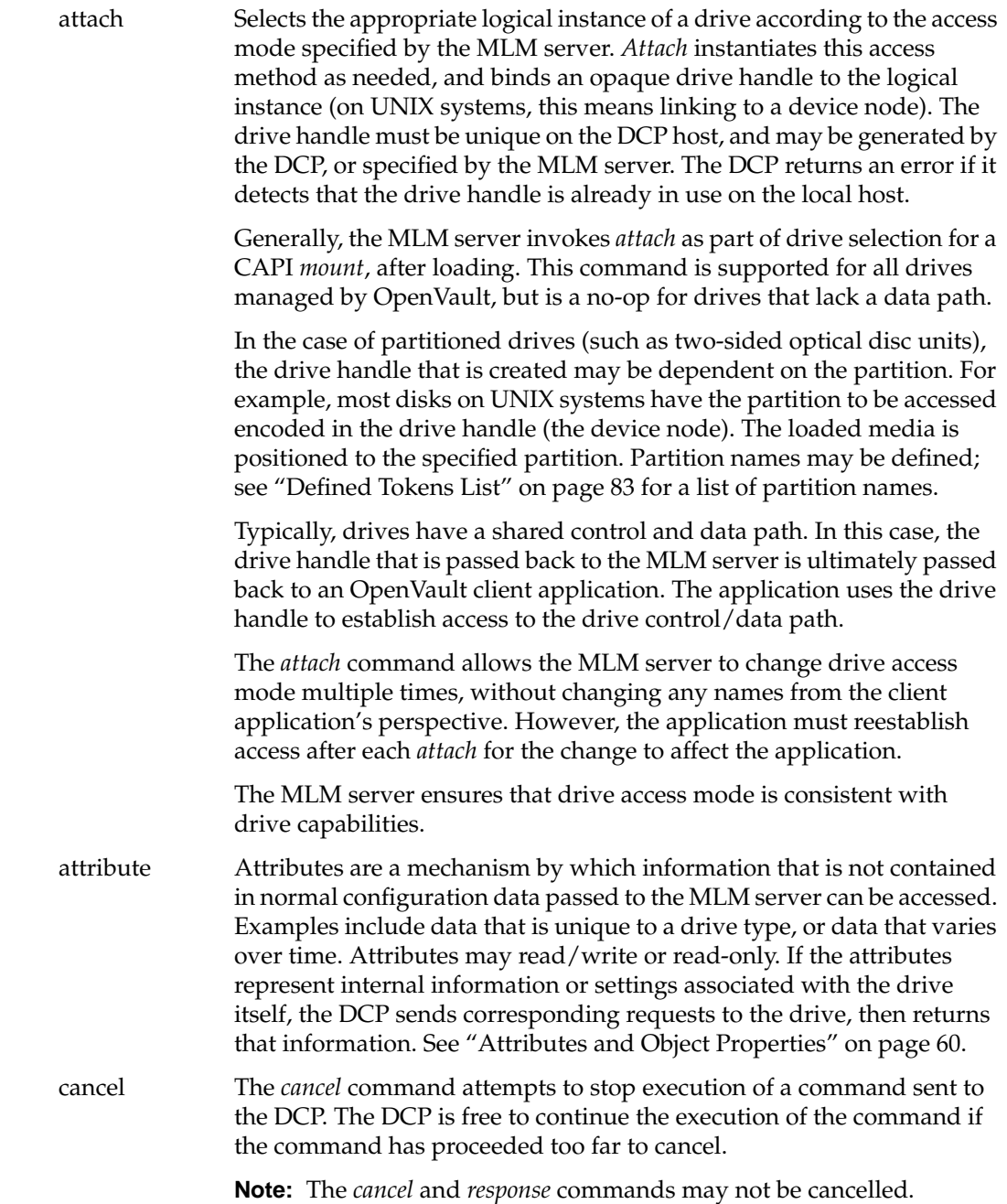

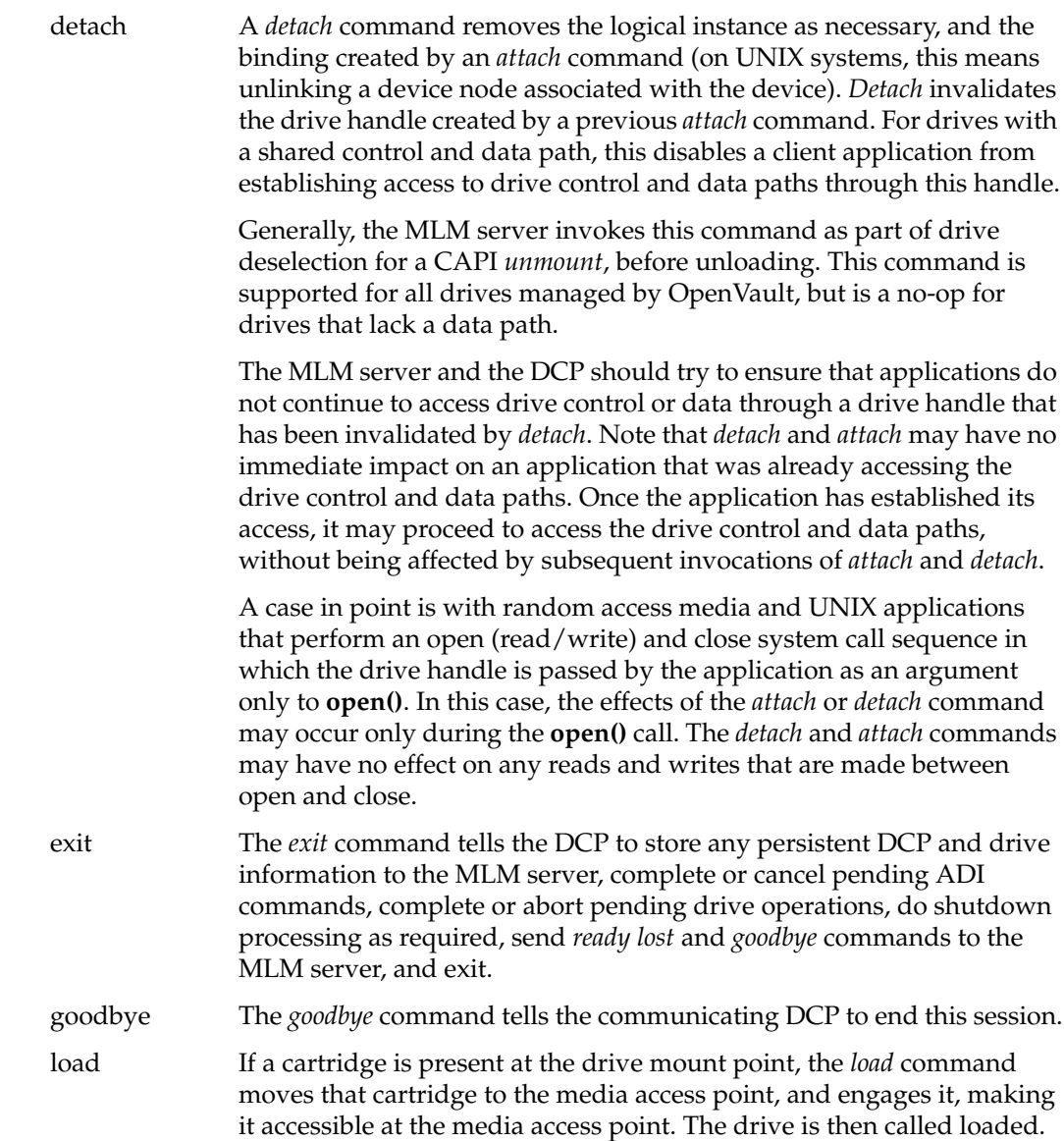

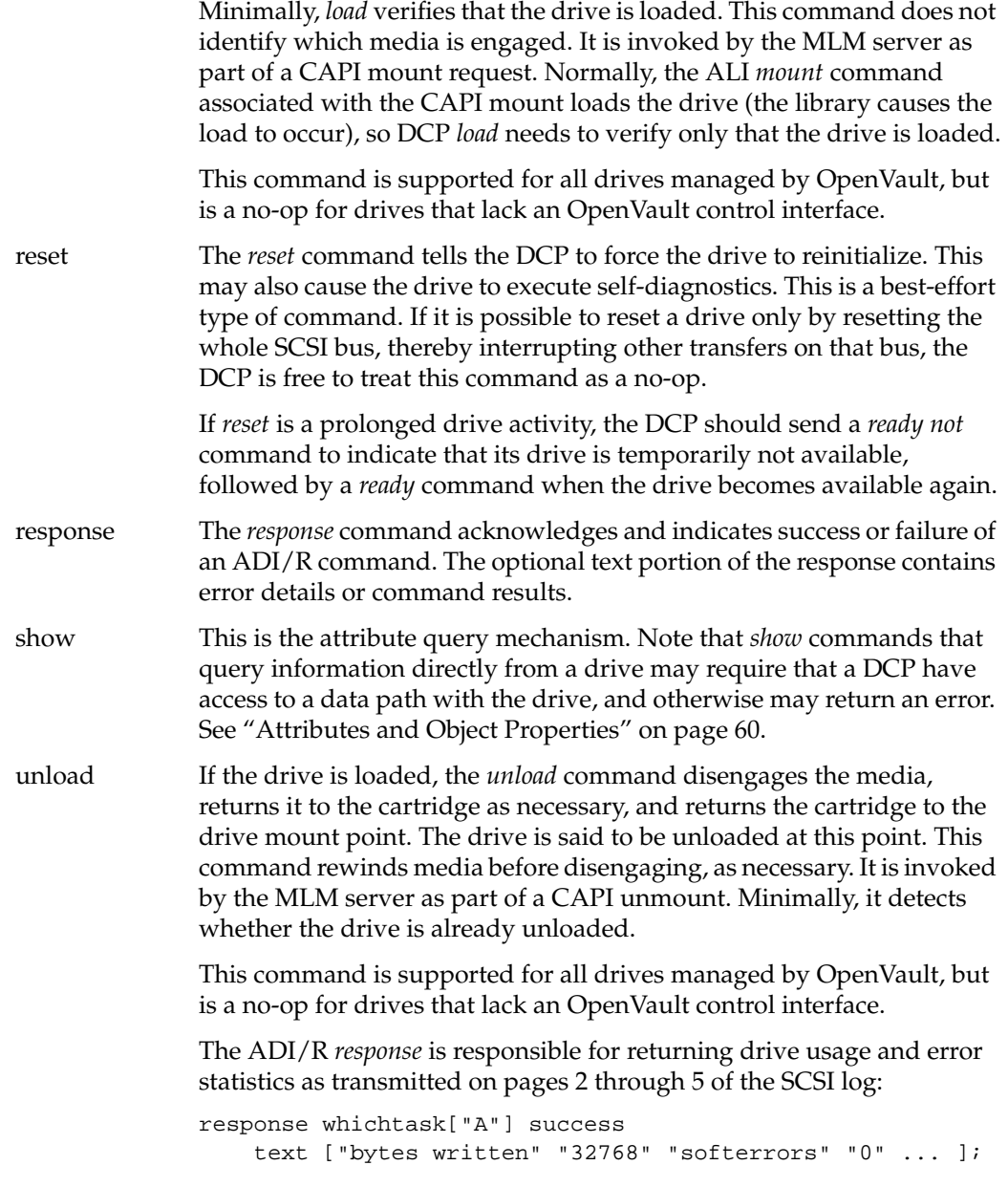

There is no *barrier* command in ADI—OpenVault assumes that ADI commands are executed serially by the DCP and its drive.

### **ADI Response—ADI/R**

The following sections describe the ADI response language (ADI/R), including objects, object attributes, naming conventions, and the ADI/R command repertoire.

### **About ADI/R**

ADI/R is primarily the response language for ADI. In addition to giving the matching acknowledgment and final response to an ADI command, ADI/R provides the means for a DCP to send its configuration and status to the MLM server.

## **ADI/R Object Definitions**

The ADI/R language manipulates the following objects:

command ADI/R commands become objects as far as ADI/R is concerned. When a DCP sends an ADI/R command, it associates a task ID with that command. The sender may refer to that command later by using the same task ID, but only to cancel the command. When the MLM server receives a command, it includes the task ID in command responses. message A text message to be entered into an MLM server-managed log, and perhaps displayed on some console by the MLM server, or one of its administrative applications. Messages are associated with a severity level, or a level of urgency, which determines (along with site policy) whether the message text is stored in the MLM server logs, displayed on a library or OpenVault console for the operator, or both.

## **Attributes and Object Properties**

Currently, ADI/R attributes are not supported by OpenVault, except for attributes stored by the ADI/R *config* and *ready* commands in the MLM server persistent store. Currently, OpenVault supports only setting and unsetting of these attributes. See "Attributes and Object Properties" on page 60.

# **ADI/R Object Naming**

These names refer to specific ADI/R objects:

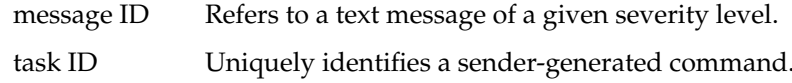

# **ADI/R Command Descriptions**

The DCP reads ADI commands from the MLM server, and replies to the server in ADI/R. The ADI/R language includes the following commands:

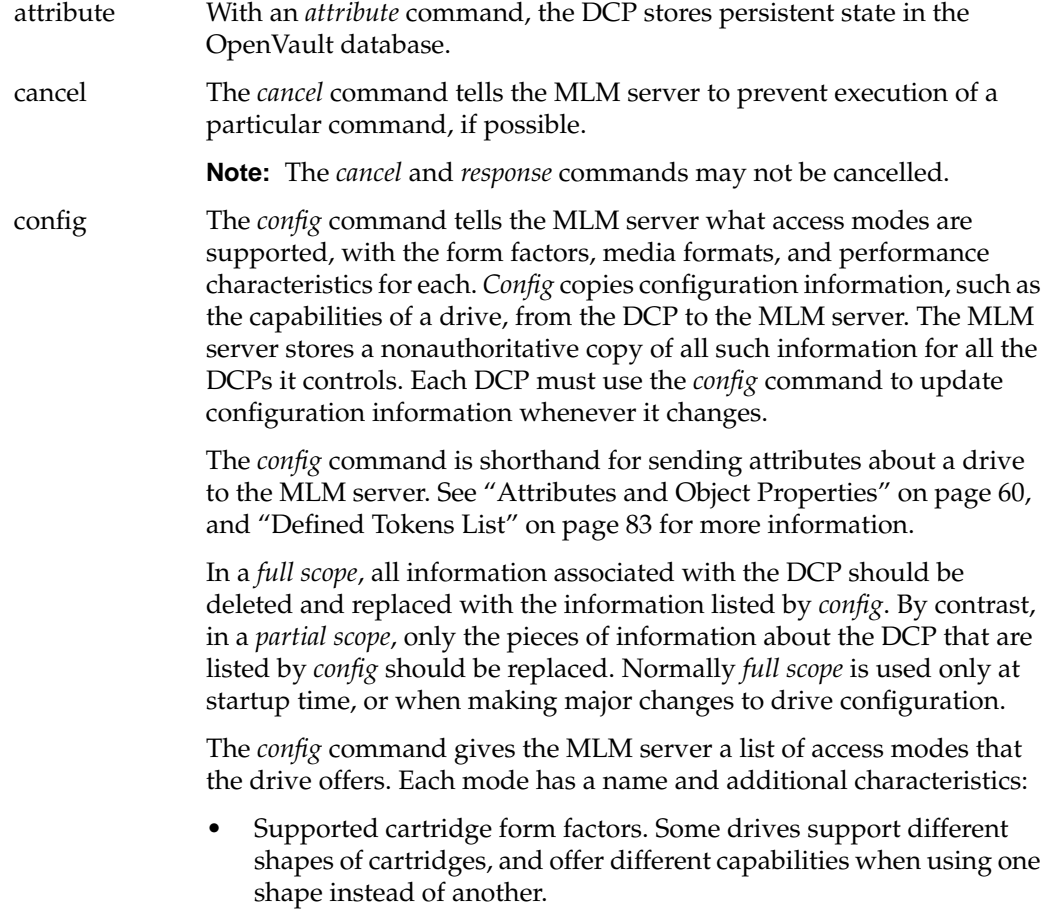

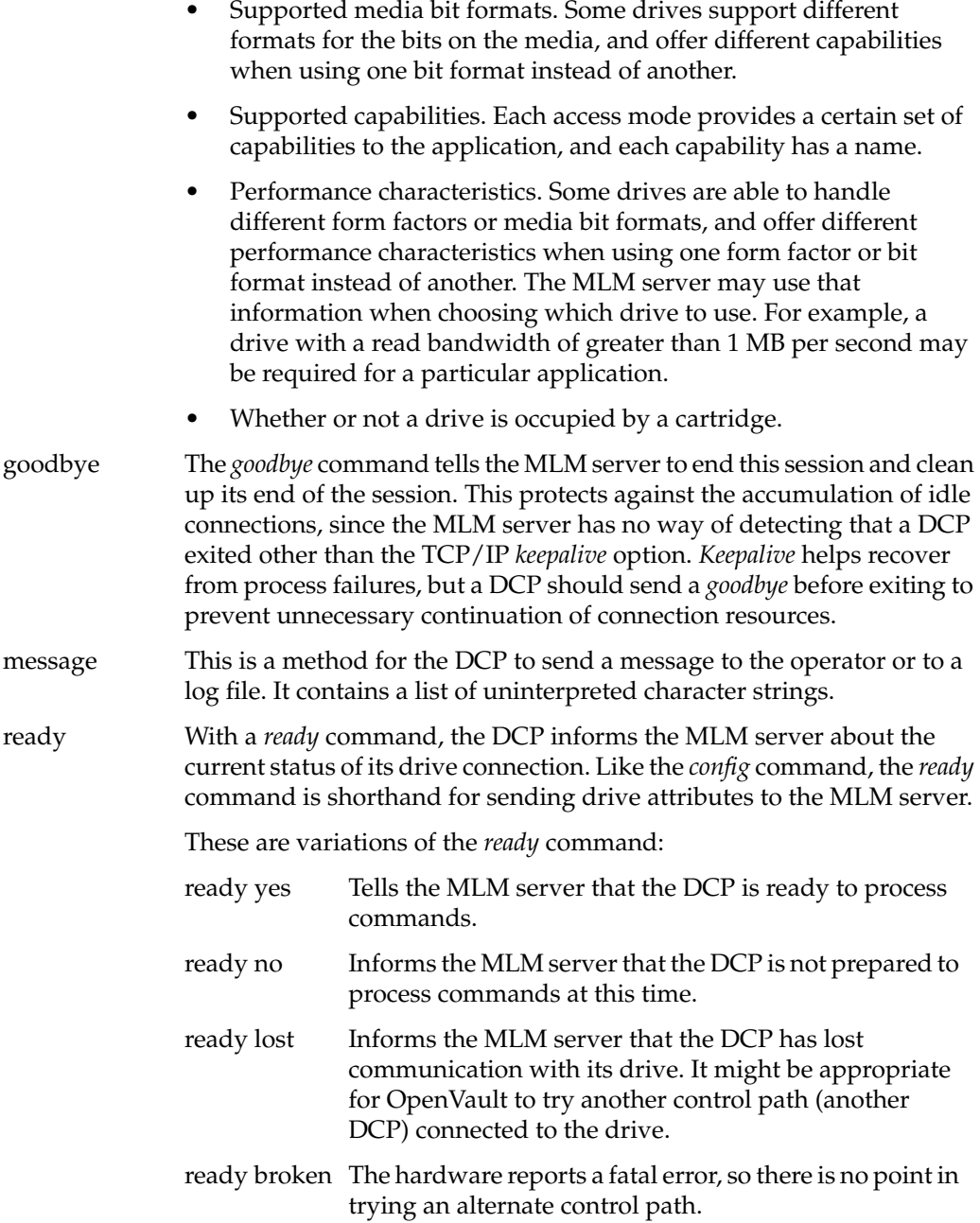

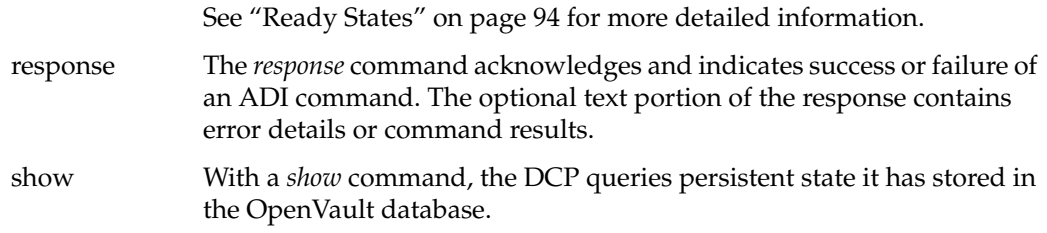

## **Ordering of ADI Response Text**

For some ADI commands, the matching ADI/R response command for a successful response contains a text portion, which must have a particular format. This section describes the required format.

#### **Response Text for ADI\_show Command**

The text portion of a successful response to show depends on the specified mode for the show, and on the number of attributes to be queried. There are three possible modes:

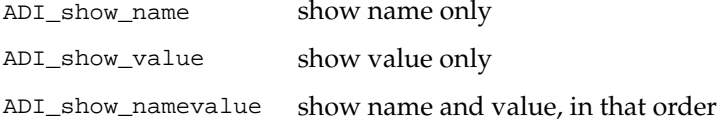

For each attribute to be queried, the text portion of the response includes name-value information, as dictated by this mode, and is ordered according to the specified attribute list. So, for example, if a show command requested a query of DCP *logLevel* and vendor attributes, with mode ADIR\_show\_namevalue, the corresponding text portion of the response would look something like this:

text[ 'logLevel' 'debug' 'vendor' 'EXABYTE' ]

#### **Response Text for ADI\_attach Command**

The text portion of a success response for an ADI *attach* command includes the value *drive-handle*. Suppose an attach caused the drive handle */tmp/mlm/handleXXX* to be bound to the instantiation of a drive access method. The corresponding text portion of the response would look something like this:

text[ '/tmp/mlm/handleXXX' ]

# 6.Programming a Drive Control Program (DCP)

This chapter provides a tutorial to DCP programming, and includes the following topics:

- "Initialization Issues" on page 72 talks about starting up a control program.
- "DCP Development Framework" on page 76 describes DCP subroutine libraries.
- "Example DCP Implementation" on page 80 discusses sample source code layout.
- "Defined Tokens List" on page 83 presents tables of OpenVault tokens for a DCP.

# **About the DCP**

A DCP (drive control program) translates between the OpenVault ADI and the actual device control interface for its drive, and between device responses and ADI/R. The DCP does what is necessary to affect the required ADI semantics. It keeps the MLM server's "cache" (persistent store) up to date regarding DCP configuration, drive configuration, and ready state information. To do this, the DCP sends *config* and *ready* commands when it detects changes in state, on a best-effort basis.

### **Use of Persistent Storage**

Currently, the drive configuration and state is moved in one direction only, from a DCP to the MLM server persistent store. The MLM server uses this information to assist with drive selection for cartridge and volume mounts. In future revisions of OpenVault, the DCP may recover some state from the persistent store, so that configuration and state information can flow in both directions. However, the DCP and drive are always considered the authoritative source for state information about a DCP or its drive.

### **DCP Configuration**

In sample implementations, DCP configuration is stored in a configuration file that is local to each DCP. See "Configuration File" on page 72 for more information.

# **Initialization Issues**

Each DCP must initialize itself in order to contact the MLM server.

# **DCP Booting**

Drives may be connected to multiple hosts and thus have multiple control paths. There can be one DCP associated with each control path. Only one DCP at a time may be active for any drive; the MLM server arbitrates which DCP is active.

For example, a DCP could be on the inactive side of a multiconnected library. The DCP boot sequence must not interfere with the active side of a multiconnected library. The MLM server is the arbitrator of control for multiconnected libraries and drives. A DCP should not assume that it is controlling a drive until the MLM server says so.

#### **Configuration File**

Each DCP should have a configuration file containing at least the following information:

The address of the controlling MLM server.

This allows the DCP to initiate contact with the controlling MLM server. It is the name of the system, or its numeric IP address. The MLM server is usually available at well-known port number on that system, by default 44444.

The OpenVault name for the managed drive.

The MLM server uses this name as an identifier for this physical drive. This is the name of the device that it is managing, not the name of the particular instance of DCP. All names must be unique within an OpenVault domain so that the server can detect multiconnected libraries (multiple LCPs controlling the same library).

The DCP instance name.

The instance name is arbitrary, but is required for cases where there are multiconnected libraries.

• The control path to the drive (for example, */dev/rmt/tps0d3*).

This is how a DCP talks to the hardware. This information is not visible to the MLM server. Some drives are not controlled in this way (VHS videocassette players, for instance), but all DCP implementations need something equivalent.

• A list of access mode names and access capabilities for this drive.

This is completely implementation-dependent, and sometimes might not even exist, but some way is needed for administrators to control the capabilities that the DCP advertises to the MLM server. In IRIX implementations, the configuration file lists tag names and their associated capabilities and performance parameters. Capabilities are simply agreed-upon text strings. The MLM server does not care what they are, it simply compares them for equality when looking for a drive to satisfy user requirements. Device tags are text strings (pathnames) the MLM server uses to inform the DCP which combination of capabilities it wants when mounting the next cartridge. For example:

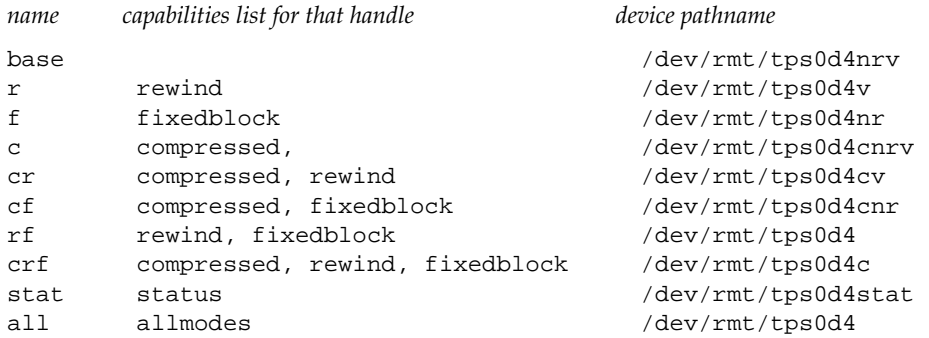

In this example, a UNIX device pathname is included so as to avoid having the DCP understand the format of a *dev\_t* minor number, or the equivalent on some other operating system. The DCP can replicate the path (copy the *dev\_t*) when it needs to create a handle for that combination of drive and access mode. OpenVault defines the default capabilities of a drive, so the DCP must specify what capabilities it offers in terms of changes to that default set.

For easy editing, DCP configuration files should be composed of readable ASCII text.

#### **DCP Boot Sequence**

When a DCP boots or reboots, it must:

- 1. Allocate internal data structures and initialize state.
- 2. Refrain from talking to the drive.

The DCP boots into *activate disable* state, and must wait for the MLM server to tell it when to talk to the drive. If the drive is dual-ported with another DCP actively controlling it, that session should not be interrupted!

The MLM server issues an *activate enable* command when conditions permit your DCP to control the drive. If the library is single-ported, *activate enable* is issued almost immediately.

- 3. Read its configuration file.
- 4. Establish a session with the MLM server.

The DCP sends the "hello" message upon opening the connection. In this example, *name* is the OpenVault name for the drive, and *inst* is the DCP instance name. If connection fails, retry every two minutes. The DCP blocks until it receives a *welcome* command telling it which language version to use during this session.

hello language["ADI"] version["1.0"] client["*name*"] instance ["*inst*"];

When the MLM server is first contacted by a DCP it will:

1. Integrate the drive into its list of managed devices.

The MLM server checks for other DCPs managing that physical drive. If this DCP is the first, OpenVault allows this DCP to proceed. This sequencing implies that DCPs are given control of their associated drive on a first-come-first-served basis.

2. (Eventually) issue an *activate enable* command to the DCP.

When the MLM server says to *activate enable*, the DCP must:

1. Reply to the MLM server with a *ready no* command.

The DCP informs the MLM server that it has started to come up, but is not yet ready to accept drive control commands.

- 2. Talk to the drive to determine:
	- That the drive is supported by this DCP.
	- The supported media formats (for example: EXABYTE-8mm-5GB).
	- Whether or not the drive can support the listed access modes.
	- If the drive is loaded or in use at this time.
	- Any other information that may be relevant to drive or DCP operation.
- 3. Collect any state or configuration information from the MLM server.

The DCP can store state or configuration information in the OpenVault persistent store. For example, the DCP probably needs to retrieve the *loglevel* attribute so it can resume logging only the messages that the system administrator wants logged.

4. Push all the capability information up into the MLM server.

The DCP needs to update the MLM server's copy of the capability list at boot time, before the DCP has been activated. This is different from an LCP, which must be activated in all cases. By contrast, it is unnecessary to activate all the DCPs that might control a given drive just to determine their capability set.

The DCP takes all its compiled-in settings and information from its configuration file to generate a *config* command for the MLM server. There is a possibility that the offered capabilities might change once the DCP has had a chance to talk to the drive hardware, but the MLM server must deal with this if it happens.

5. Send a *ready* command to the MLM server.

The DCP is now ready to accept drive control commands.

6. Respond *success* to the original *activate enable* command.

This is defined to be the last step as a convenience to the MLM server, so that the server can block until it receives a response from its *activate enable* command rather than continually polling for arrival of the *ready* command.

#### **Activation Sequence**

When a DCP receives an *activate enable* command from the MLM server, and the DCP is in *ready lost* state, it should perform these steps:

1. Access its drive to acquire or verify device-specific configuration and state.

For example, a DCP may consult its drive to determine:

- if the drive is supported by this DCP
- whether the drive is in a usable state for this DCP
- optimal block size
- 2. Push configuration information to the MLM server.

For example, configuration information includes: supported form factors, media types, bit formats, media capacity, block size, nominal drive load time, drive read and write bandwidth, and drive capabilities. See the tables in the section "Defined Tokens List" on page 83 for particulars.

3. Transition to *ready* state, and push this new state to MLM server.

# **DCP Development Framework**

The infrastructure developer's kit includes a framework for writing a DCP that helps ease the development, porting, and maintenance effort for DCPs. This section describes the general source tree layout.

## **OpenVault Client-Server IPC**

OpenVault clients and servers communicate with a custom interprocess communication (IPC) layer. DCP modules that deal directly with ADI and ADI/R need to include the following header file, and be loaded with the following C library:

*ovsrc/include/ov\_lib.h*

C data structures, macros, and subroutine prototypes for IPC

*ovsrc/libs/comm/libov\_comm.so*

C library containing IPC subroutines

#### **ADI Parser and ADI/R Generator**

OpenVault includes language parsers and generators. DCP modules using these facilities need to include the following header files, and be loaded with the following C libraries:

*ovsrc/include/adi.h*

Supported ADI and ADI/R language version, ADI standard errors, and C data structures for ADI and ADI/R command representation.

*ovsrc/include/dcp.h*

Parser and generator subroutine prototypes.

*ovsrc/include/hello.h*

C data structures for *HELLO* and *WELCOME* command representation.

*ovsrc/libs/hellor/libov\_hello.so*

C library that contains HELLO parser-generator subroutines.

*ovsrc/libs/adi/libov\_adi.so*

C library that contains ADI parser-generator subroutines.

# **DCP C Library Routines**

The DCP(3) reference page documents the ADI and ADI/R lexical library routines that you employ when writing a DCP. Table 6-1 offers a summary of these routines.

| <b>Purpose of Activity</b>                                     | <b>DCP Function</b>                                                                                         | <b>Short Description</b>                                                                                                    |
|----------------------------------------------------------------|----------------------------------------------------------------------------------------------------|----------------------------------------------------------------------------------------------------|
| Initiate session with<br><b>MLM</b> server                     | ADIR initiate session()                                                                                     | Begins session with a specific MLM server,<br>including HELLO version negotiation                                                                                                    |
| Parse ADI command <b>ADI</b> receive()<br>from MLM server      |                                                                                                    | Parses an ADI command and returns an<br>ADI_command structure                                                                                                    |
| Acknowledge ADI<br>command                                     | ADI_acknowledge()                                                                                           | Informs MLM server that the DCP received<br>an ADI command                                                                                                    |
| Send ADI/R<br>command to MLM<br>server                         | ADIR alloc cmd()<br>ADIR_alloc_ready()<br>ADIR_alloc_message()<br>ADIR alloc capinfo()<br>ADIR alloc attr() | Allocates ADIR command structure<br>Allocates ADIR_ready structure<br>Allocates memory for ADIR_message<br>Puts drive capability info into ADIR_capinfo<br>Allocates attribute name and value pair |
| Send final response<br>for ADI command to<br><b>MLM</b> server | ADIR_alloc_response()<br>ADI_alloc_string()<br>ADIR send()<br>ADIR_free()                                   | Allocates ADIR_response structure<br>Allocates string and links into ADI_stringlist<br>Transmits ADIR_command to MLM server<br>Deallocates ADIR_command structure                                  |
| Free ADI command                                               | ADI free()                                                                                                  | Deallocates ADI_command structure                                                                                                    |

**Table 6-1** ADI and ADI/R Lexical Library Routines

# **DCP Common Framework**

The infrastructure developer's kit includes common utility code for writing a DCP. To use this code, include the following header files, and read the following C module:

*ovsrc/include/cctxt.h*

Generic command queuing mechanism.

*ovsrc/include/dcp\_lib.h*

Generic representation of DCP and drive state, generic representation of an attribute, common DCP fixed and programmable entry points, and common DCP utility subroutine prototypes.

};

*ovsrc/include/queue.h*

Generic queue and linked list implementation.

*ovsrc/clients/dcp/common/util.c*

DCP common fixed-entry points and utility subroutines.

#### **Generic Representation of a Drive—dcp\_lib.h**

Much of a DCP's representation of DCP and drive state can be represented generically. However, the DCP developer needs a way to customize this representation for a particular drive and implementation.

The framework provides a private data area and programmable entry points so the developer can customize the representation of DCP and drive state. The private data area allows the developer to maintain additional information about the DCP and drive; programmable entry points allow the developer to customize actions associated with initialization (booting), deactivation (transition to *ready lost* state), and shutdown. This arrangement allows the shared framework to invoke these entry points as appropriate.

Here is the framework's generic representation for a drive:

```
struct driveinfo {
    /* elements from DCP config file. */
   char *client; \sqrt{*} MLM name of this drive. \sqrt{*} /
   char *instance; <br>
char *mlmhost; <br>
/* MLM host.<br>
/* MLM host.<br>
/* MLM host.<br>
/* MLM host.<br>
/* MLM host.<br>
/* MLM host.
                            % MLM host. \star /<br>\star MLM port. \star /int mlmport; \prime * MLM port. */
   int timeout; \frac{1}{2} /* ADI receive timeout. */
   char *addr; \frac{1}{4} /* Drive access path for DCP. \frac{1}{4} /* elements initiated by DCP. */
   enum ADIR_ready_type readystatus; /* ready, not r_, disconnected */
    enum ADIR_msg_severity loglevel; /* Log level for DCP messages. */
char *vendor; \overline{a} /* Drive vendor name. \overline{a} /*
 queue_t ADI_cmd_queue; /* ADI command queue. */
 queue_t ADIR_cmd_queue; /* ADIR command queue. */
 int waiting_for_ack; /* 1 if waiting for ack, or 0 */
 char *taskid_for_ack; /* TaskID of last ADIR command */
 void(*dcp_deactivate)(struct driveinfo *drivei); /* deactivate */
    void(*dcp_exit)(*drivei, int abnormal); /* shutdown */
    void(*dcp_dispatch)(*drivei, struct ADI_command *cmd);
    char *(*dcp_taskid)(*drivei); /* taskid generation */
   void *private; \overline{a} /* DCP private libary info */
```
#### **Common DCP Entry Point**

A DCP that makes use of this developer framework must call the following subroutine to initialize the generic and private data areas for DCP and drive information, and set the programmable DCP entry points:

```
void dcp_init(struct driveinfo *drivei,
               void dcp_init_private(),
               void dcp_deactivate(),
               void dcp_exit(),
               void dcp_dispatch(),
               void dcp_taskid());
```
#### **Programmable DCP Entry Points**

This entry point is called one time only from **dcp\_init()**, so the *driveinfo* structure does not store it. Required entry point for DCP private data area allocation and initialization:

void dcp\_init\_private(struct driveinfo \*drivei);

Remaining entry points are stored in the *libinfo* structure. Required entry point for DCP private actions to *activate disable*:

void dcp\_deactivate(struct driveinfo \*drivei);

Required entry point for DCP private actions to shut down gracefully and exit:

void dcp\_exit(struct driveinfo \*drivei);

Required entry point for ADI command dispatch from within command state machine: void dcp\_dispatch(struct driveinfo \*drivei, struct ADI\_command \*cmd);

Required entry point for DCP to generate a task ID for ADI/R commands: void char \*dcp\_taskid(struct driveinfo \*drivei);

#### **DCP Utility Functions**

The following functions are provided for ADI command queuing and the state machine:

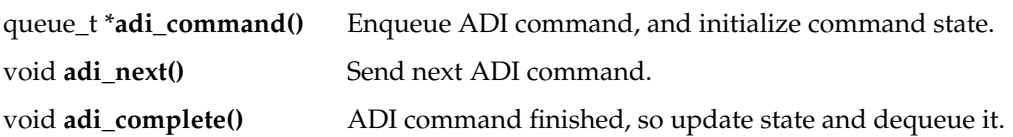

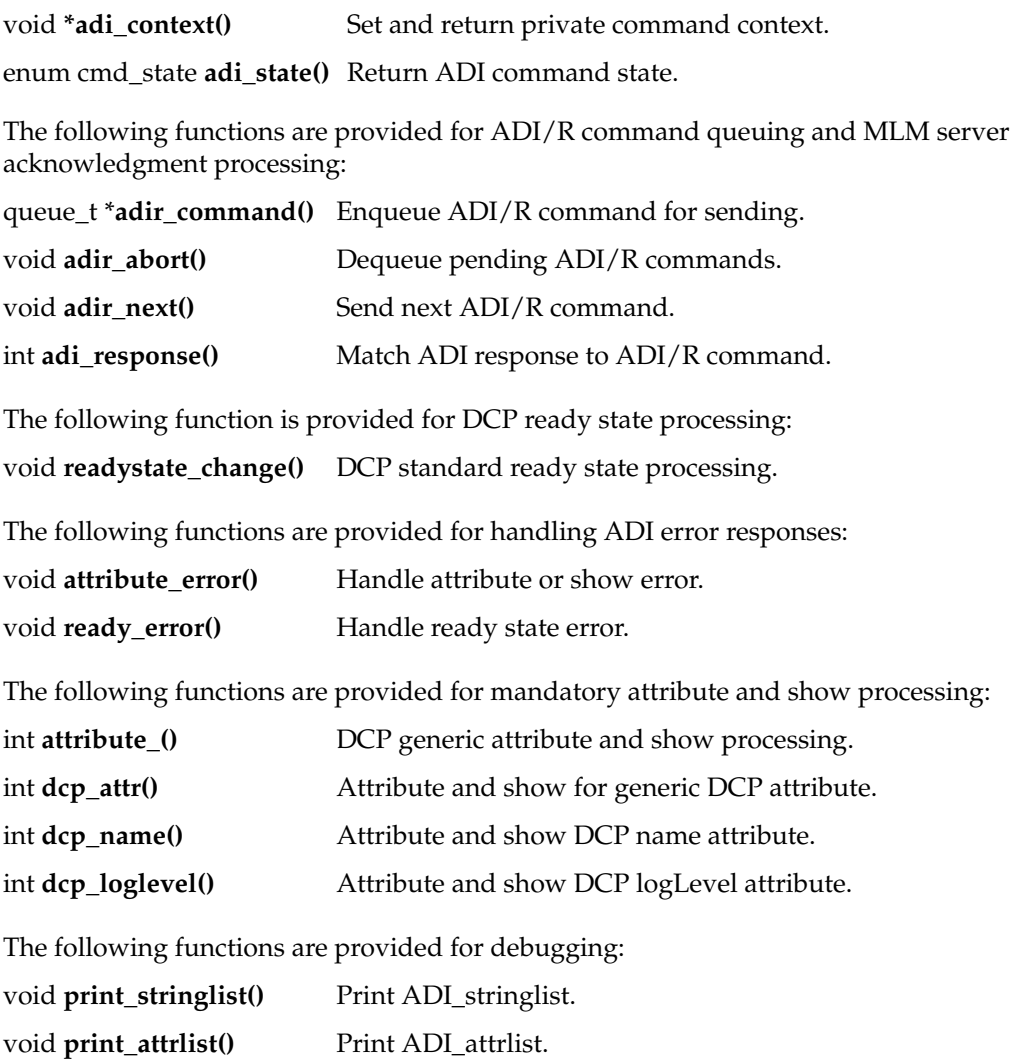

# **Example DCP Implementation**

The EXB-8505XL drive is a SCSI-2 tape device that accepts 8 mm media.

The DCP for an Exabyte 8505XL drive may be used in combination with the LCP for an Exabyte 210 media changer.

## **IRIX Implementation**

Control access is three-part, and includes use of the local filesystem, a pass-through SCSI driver, and IRIX magnetic tape interface (MTIO) **ioctl()** operations.

#### **Use of Local Filesystem**

This implementation uses a set of drive instance prototypes, which are represented by a set of existing device special files, for example */dev/rmt/tps0d6*. So drive instances are already instantiated. Attach and detach commands simply bind a drive handle to an existing instance, or device special file. Creating and removing a binding is done using the local filesystem **mknod()** and **unlink()** operations.

### **Direct SCSI Commands**

Calls to the pass-through SCSI driver are made with the IRIX C library for generic SCSI operations; see the dslib(3X) reference page. Direct SCSI access is by means of this device special file:

/dev/scsi/sc*C*d*U*l*L*

In this filename, *C* is the SCSI controller number, *U* is the unit number, and *L* is the logical unit number (*lun*) for accessing drive control. This information may be determined on IRIX systems by using the *hinv* command.

Calls to *dslib* are used to get mode sense information directly from the drive, to check for information such as whether the drive supports partitions, and to issue mode select commands, such as those for moving the tape to a particular position.

#### **MTIO Operations**

MTIO calls are made by sending **ioctl()** calls directly to the tape driver associated with the control access path for a particular drive instance. MTIO operations perform load verification and unload.

### **Source Code Organization**

This section describes the DCP source and run-time configuration modules.

#### **Configuration Processing**

The *ovsrc/clients/dcp/EXB-8505XL/config* file describes traits of the drive and MLM server:

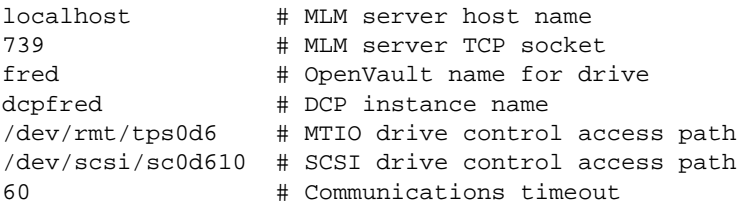

Remaining lines include supported drive instance prototypes, including mode name, form factor, media type, bit format, capacity, and control capabilities.

The *ovsrc/clients/dcp/EXB-8505XL/config.c* module parses this file and fills in drive information in both the DCP generic and private data areas.

#### **SCSI Control Access**

The *ovsrc/clients/dcp/EXB-8505XL/control.h* header file contains definitions, data type declarations, and subroutine prototypes for control access by means of the pass-through SCSI driver; see dslib(3X).

The *ovsrc/clients/dcp/EXB-8505XL/control.c* module contains convenience routines that make SCSI library calls to get mode sense, check for partition support, and change tape partition. Since partition support is currently not implemented, the latter is implemented as a no-op.

Otherwise, device access is made directly from the main ADI semantic module by means of MTIO **ioctl()** operations.

#### **ADI Semantic Do\* Layer**

This layer, named after its many functions starting with "do," is where a DCP interprets ADI commands. The programmer customizes this layer, based on the generic drive methods that are provided as part of the DCP developer framework.

The *ovsrc/clients/dcp/EXB-8505XL/main.h* header file contains the DCP private data area portion of a generic drive representation, as well as macros and subroutine prototypes, including four programmable DCP entry points for use by the framework and semantic support routines.

The *ovsrc/clients/dcp/EXB-8505XL/main.c* module is where ADI semantic handling routines and entry points are implemented, and where ADI commands are dispatched to the appropriate semantic handling routine. For example, the ADI\_load command would be dispatched to the **do\_load()** function.

# **Future DCP Implementations**

There is potential for a single, shared SCSI-2 DCP. An additional device module would be required only for vendor-dependent processing, or for departures from the standard.

More thought and changes to ADI and the DCP framework are needed to support non host-attached devices, such as broadcast video.

The infrastructure developer's kit was developed on IRIX systems, and has yet to be ported to other platforms. The DCP framework does not yet support partitions.

# **Defined Tokens List**

This section documents the predefined strings that are relevant to DCP development.

#### **Cartridge Form Factors**

For a list of predefined cartridge form factors, see "Cartridge Form Factors" on page 54.

# **Cartridge Types**

Table 6-2 shows tokens used to describe media inside a cartridge.

Table 6-2 Predefined Media Type Tokens

| Token          | <b>Product Name or Description</b> |  |  |  |
|----------------|------------------------------------|--|--|--|
| $8mm-12m$      | 12 meter 8 mm                      |  |  |  |
| $8mm-60m$      | 60 meter 8 mm                      |  |  |  |
| 8mm-90m        | 90 meter 8 mm                      |  |  |  |
| 8mm-112m       | 112 meter 8 mm                     |  |  |  |
| 8mm-160m       | 160 meter 8 mm                     |  |  |  |
| mammoth        | Exabyte mammoth                    |  |  |  |
| 3480           | <b>IBM 3480</b>                    |  |  |  |
| 3490           | <b>IBM 3490</b>                    |  |  |  |
| 3490E          | <b>IBM 3490E</b>                   |  |  |  |
| 3495           | IBM Magstar native                 |  |  |  |
| 4480           | STK Timberline native              |  |  |  |
| 4490           | STK Redwood native                 |  |  |  |
| <b>DLT2000</b> | Quantum DLT2000                    |  |  |  |
| DLT2000XT      | Quantum DLT2000XT                  |  |  |  |
| <b>DLT4000</b> | <b>Ouantum DLT4000</b>             |  |  |  |
| <b>DLT7000</b> | Quantum DLT7000                    |  |  |  |
| DDS1           | DAT 60 meter                       |  |  |  |
| DDS2           | DAT 90 meter                       |  |  |  |
| DDS3           | DAT 120 meter                      |  |  |  |
| $D2-S$         | Ampex DST-310 small format         |  |  |  |
| $D2-M$         | Ampex DST-310 medium format        |  |  |  |
| $D2-L$         | Ampex DST-310 165GB large format   |  |  |  |
| <b>DTF</b>     | Sony GY-10                         |  |  |  |
| QIC            | Quarter-inch cartridge tape        |  |  |  |
| ISO9660        | <b>CD-ROM</b>                      |  |  |  |

# **Media Bit Formats**

The format of bits recorded on media is independent of external cartridge appearance. One well-known case is the Exabyte 8200 versus Exabyte 8500 format, both being recorded on 8 mm media.

Table 6-3 shows tokens for each bit format, what form factors use it, and a description of how the format is generated.

| Token            | <b>Form Factor</b> | <b>Description</b>          |
|------------------|--------------------|-----------------------------|
| 8200             | 8 mm               | Exabyte 8200 native         |
| 8200c            | 8 mm               | Exabyte 8200 compressed     |
| 8500             | $8 \text{ mm}$     | Exabyte 8500 native         |
| 8500c            | $8 \text{ mm}$     | Exabyte 8500 compressed     |
| mammoth          | $8 \text{ mm}$     | Exabyte mammoth native      |
| mammothe 8 mm    |                    | Exabyte mammoth compressed  |
| 3480             | 3480               | 3480 native                 |
| 3490             | 3480               | 3490 native                 |
| 3490E            | 3480               | 3490E native                |
| 3495             | 3480               | <b>IBM Magstar native</b>   |
| 4480             | 3480               | STK Timberline native       |
| 4490             | 3480               | STK Redwood native          |
| <b>DLT2000</b>   | <b>DLT</b>         | DLT2000 native              |
| <b>DLT2000c</b>  | <b>DLT</b>         | DLT2000 compressed          |
| <b>DLT4000</b>   | <b>DIT</b>         | DLT4000 native              |
| <b>DLT4000c</b>  | <b>DLT</b>         | DLT4000 compressed          |
| <b>DLT7000</b>   | <b>DLT</b>         | DLT7000 native              |
| <b>DLT7000c</b>  | <b>DLT</b>         | DLT7000 compressed          |
| DDS <sub>1</sub> | <b>DAT</b>         | Digital data storage 1.3 GB |
| DDS <sub>2</sub> | <b>DAT</b>         | Digital data storage 2.0 GB |
| DDS3             | <b>DAT</b>         | Digital data storage 4.0 GB |
| D2               | $D2$ -[SML]        | Ampex <sup>®</sup> DST-310  |

**Table 6-3** Predefined Bit Format Tokens

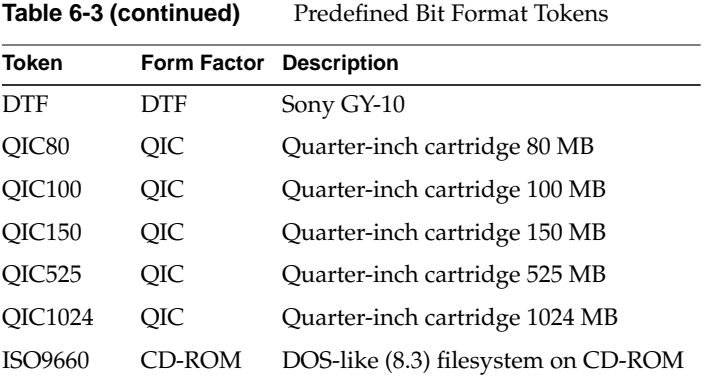

# **Drive Capabilities**

OpenVault assumes that there is a default set of drive capabilities. Table 6-4 shows the tokens that describe changes from a standard drive.

**Table 6-4** Predefined Mount Tokens

| <b>Token</b> | <b>Description</b>                                                                 |
|--------------|------------------------------------------------------------------------------------|
| read         | The mount point does not allow writing to the media                                |
| write        | The mount point allows writing to the media                                        |
| rewind       | Rewind the media on close of the mount point                                       |
|              | compression Attempt compression of the data stream                                 |
| fixedblock   | Blocks on the media are a fixed size                                               |
| variable     | Blocks on the media are variable sized                                             |
| status       | A status-only mount point is also created (in a directory created for the session) |
| audio        | Mount point allows playing audio data from media (often unimplemented)             |

Drive capabilities are entirely extensible, so this list is not exhaustive.

# **Partition Names**

The ADI interface assumes that there is a standard set of names used for partitioned media. Table 6-5 shows the tokens used for naming partitions.

**Token Description** PART 1 The first partition on the media. For magneto-optical or two-sided optical disc, this would be side one or side A. PART 2 The second partition on the media. On linear media such as a tape, PART 2 immediately follows PART 1. On non-linear media such as a disk, PART 2 is the second-lowest numbered or lettered partition. Note that PART 2 does not refer to the next partition that is in use, it refers to the next partition.

**Table 6-5** Predefined Partition Name Tokens

# **Attribute Names (DCP)**

Table 6-6 shows attributes used in OpenVault, where they are used, and what they mean.

| <b>Attribute Name</b> |                                       | Where Used Possible Values Required? Description |     |                                                                                                    |
|-----------------------|---------------------------------------|--------------------------------------------------|-----|----------------------------------------------------------------------------------------------------|
| ReadBandwidth         | ADI config<br>command,<br>perf clause | numeric, in<br>bytes per<br>second               | yes | The total effective bandwidth<br>that an application should be<br>able to sustain when reading<br>from that drive using the given<br>capability set.           |
| WriteBandwidth        | ADI config<br>command,<br>perf clause | numeric, in<br>bytes per<br>second               | yes | The total effective bandwith<br>that an application should be<br>able to sustain when writing to<br>that drive using the given<br>capability set.              |
| Capacity              | ADI config<br>command,<br>perf clause | numeric, in<br>bytes                             | yes | The total storage capacity of the<br>cartridge that an application<br>should be able to expect when<br>accessing that drive using the<br>given capability set. |

**Table 6-6** Predefined Attribute Name Tokens (DCP)

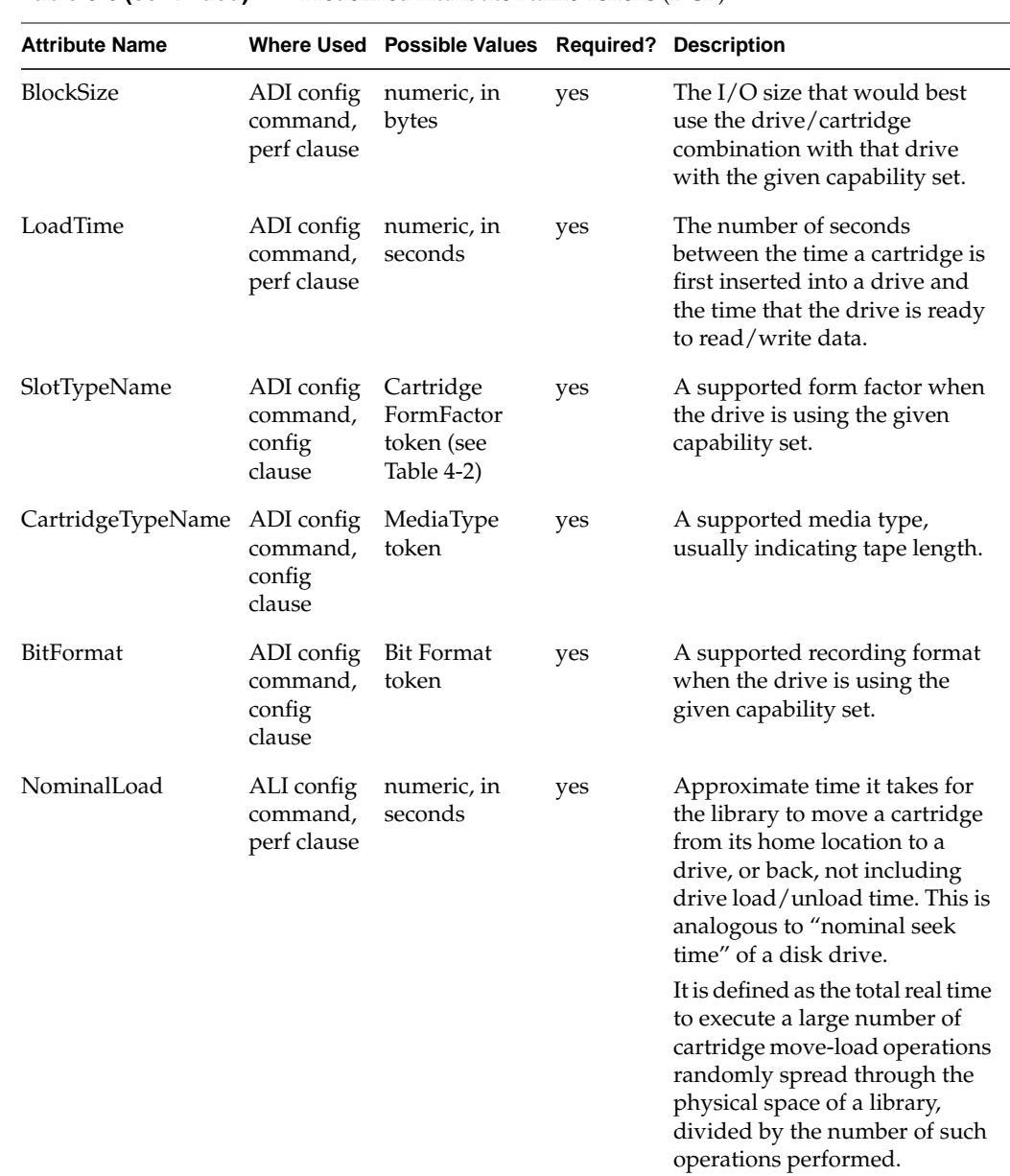

# **Table 6-6 (continued)** Predefined Attribute Name Tokens (DCP)

*Appendix A*

# Sample Implementations

This appendix tells where to find sample code for an LCP or a DCP, and describes how to make and test the OpenVault source code.

# **LCP Sample Code**

The sample code in the directories under *ovsrc/clients/lcp* might give you an idea of how to code an LCP for a new removable media library (*ovsrc* depends on where you installed the OpenVault developer's kit).

Source code outside the *ovsrc/clients/lcp* hierarchy is not really important to you, because the SCSI framework, underlying communication and authentication layer, ALI parser, and ALI/R generator are all integrated into the developer's framework.

## **Odetics ATL 2640**

Working source code for the Odetics ATL 2640 autochanger is in the following directory: *ovsrc*/clients/lcp/ATL2640

## **Exabyte SCSI Media Changers**

Working source code for the Exabyte 210, 220, 440, and 480 is in the following directory: *ovsrc*/clients/lcp/EXABYTE-210

# **DCP Sample Code**

The sample code in the directories under *ovsrc/clients/dcp* might give you an idea of how to code a DCP for a new removable media library.

Source code outside the *ovsrc/clients/dcp* hierarchy is not really important to you, because the SCSI framework, underlying communication and authentication layer, ADI parser, and ADI/R generator are all provided by the developer's framework.

# **DLT 2000**

Working source code for the Quantum DLT 2000 drive is in the following directory: *ovsrc*/clients/dcp/DLT2000

# **Exabyte 8505XL**

Working source code for the Exabyte 8505 XL drive is in the following directory: *ovsrc*/clients/dcp/EXB-8505XL

# **Compiling and Installing OpenVault**

The OpenVault source code distribution can be copied anywhere onto a system with at least 125 MB of free disk space. On IRIX systems the c\_dev and compiler\_dev product images must be installed. On other systems you need a C compiler, standard libraries, and C build tools. The GNU Flex parser and Bison lexical compiler are also required.

**Tip:** If your IRIX system does not have "n32" libraries, install the *c\_eoe.sw32.lib* and *compiler\_eoe.sw32.lib* subsystems to make the compiler options **-n32** and **-mips3** work. On other systems you must edit the *make.defs* file to provide correct CC and LD options.

To compile and install the OpenVault programs, run the *make install* command in the top-level source code directory:

```
% cd OVsrc
% make install
```
This installation does not modify any directories outside the OpenVault source tree. To uninstall OpenVault, run the *make clobber* command.

# **Running and Testing OpenVault**

When the source code build finishes, change to the *install.pseudo* directory and run the pre-configured synthetic OpenVault system:

% **cd install.pseudo** % **./STARTUP**

The ./STARTUP script brings up nine windows, each in a different directory. There should be one binary executable in each directory. Run the binary that is in each window. Start with the lower left window, the one labelled MLM-CORE, and run *ovcore*. Then run the other binaries in any order. Cartridges refuse to mount unless the correct subset of binaries is running, so you should probably start them all. The two windows on the lower right contain a set of administrative command-line utilities (*ov\_stat* and so forth); the last one is the user mount shell, *umsh*.

On IRIX systems you can use the right mouse button to "clone" any of the existing windows and get the same environment. You can use the *testclient* command to run random tests, or you can turn on verbose mode in the administration commands (using the **-v** option) to see what AAPI commands they send and receive from OpenVault.

The top-level source code directory contains several *testenv.\** scripts. Each generates an *install.\** directory containing a pre-configured environment for that machine. Currently only "xfs8" and "pseudo" are provided.

*Appendix B*

# Return Values and Ready States

This appendix lists error codes and response types, then discusses ready state processing.

# **ALI Error and Return Values**

The following list shows the error codes for an LCP:

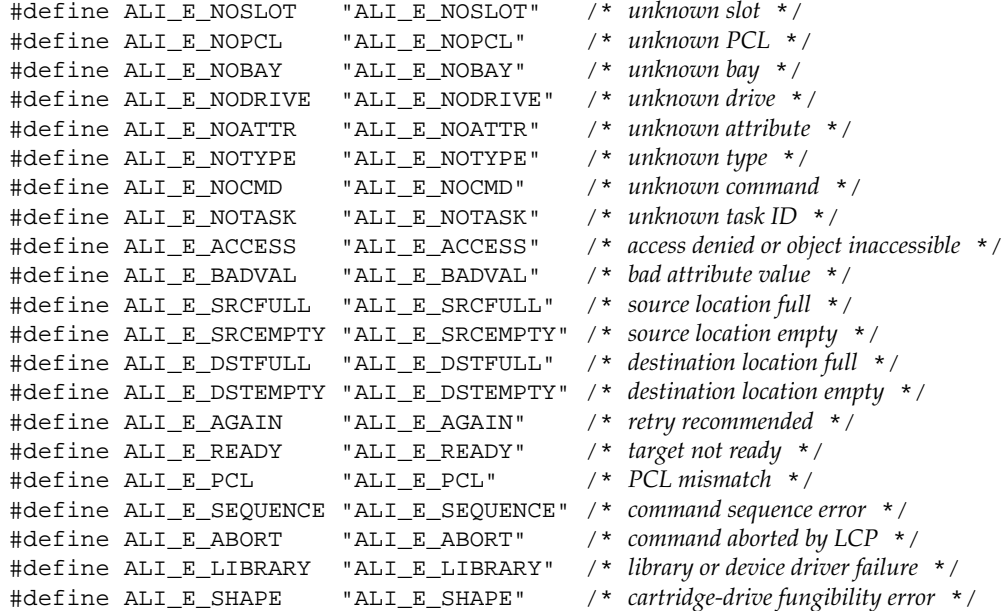

# The following list shows the response types for ALI response:

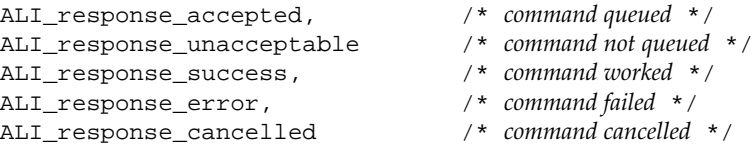

# **ADI Error and Return Values**

The following list shows the error codes for a DCP:

```
#define ADI_E_PART "ADI_E_PART" /* unknown or unsupported partition */
#define ADI_E_MODE "ADI_E_MODE" /* unknown or unsupported mode */
#define ADI_E_HANDLE "ADI_E_HANDLE" /* unknown or in use handle */
#define ADI_E_NOATTR "ADI_E_NOATTR" /* unknown attribute */
#define ADI_E_NOTYPE "ADI_E_NOTYPE" /* unknown type */
#define ADI_E_NOCMD "ADI_E_NOCMD" /* unknown command */
#define ADI_E_NOTASK "ADI_E_NOTASK" /* unknown task ID */
#define ADI_E_ACCESS "ADI_E_ACCESS" /* access denied or object inaccessible */
#define ADI_E_BADVAL "ADI_E_BADVAL" /* bad attribute value */
#define ADI_E_AGAIN "ADI_E_AGAIN" /* retry recommended */
#define ADI_E_READY "ADI_E_READY" /* target not ready */
#define ADI_E_SEQUENCE "ADI_E_SEQUENCE" /* command sequence error */
#define ADI_E_DRIVE "ADI_E_DRIVE" /* drive or device failure */
```
The following list shows the return values for ADI response:

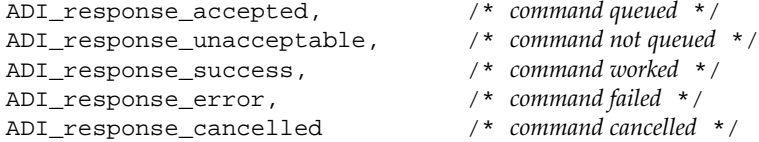

# **Ready States**

Ready state describes the condition of the OpenVault connection with a device. Whenever the ready state changes, the library or drive control program should save changes and also send them to the MLM server, by means of the *ready* command.

When the control program is in "ready yes" state, that means it can talk to its device. If not in this state, the control program can still accept ALI or ADI commands, but will fail to execute any ALI or ADI commands requiring that it to talk to its device.

The following terms define state for both libraries and drives, defining how changes in the underlying device and API state can affect control-program ready status.

Device connected The control program can communicate with its device by means of the formal device API.
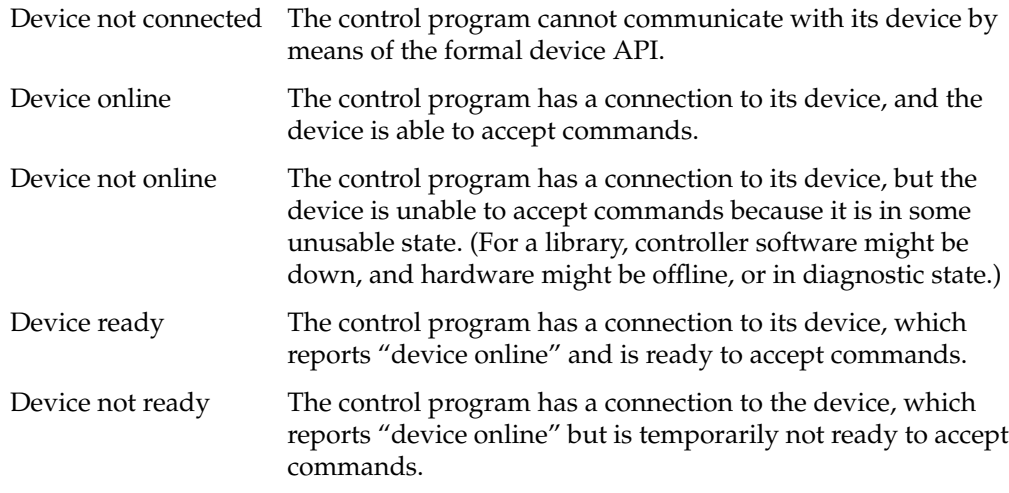

# **Ready State Transition Rules**

Table B-1 describes the initial ready states, the actions that trigger them to change, the new ready state for each condition, and the control program action for state transitions (not including the need to send ready state to the MLM server for each transition).

**Table B-1** Ready State Transitions

| <b>Initial</b><br><b>State</b> | <b>Action</b><br><b>Triggering Change</b>                                                                                     | <b>New</b><br><b>State</b> | <b>Control Program</b><br>Action                                              |
|--------------------------------|----------------------------------------------------------------------------------------------------|----------------------------|-------------------------------------------------------------------------------|
| lost                           | MLM server sends "activate enable"<br>command. Control program is unable to<br>connect to device.                             | lost                       |                                                                               |
| lost                           | MLM server sends "activate enable"<br>command. Control program is able to connect<br>to device and finds it online and ready. | yes                        | Get device state and send full<br><i>config</i> command to the MLM<br>server. |
| lost                           | MLM server sends "activate enable"<br>command. Control program is able to connect<br>to device but finds it online not ready. | no                         |                                                                               |
| lost                           | MLM server sends "activate enable"<br>command. Control program is able to connect<br>to device but finds device not online.   | broken                     |                                                                               |

| <b>Initial</b><br><b>State</b> | Action<br><b>Triggering Change</b>                                                                                                    | <b>New</b><br><b>State</b> | <b>Control Program</b><br><b>Action</b>                                                                                                    |
|--------------------------------|----------------------------------------------------------------------------------------------------|----------------------------|----------------------------------------------------------------------------------------------------|
| yes                            | MLM server sends "activate disable" or "exit"<br>command to control program, or control<br>program finds that its connection to device is<br>lost.                                                                | lost                       | Stop communicating with<br>device. Force pending device<br>requests to completion, or<br>cancel. Forget device state.                                                              |
|                                |                                                                                                    |                            | If exiting, force pending ALI<br>or ADI commands to<br>completion, or cancel them,<br>and complete or abort<br>pending ALI/R or ADI/R<br>commands. Also do<br>shutdown processing. |
| yes                            | MLM server sends "activate enable" to control yes<br>program.                                                                                                    |                            | Resend full config command to<br>the MLM server.                                                                                                    |
| yes                            | Control program about to send command to<br>device that will effectively block or reject all<br>other commands to device until this one<br>completes, or control program finds device is<br>online but not ready. | no                         |                                                                                                    |
| yes                            | Control program finds that device is not<br>online.                                                                                                    | broken                     | Stop communicating with<br>device. Force pending device<br>requests to completion, or<br>cancel. Forget device state.                                                              |
| no                             | MLM server sends "activate disable" or "exit"<br>to control program, or control program finds<br>its connection to device is lost.                                                                                | lost                       | Stop communicating with<br>device. Force pending device<br>requests to completion, or<br>cancel. Forget device state.                                                              |
| no                             | A device command issued by the control<br>program that effectively blocked all other<br>device commands has now completed, or the<br>control program finds that the device is now<br>online and ready.            | yes                        |                                                                                                    |
| no                             | MLM server sends ALI or ADI command to<br>control program that requires use of the<br>device.                                                                                                    | no                         |                                                                                                    |

**Table B-1 (continued)** Ready State Transitions

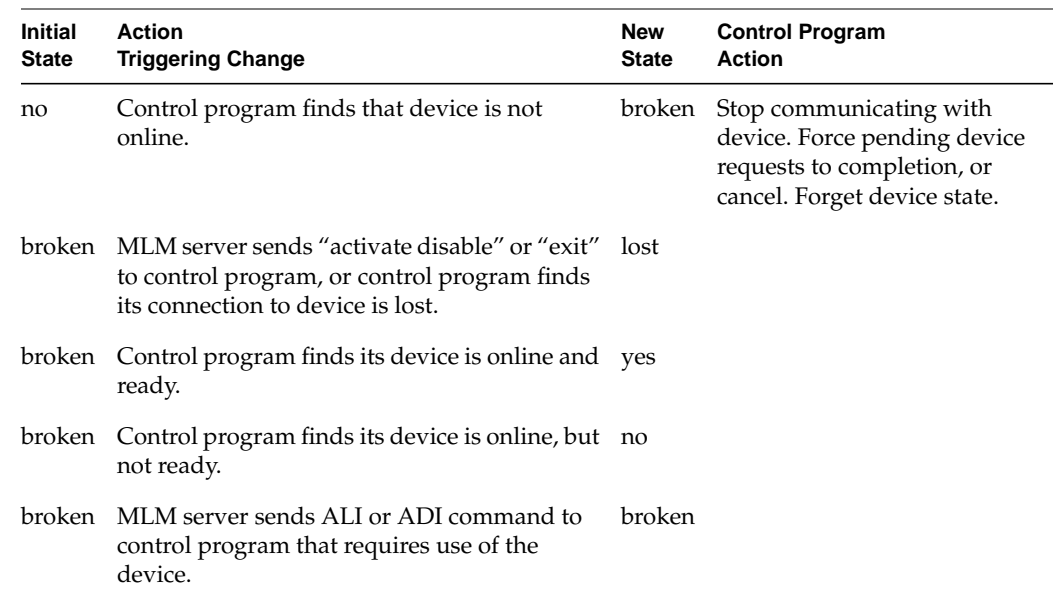

# **Table B-1 (continued)** Ready State Transitions

# **Ready State Responses**

The MLM action in response to control program ready state changes are as follows:

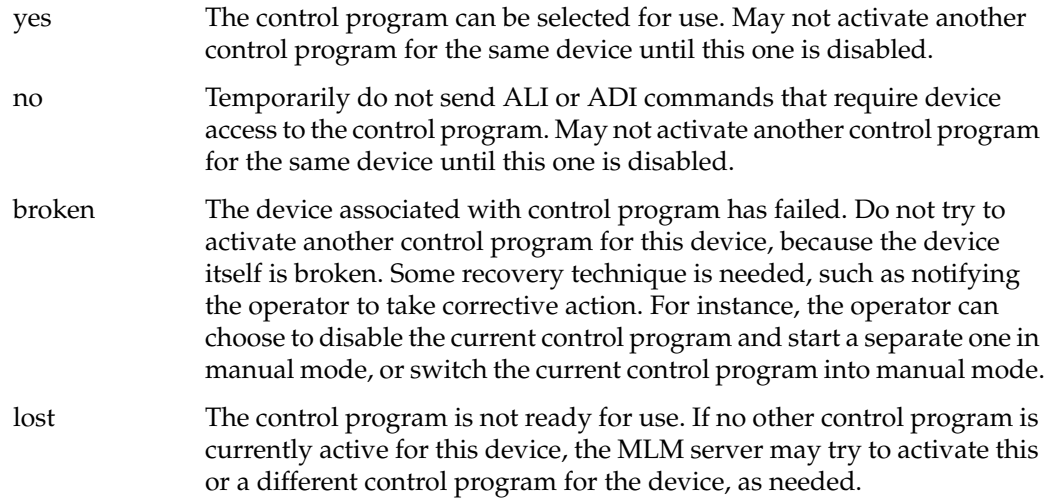

These ASCII tokens are associated with each ready state:

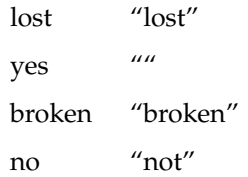

The following list gives more information about control program actions in response to ready state changes:

- Once it has established a connection with the MLM server, a control program should initialize its ready state to *lost*, and send this to the server.
- Once it has established a connection with the MLM server, a control program should accept and process ALI or ADI commands. If it is in *ready lost*, *no*, or *broken* state, and it receives a command that requires it to access its device, then the control program should resend its ready state to the server and fail the command with a *ready* error (for example, ALI\_E\_READY or ADI\_E\_READY).

The exception to this is that the LCP should process *activate enable*, as usual, if in *ready lost* or *broken* state.

- If a control program is already in *ready yes* state, and receives another *activate enable* command, it should resend its full configuration, including its ready state, and send a success response to the server.
- Before transitioning to *ready lost* or *broken* state, a control program must process all pending ALI or ADI commands to completion, either by normal completion along with the appropriate response, or by aborting commands that it cannot complete along with a *cancelled* response.

*Appendix C*

# LCP and DCP Syntax

This appendix documents ALI and ADI syntax, expressed in abstract form. Words in bold font represent literals, as do square brackets and semicolons. Words in regular font are substitutable syntax elements.

# **ALI Syntax Specification**

The MLM server communicates with an LCP using the abstract library interface (ALI), while the LCP communicates with the MLM server using ALI response (ALI/R).

#### **ALI Language**

Table C-1 provides a syntax specification for the ALI language.

**Table C-1** ALI Language Syntax

| <b>Syntactic Element</b> | <b>Valid Syntax Statements</b> |  |
|--------------------------|--------------------------------|--|
| commands                 | mountStmt                      |  |
|                          | unmountStmt                    |  |
|                          | moveStmt                       |  |
|                          | ejectStmt                      |  |
|                          | openportStmt                   |  |
|                          | scanStmt                       |  |
|                          | activateStmt                   |  |
|                          | barrierStmt                    |  |
|                          | resetStmt                      |  |
|                          | exitStmt                       |  |
|                          | attributeStmt                  |  |
|                          | showStmt                       |  |
|                          | cancelStmt                     |  |
|                          | responseStmt                   |  |
| mountStmt                | mount mount Args;              |  |

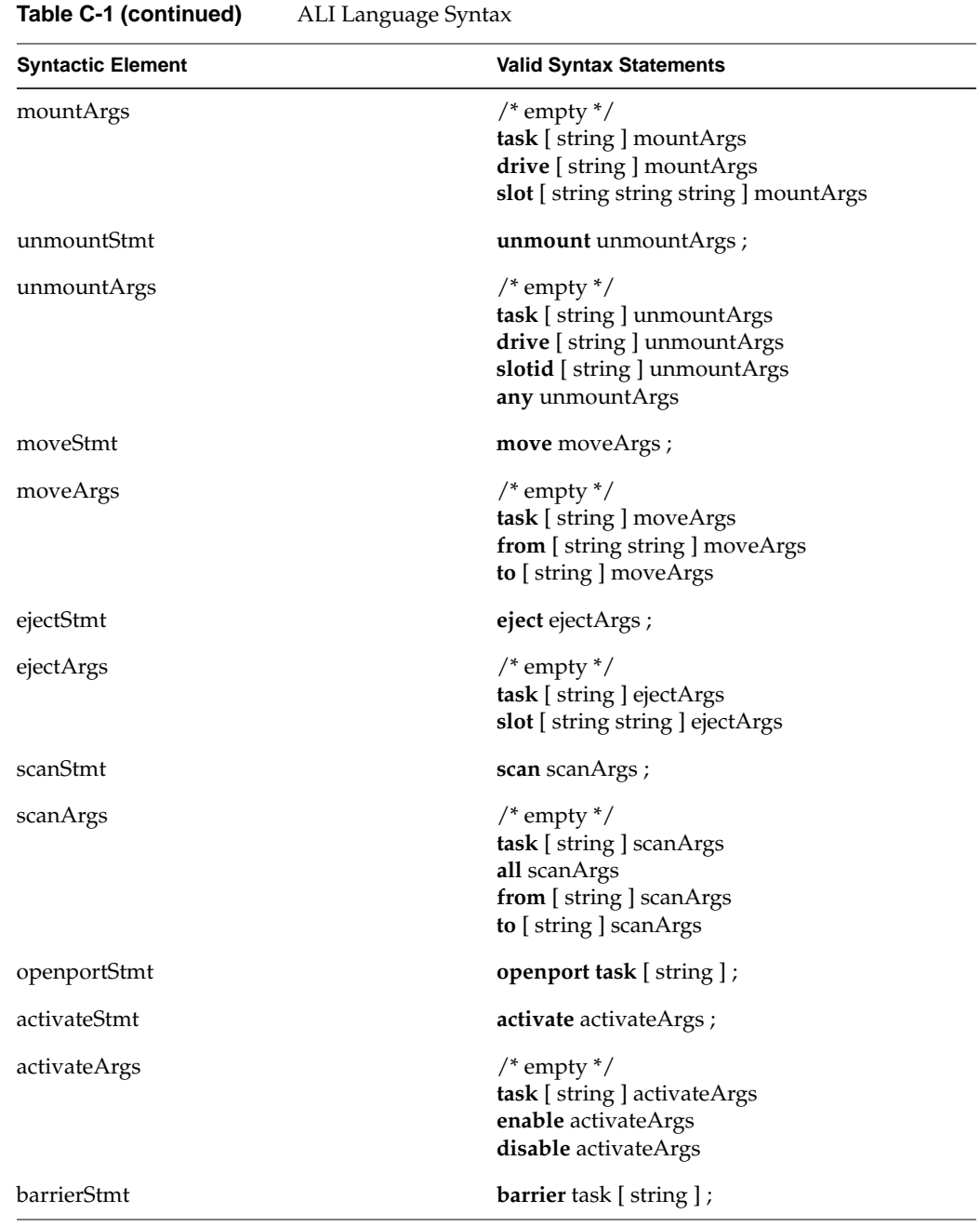

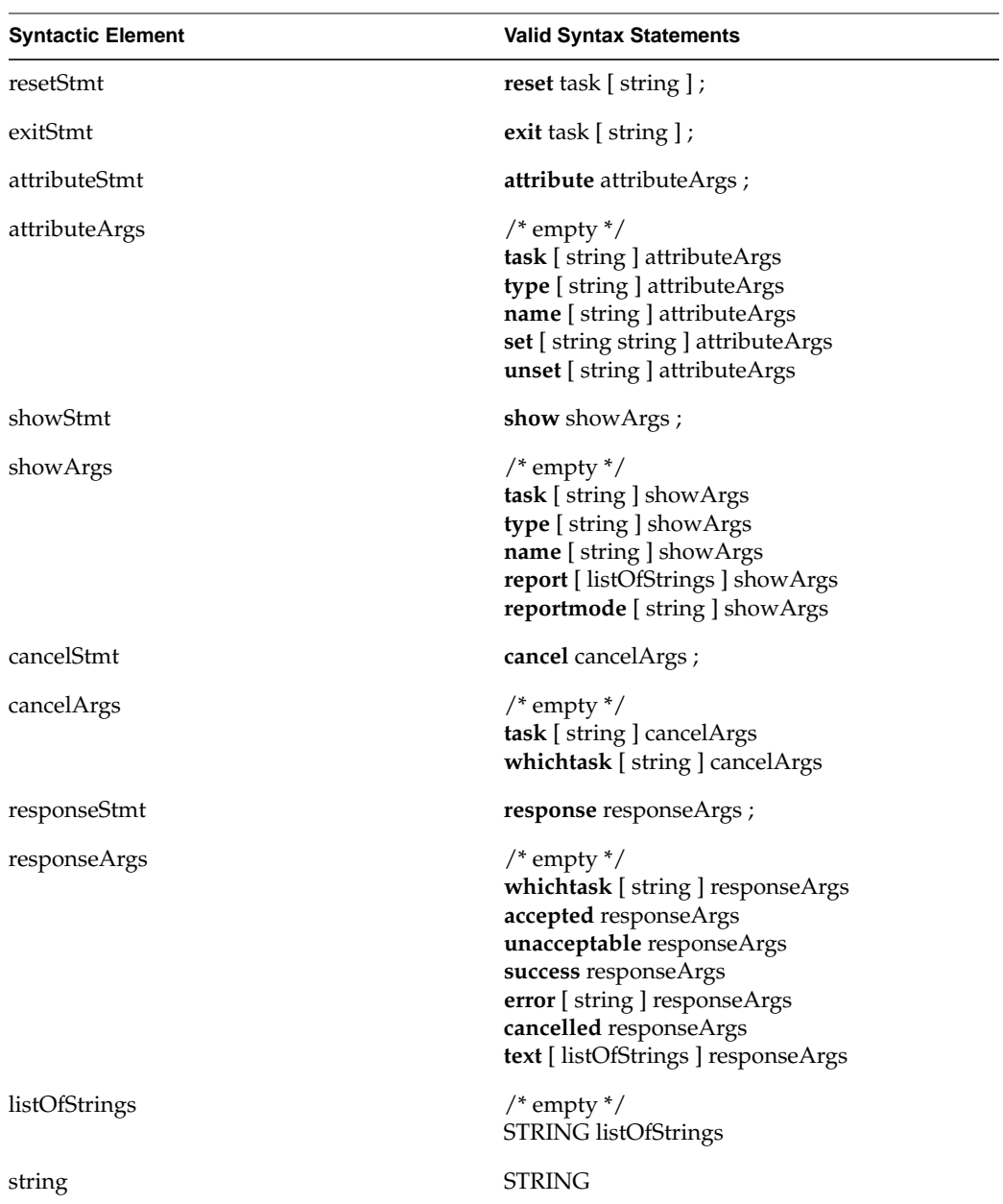

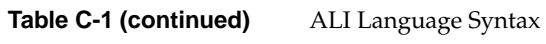

# **ALI/R Language**

Table C-2 provides a syntax specification for the ALI/R language.

**Table C-2** ALI/R Language Syntax

| <b>Syntactic Element</b> | <b>Valid Syntax Statements</b>                                                                                                    |
|--------------------------|----------------------------------------------------------------------------------------------------|
| commands                 | responseStmt<br>messageStmt<br>configStmt<br>readyStmt<br>attributeStmt<br>showStmt<br>cancelStmt                                                                                                    |
| messageStmt              | message messageArgs;                                                                                                    |
| messageArgs              | $/*$ empty $*/$<br>task [ string ] messageArgs<br>who [string] messageArgs<br>severity [ string ] messageArgs<br>text [listOfStrings ] messageArgs                                                                                                    |
| configStmt               | config configArgs;                                                                                                    |
| configArgs               | $/*$ empty $*/$<br>task [ string ] configArgs<br>scope [ string ] configArgs<br>slot [ string string string string string string ] configArgs<br>bay [ string string ] configArgs<br>drive [ string string string string string ] configArgs<br>freeslots [ string string string ] configArgs<br>delslots [ string ] configArgs<br>perf [ string string ] configArgs |
| readyStmt                | ready ready Args;                                                                                                    |
| readyArgs                | $/*$ empty $*/$<br>task [ string ] readyArgs<br>disconnected readyArgs<br>broken readyArgs<br>not [listOfStrings] readyArgs                                                                                                    |
| attributeStmt            | attribute attributeArgs;                                                                                                    |

| <b>Syntactic Element</b> | <b>Valid Syntax Statements</b>                                                                                                    |
|--------------------------|----------------------------------------------------------------------------------------------------|
| attributeArgs            | $/*$ empty $*/$<br>task [ string ] attributeArgs<br>type [ string ] attributeArgs<br>name [ string ] attributeArgs<br>set [ string string ] attributeArgs<br>unset [ string ] attributeArgs                                      |
| showStmt                 | show show Args;                                                                                                    |
| showArgs                 | $/*$ empty $*/$<br>task [ string ] showArgs<br>type [ string ] showArgs<br>name [ string ] showArgs<br>report [ listOfStrings ] showArgs<br>reportmode [ string ] showArgs                                                       |
| cancelStmt               | cancel cancelArgs;                                                                                                    |
| cancelArgs               | $/*$ empty $*/$<br>task [ string ] cancelArgs<br>whichtask [ string ] cancelArgs                                                                                                    |
| responseStmt             | response responseArgs;                                                                                                    |
| responseArgs             | $/*$ empty $*/$<br>whichtask [ string ] responseArgs<br>accepted responseArgs<br>unacceptable responseArgs<br>success responseArgs<br>error [string] responseArgs<br>cancelled responseArgs<br>text [listOfStrings] responseArgs |
| listOfStrings            | $/*$ empty $*/$<br>STRING listOfStrings                                                                                                    |
| string                   | <b>STRING</b>                                                                                                    |

**Table C-2 (continued)** ALI/R Language Syntax

# **ADI Syntax Specification**

The MLM server communicates with a DCP using the abstract drive interface (ADI), while the DCP communicates with the MLM server using ADI response (ADI/R).

### **ADI Language**

Table C-3 provides a syntax specification for the ADI language.

**Table C-3** ADI Language Syntax

| <b>Syntactic Element</b> | <b>Valid Syntax Statements</b>                                                                                                    |
|--------------------------|----------------------------------------------------------------------------------------------------|
| commands                 | attachStmt<br>detachStmt<br>loadStmt<br>unloadStmt<br>activateStmt<br>resetStmt<br>exitStmt<br>attributeStmt<br>showStmt<br>cancelStmt<br>responseStmt  |
| attachStmt               | attach attachArgs;                                                                                                    |
| attachArgs               | $/*$ empty $*/$<br>task [ string ] attachArgs<br>modename [ string ] attachArgs<br>drivehandle [ string ] attachArgs<br>partition [ string ] attachArgs |
| detachStmt               | detach detachArgs;                                                                                                    |
| detachArgs               | $/*$ empty $*/$<br>task [ string ] detachArgs<br>drivehandle [ string ] detachArgs                                                                      |
| loadStmt                 | load task $[$ string $]$ ;                                                                                                    |
| unloadStmt               | <b>unload task</b> $[$ string $]$ ;                                                                                                    |
| activateStmt             | activate activateArgs;                                                                                                    |

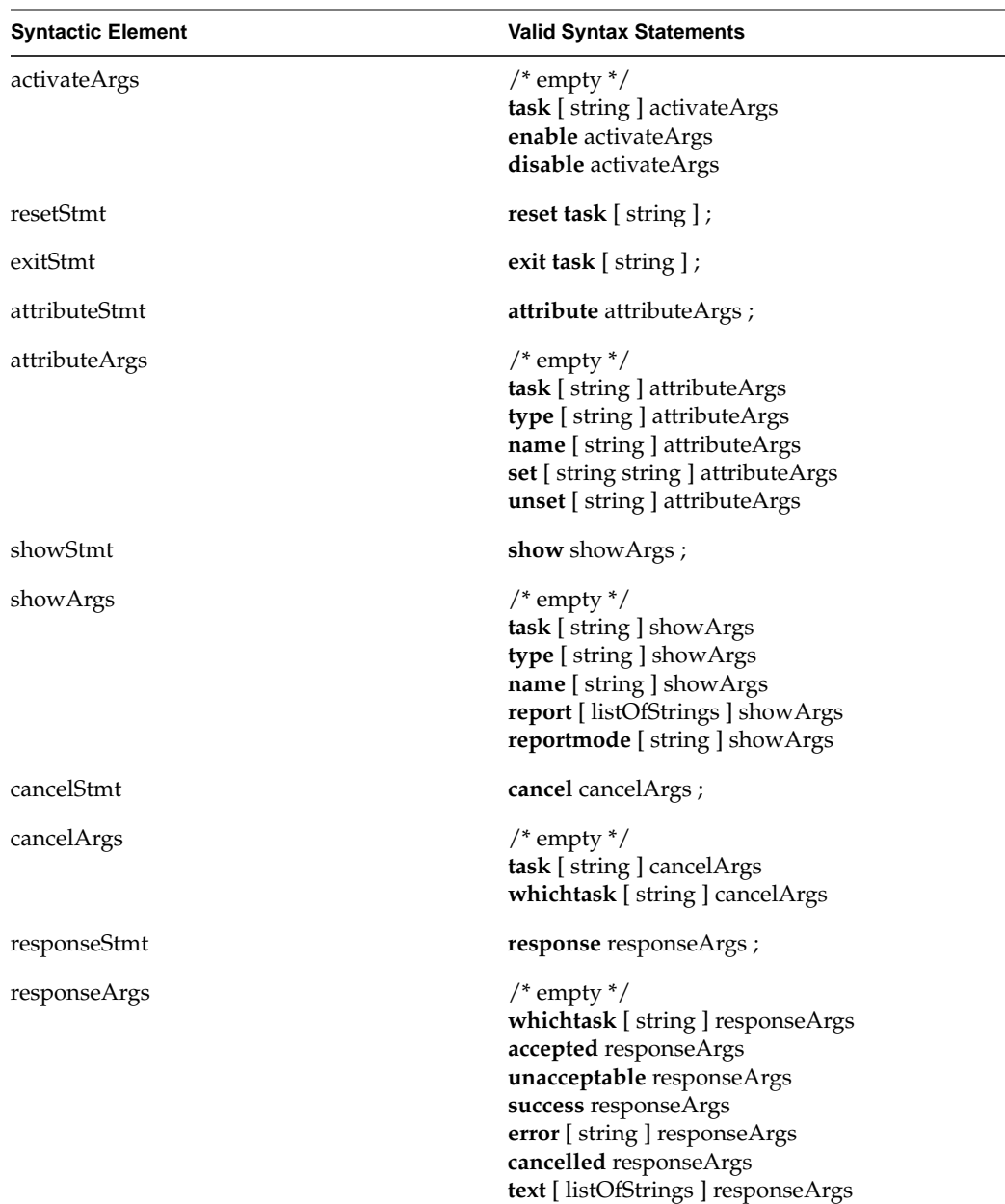

# **Table C-3 (continued)** ADI Language Syntax

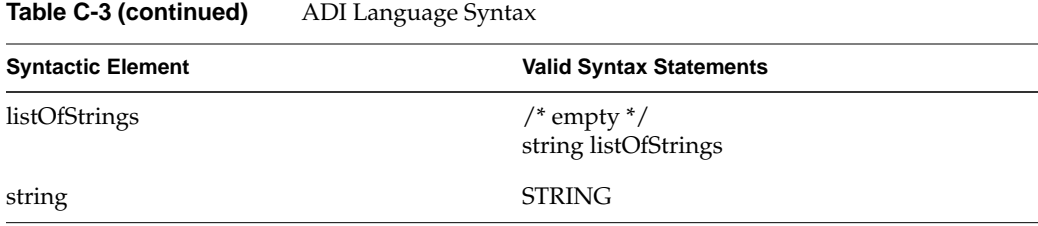

# **ADI/R Language**

Table C-4 provides a syntax specification for the ADI/R language.

| <b>Syntactic Element</b> | <b>Valid Syntax Statements</b>                                                                                                    |
|--------------------------|----------------------------------------------------------------------------------------------------|
| commands                 | configStmt<br>messageStmt<br>readyStmt<br>attributeStmt<br>showStmt<br>cancelStmt<br>responseStmt                                                       |
| configStmt               | config configArgs;                                                                                                    |
| configArgs               | $/*$ empty $*/$<br>task [ string ] configArgs<br>scope [ string ] configArgs<br>config [ string ] configArgs<br>cap [ string configCapArgs ] configArgs |
| configCapArgs            | $/*$ empty $*/$<br>attr [ string string ] configCapArgs<br>caplist [listOfStrings] configCapArgs                                                        |
| messageStmt              | message messageArgs;                                                                                                    |
| messageArgs              | $/*$ empty $*/$<br>task [ string ] messageArgs<br>who [string] messageArgs<br>severity [ string ] messageArgs<br>text [listOfStrings ] messageArgs      |

**Table C-4** ADI/R Language Syntax

| <b>Syntactic Element</b> | <b>Valid Syntax Statements</b>                                                                                                    |
|--------------------------|----------------------------------------------------------------------------------------------------|
| readyStmt                | ready ready Args;                                                                                                    |
| readyArgs                | $/*$ empty $*/$<br>task [ string ] readyArgs<br>disconnected readyArgs<br>not [listOfStrings] readyArgs                                                                                                    |
| attributeStmt            | attribute attributeArgs;                                                                                                    |
| attributeArgs            | $/*$ empty $*/$<br>task [ string ] attributeArgs<br>type [string ] attributeArgs<br>name [ string ] attributeArgs<br>set [ string string ] attributeArgs<br>unset [ string ] attributeArgs                                         |
| showStmt                 | show show Args;                                                                                                    |
| showArgs                 | $/*$ empty $*/$<br>task [ string ] showArgs<br>type [ string ] showArgs<br>name [ string ] showArgs<br>report [listOfStrings] showArgs<br>reportmode [ string ] showArgs                                                           |
| cancelStmt               | cancel cancelArgs;                                                                                                    |
| cancelArgs               | $/*$ empty $*/$<br>task [ string ] cancelArgs<br>whichtask [ string ] cancelArgs                                                                                                    |
| responseStmt             | response responseArgs;                                                                                                    |
| responseArgs             | $/*$ empty $*/$<br>whichtask [ string ] responseArgs<br>accepted responseArgs<br>unacceptable responseArgs<br>success responseArgs<br>error [string] responseArgs<br>cancelled responseArgs<br>text [ listOfStrings ] responseArgs |

**Table C-4 (continued)** ADI/R Language Syntax

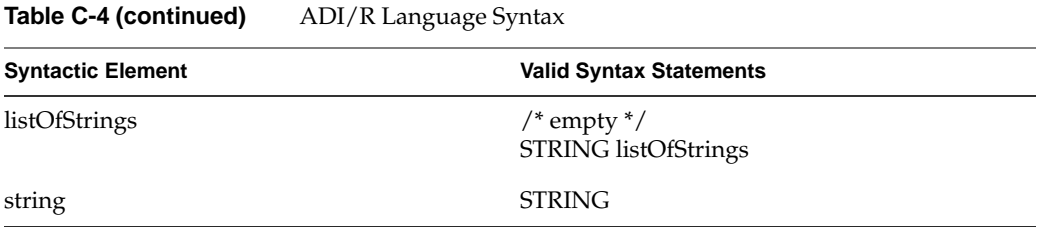

# Glossary

#### **ALI and ALI/R**

Abstract library interface and ALI response, languages for communicating between the media library manager (MLM) server and a library control program.

#### **ADI and ADI/R**

Abstract drive interface and ADI response, languages for communicating between the media library manager (MLM) server and a drive control program.

#### **barcode**

A machine-readable representation of a physical cartridge label (PCL).

#### **barcode reader**

A laser-optical reader that scans a barcode and then uses logic to translate from a scanned barcode to a human-readable representation, such as volume serial number.

#### **bay**

A physical grouping of slots in a common unit of housing where cartridges are stored. Usually a bay contains storage locations for cartridges, optional drives, and one or more transfer agents to move cartridges around.

#### **cartridge**

A cartridge is the unit of physical operation and management within a library. A cartridge contains one or more pieces of media, and has a certain form factor. The most common forms of cartridge are for magnetic tape and laser- and magneto- optical disk.

#### **DCP (drive control program)**

An OpenVault software component that mediates between the media library manager (MLM) server and the actual drive control interface.

#### **drive**

A magnetic or optical device for accessing media inside a cartridge mounted in a slot.

#### **LCP (library control program)**

An OpenVault software component that mediates between the media library manager (MLM) server and the actual library control interface.

#### **partition**

A region on the recording surface of a piece of media that has a physical beginning and ending that can be accessed by a drive. Typically, each piece of media has a single partition, which spans the entire recordable surface of the media. However, there are drives that support partitioning of this recordable surface, such as DDS2 and D2 tape, such that a single piece of media may contain multiple partitions.

#### **PCL (physical cartridge label)**

Some form of identification on the outside of the cartridge, as opposed to being stored on media inside the cartridge. A PCL may contain a machine-readable label (barcode), but it must also contain a human-readable text portion.

#### **port**

A door or opening where cartridges may be inserted into or removed from the library.

#### **removable media library**

A robotic device (usually) with storage slots and drives for accessing multiple cartridges.

#### **side**

For tape cartridges containing one piece of recording media, with all recording surfaces accessible when loaded in a drive, the cartridge contains one side. For a multi-sided cartridge, access to a side requires that the cartridge be mounted in a drive with a particular orientation (for side A of optical disk, the cartridge must be positioned for mount with side A up).

#### **slot**

A storage location for a cartridge, with a form factor that determines which kinds of cartridges it can hold.

#### **slotmap**

A persistent table associated with a single library. For each cartridge contained by that library, this table maps the physical cartridge label (PCL) to a slot within the library.

# Index

# **A**

AAPI (administrative API), 4, 6 access method instance, 58, 73 ack command phase, 14 activate activate disable, 25, 62 activate enable, 24, 62 ADI command, 62 ALI command, 24 activation sequence for DCP booting, 75 for LCP booting, 41 ADI (abstract drive interface), 4, 9, 57 ADI\_attach response text, 69 ADI\_show response text, 69 ADI language syntax specification, 104 ADI lexical functions ADI\_acknowledge(), 77 ADI\_free(), 77 ADI\_receive(), 77 ADI/R (abstract drive interface response), 66 ADI/R language syntax specification, 106 ADIR lexical functions ADIR\_alloc\_\*(), 77 ADIR\_initiate\_session(), 13, 77 ADIR\_send(), 77 adir utility functions adir\_abort(), 80 adir\_command(), 80 adir\_next(), 80

adi utility functions adi\_command(), 79 adi\_complete(), 79 adi\_context(), 80 adi\_next(), 79 adi\_response(), 80 adi\_state(), 80 administrative interface, 10 ALI (abstract library interface), 4, 7, 19 ALI\_eject response text, 35 ALI\_mount or ALI\_unmount response text, 34 ALI\_move response text, 34 ALI\_show response text, 34 ALI language syntax specification, 99 ALI lexical functions ALI\_acknowledge(), 43 ALI\_free(), 44 ALI\_receive(), 43 ALI/R (abstract library interface response), 30 ALI/R language syntax specification, 102 ALIR lexical functions ALIR\_alloc\_ $*($ ), 43 ALIR\_initiate\_session(), 13, 43 ALIR\_send(), 44 alir utility functions alir\_abort(), 50 alir\_command(), 50 alir\_next(), 50 ali utility functions ali\_command(), 50 ali\_complete(), 50

ali\_context(), 50 ali  $next()$ , 50 ali\_response(), 50 ali\_state(), 50 arbitrary attributes, 21, 60 architecture of OpenVault, 3 attach—ADI command, 63 attribute ADI command, 63 ADI/R command, 67 ALI command, 25 ALI/R command, 31 attribute\_() function, 51, 80 attribute\_error() function, 50, 80 audience type, xiii authentication requests to MLM, 14

### **B**

barrier—ALI command, 25 bay\_attr() function, 51 bay\_description() function, 51 bay ID object name, 23 baymap element map, 22, 47 bay object, 20 BitFormat attribute, 88 bit format tokens, 85 BlockSize attribute, 88 booting components of OpenVault, 11 DCP for active drives, 72 LCP for active libraries, 38 MLM server, 11

### **C**

cancel ADI command, 63 ADI/R command, 67 ALI command, 25 ALI/R command, 31 capabilities of drive, 58, 73 Capacity attribute, 87 CAPI (client API), 4, 6 cartridge form factors, tokens, 54 cartridge naming conventions, 5 cartridge object, 20 CartridgeTypeName attribute, 88 cartridge type tokens, 84 client object name, 23, 61 code examples, LCP and DCP, 51, 81, 89 command-line interface to OpenVault, 10 command object, 21, 58 for ADI/R, 66 for ALI/R, 30 command phases, 14 communication paths and methods, 5 communication protocols, 12 config ADI/R command, 67 ALI/R command, 32 configuration DCP configuration file, 72 LCP configuration file, 38 of a DCP, 71 of an LCP, 37 source code for configuration processing, 52, 82 conformance suites for LCPs and DCPs, 18 content overview, xiii control path for a drive, 59 convenience routines for developers, 18

### **D**

data command phase, 14 data path for a drive, 59 DCP (drive control program), 4, 57 dcp\_attr() function, 80 dcp\_loglevel() function, 80 dcp\_name() function, 80 DCP configuration file, 72 DCP object name, 61 defined tokens list, 54, 83 detach—ADI command, 64 device (not) connected, 95 device (not) online, 95 device (not) ready, 95 device access layer, 52 direct SCSI library, 81 DLT 2000 sample code, 90 "do" semantic layer, 53, 82 drive\_attr() function, 51 drive\_description() function, 51 drive capabilities and access mode, 58 drive capability tokens, 86 drive handle binding, 60 drive handle object name, 61 drivemap element map, 22, 47 drive object, 21, 58 drive object name, 23, 61

# **E**

eject—ALI command, 26 element maps convenience routines for, 49 generic representation of, 47 private entries, 53

entry points for DCP, 79 entry points for LCP, 45 error codes for a DCP, 94 for an LCP, 93 Exabyte 210 220 440 480 sample code, 89 Exabyte 8505 XL sample code, 90 ExchangeTime attribute, 55 exit ADI command, 64 ALI command, 27

### **F**

functions ADI lexical library, 77 adi utility library, 79 ALI lexical library, 43 ali utility library, 50 future developments, 53, 83

### **G**

generic representation of a drive in DCP, 78 of library in LCP, 44 goodbye ADI command, 64 ADI/R command, 68 ALI command, 27 ALI/R command, 33

### **H**

hello—LCP or DCP command, 13

#### Index

#### **I**

instance object name, 23, 61 intended audience, xiii IPC layer, 17 source code for DCP, 76 source code for LCP, 42 IRIX implementation, 52, 81

# **L**

language conventions for quoting, 17 LCP (library control program), 4, 19 lcp\_attr() function, 51 lcp\_loglevel() function, 51 lcp\_name() function, 51 lcp\_supportPCLs() function, 51 lcp\_vendor() function, 51 LCP configuration file, 38 LCP object name, 23 library routines ADI lexical functions, 77 adi utility functions, 79 ALI lexical functions, 43 ali utility functions, 50 load—ADI command, 64 LoadTime attribute, 88

### **M**

mandatory attributes, 22, 60 media, OpenVault definition, 58 media access point for drive, 59 media bit format tokens, 85 media cartridge type tokens, 84 message

ADI/R command, 68 ALI/R command, 33 message ID ADI/R object name, 67 ALI/R object name, 31 message object for ADI/R, 66 for ALI/R, 31 middleware, OpenVault as, 2 MLM (media library manager), 4 mode of access, 58, 73 mount—ALI command, 28 mount point for a drive, 58 move—ALI command, 28 MTIO operations, 81

#### **N**

NominalLoad attribute, 88

### **O**

Odetics ATL 2640 sample code, 89 openPort—ALI command, 28 ordering of response text for ADI, 69 for ALI, 34 organization of source code, 52, 82 over-the-wire layer, protocols, 17 overview of book contents, xiii overview of OpenVault, 1

### **P**

parser and generator layer, 16

source code for DCP , 76 source code for LCP , 43 partition name tokens , 87 partition object , 58 partition object name , 61 PCL object name , 23 persistent storage , 4, 12, 37, 71 portmap element map , 47 port object , 21 port object name , 24 print\_attrlist() function , 51, 80 print\_stringlist() function , 51, 80 private element maps , 53 programmable entry points

for DCP , 79 for LCP , 46 protocol layers in OpenVault , 15

# **Q**

quoting conventions , 17

# **R**

ReadBandwidth attribute , 87 ready ADI/R command , 68 ALI/R command , 33 ready broken , 33, 95, 98 ready lost , 33, 95, 98 ready not , 33, 95, 98 ready\_error() function , 50, 80 ready state processing rules , 94 responses , 97 transition rules , 95

readystate\_change() function , 50, 80 removable media library , 20 reset ADI command , 65 ALI command , 29 response ADI command , 65 ADI/R command , 69 ALI command , 29 ALI/R command , 33 return values for ADI response , 94 for ALI response , 93

# **S**

sample code, LCP and DCP , 51, 81, 89 scan ALI command , 29 scan all , 29 scan from to , 29 SCSI control access , 82 SCSI direct library , 81 semantic layer, protocols , 16 show ADI command , 65 ADI/R command , 69 ALI command , 30 ALI/R command , 33 slot\_attr() function , 51 slot\_description() function , 51 slot ID object name , 23 slotmap element map , 22, 47 slot object , 21 SlotTypeName attribute , 88 source code compiling and installing , 90

Index

organization of DCP source, 82 organization of LCP source, 52 running the pseudo install, 91 syntax specification

for ADI and ADI/R, 104 for ALI and ALI/R, 99

### **T**

task ID ADI object name, 61 ADI/R object name, 67 ALI object name, 24 ALI/R object name, 31 TCP/IP layer, protocols, 17 tertiary storage applications, 1 tuple for DCP attributes, 61 for LCP attributes, 22 typographic conventions, xiv

### **U**

*umsh* command, user mount shell, 10 unload—ADI command, 65 unmount—ALI command, 30 unwelcome—ALI or ADI command, 13 usefulness of OpenVault, 2

### **V**

version negotiation language, 13

### **W**

welcome—ALI or ADI command, 13 WriteBandwidth attribute, 87

### **Tell Us About This Manual**

As a user of Silicon Graphics products, you can help us to better understand your needs and to improve the quality of our documentation.

Any information that you provide will be useful. Here is a list of suggested topics:

- General impression of the document
- Omission of material that you expected to find
- Technical errors
- Relevance of the material to the job you had to do
- Quality of the printing and binding

Please send the title and part number of the document with your comments. The part number for this document is 007-3305-002.

Thank you!

# **Three Ways to Reach Us**

- To send your comments by **electronic mail**, use either of these addresses:
	- On the Internet: techpubs@sgi.com
	- For UUCP mail (through any backbone site): *[your\_site]*!sgi!techpubs
- To **fax** your comments (or annotated copies of manual pages), use this fax number: 650-932-0801
- To send your comments by **traditional mail**, use this address:

Technical Publications Silicon Graphics, Inc. 2011 North Shoreline Boulevard, M/S 535 Mountain View, California 94043-1389